# Lecture 15

Dimensionality reduction

Ranjay Krishna, Jieyu Zhang **Lecture 15 - 1** May 14, 2024

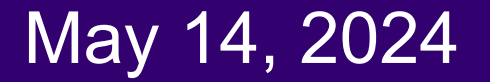

## Administrative

A4 is out

- Due May 23th

A5 out this week

Ranjay Krishna, Jieyu Zhang **Lecture 15 - 2** May 14, 2024

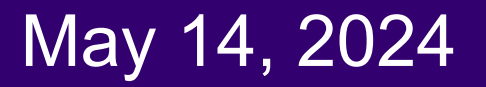

## Administrative

Recitation this friday

- Recognition review
- Jieyu Zhang

### Ranjay Krishna, Jieyu Zhang **Lecture 15 - 3** May 14, 2024

### So far: visual recognition

• Apply a prediction function to a feature representation of the image to get the desired output:

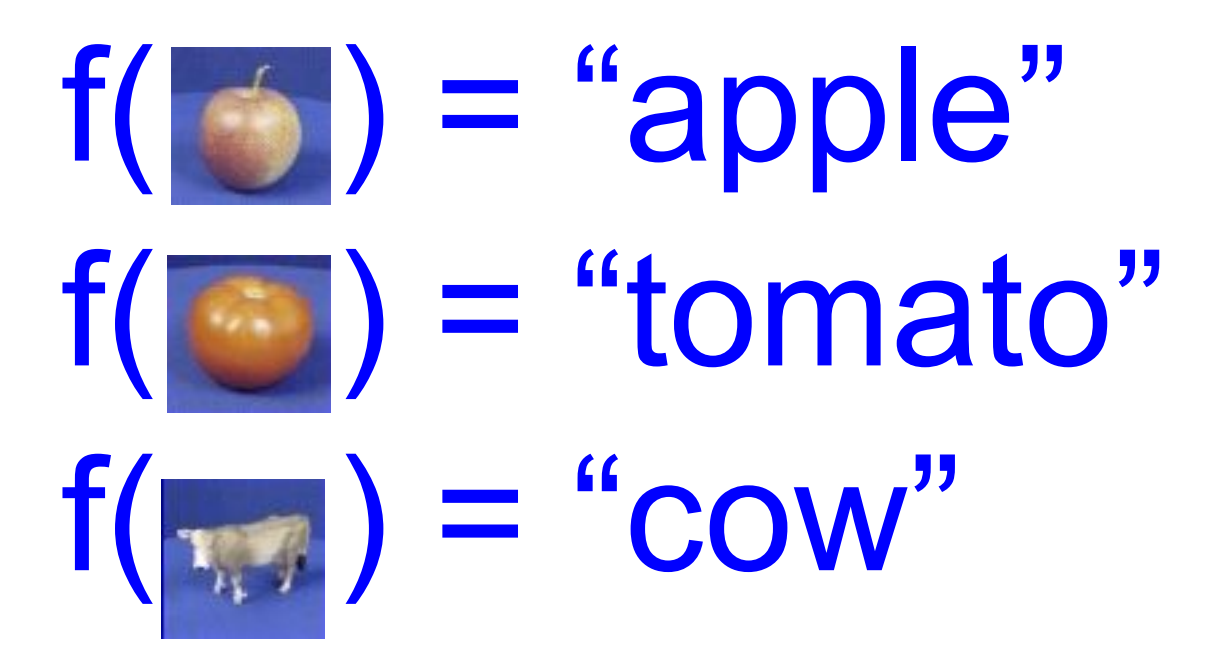

Ranjay Krishna, Jieyu Zhang **Lecture 15 - 4** 

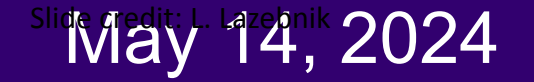

### So far: A simple recognition pipeline

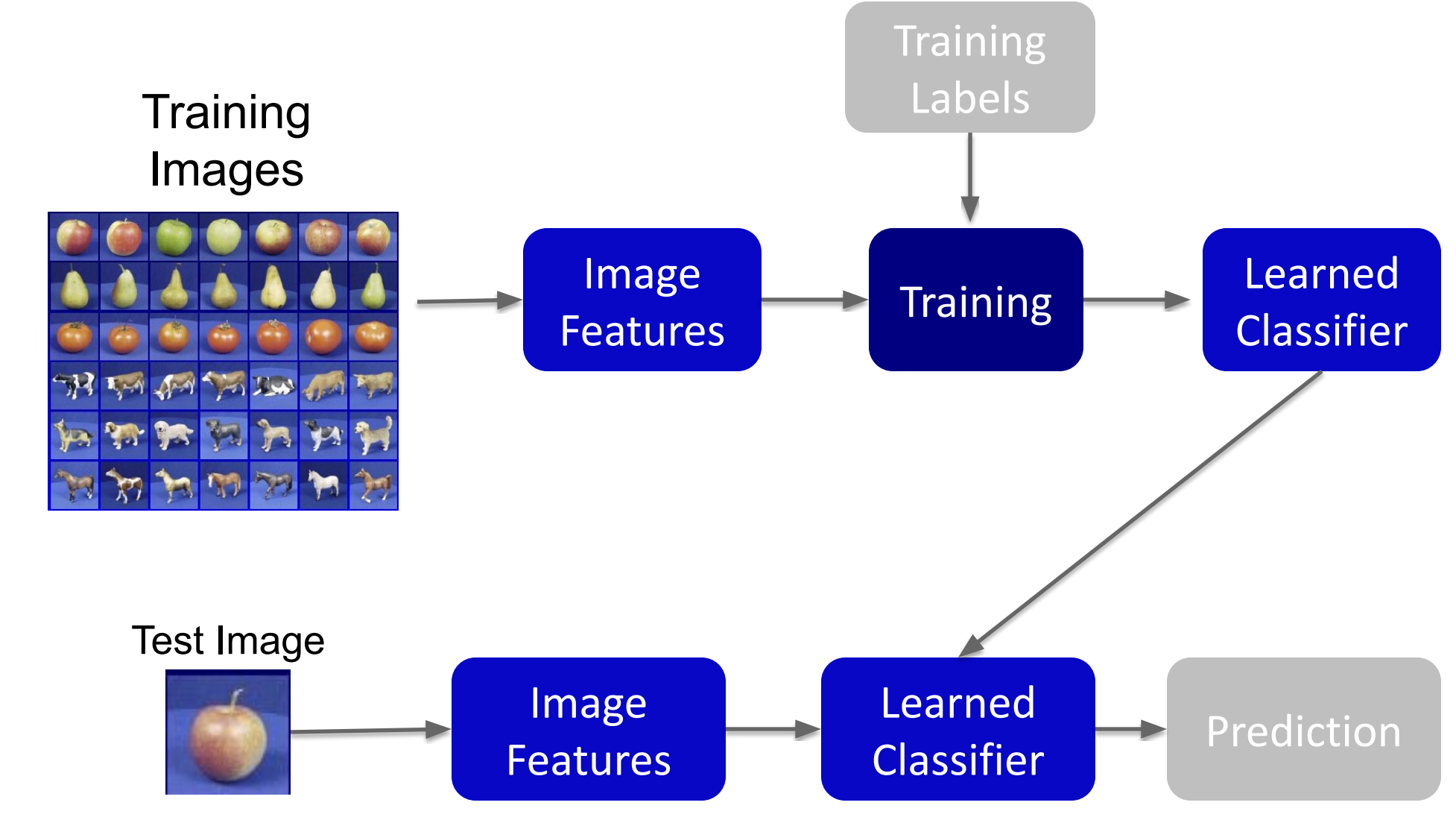

Ranjay Krishna, Jieyu Zhang **Lecture 15 - 5** May 14, 2024

## So far: (kNN) Nearest neighbor

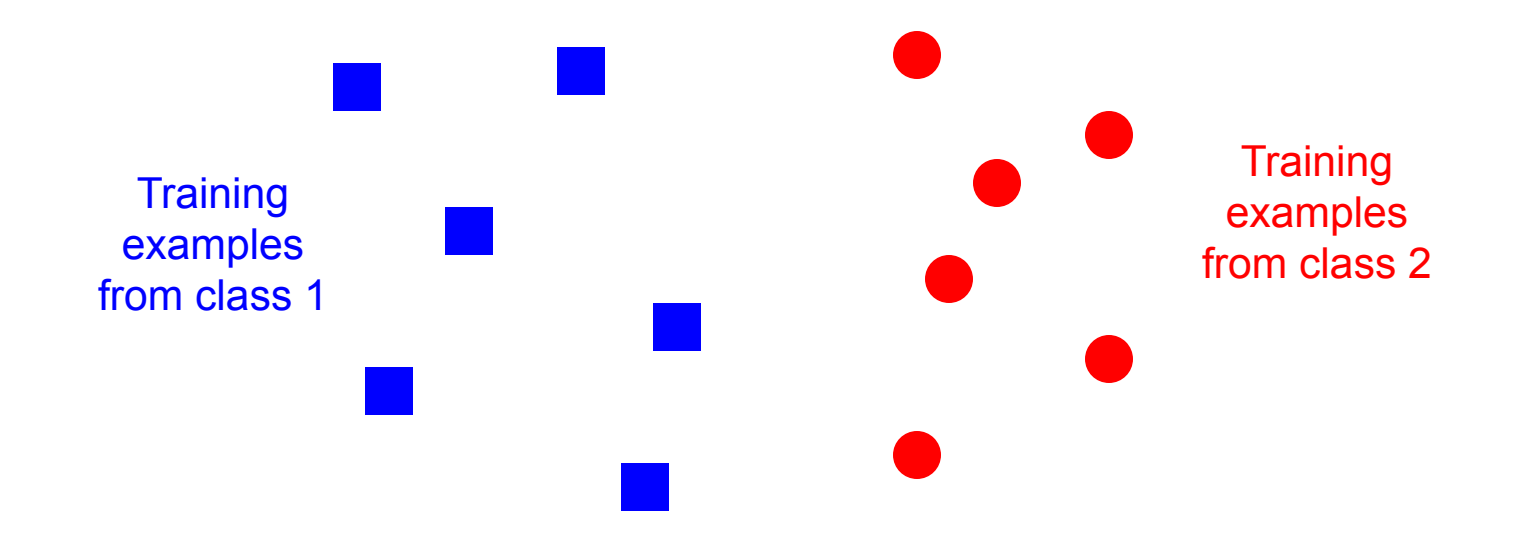

#### Ranjay Krishna, Jieyu Zhang **Lecture 15 - 6** May 14, 2024

## So far: (kNN) Nearest neighbor

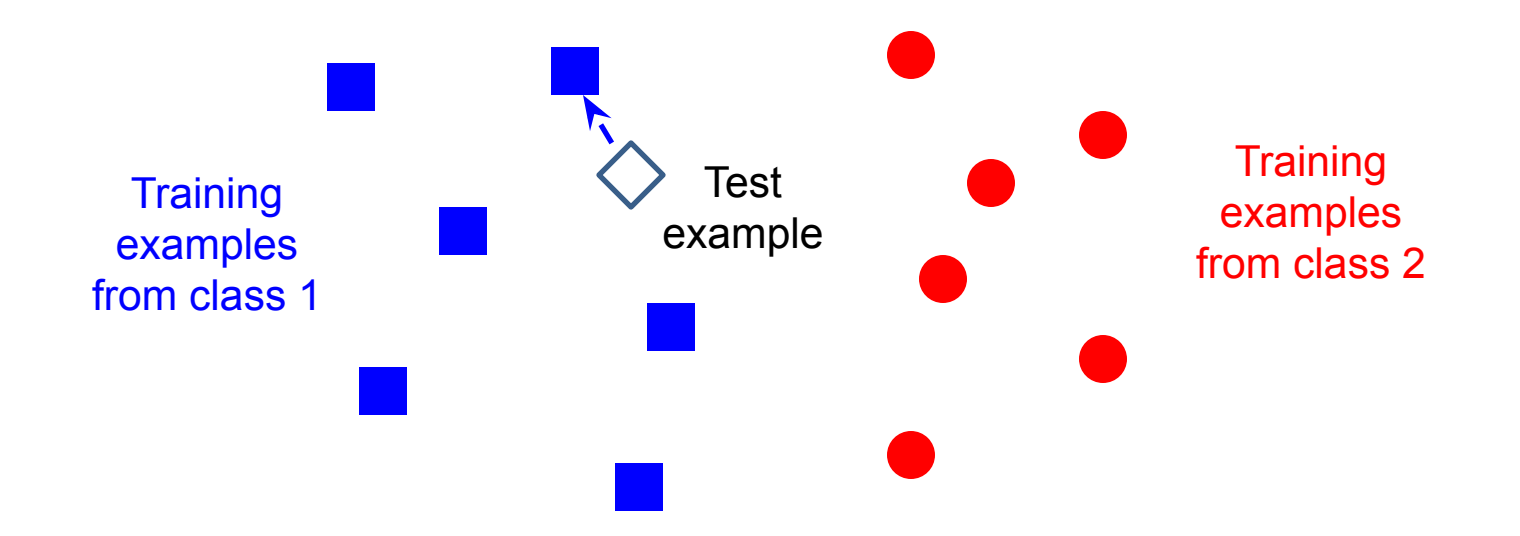

Slide credit: L. Lazebnik

#### Ranjay Krishna, Jieyu Zhang **Lecture 15 - 7** May 14, 2024

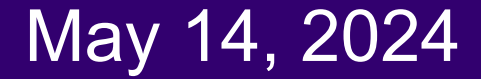

### So far: Image compression with **SVD**

- For this image, using **only the first 16** of 300 principal components produces a recognizable reconstruction
- Using the first 64 almost perfectly reconstructs the image

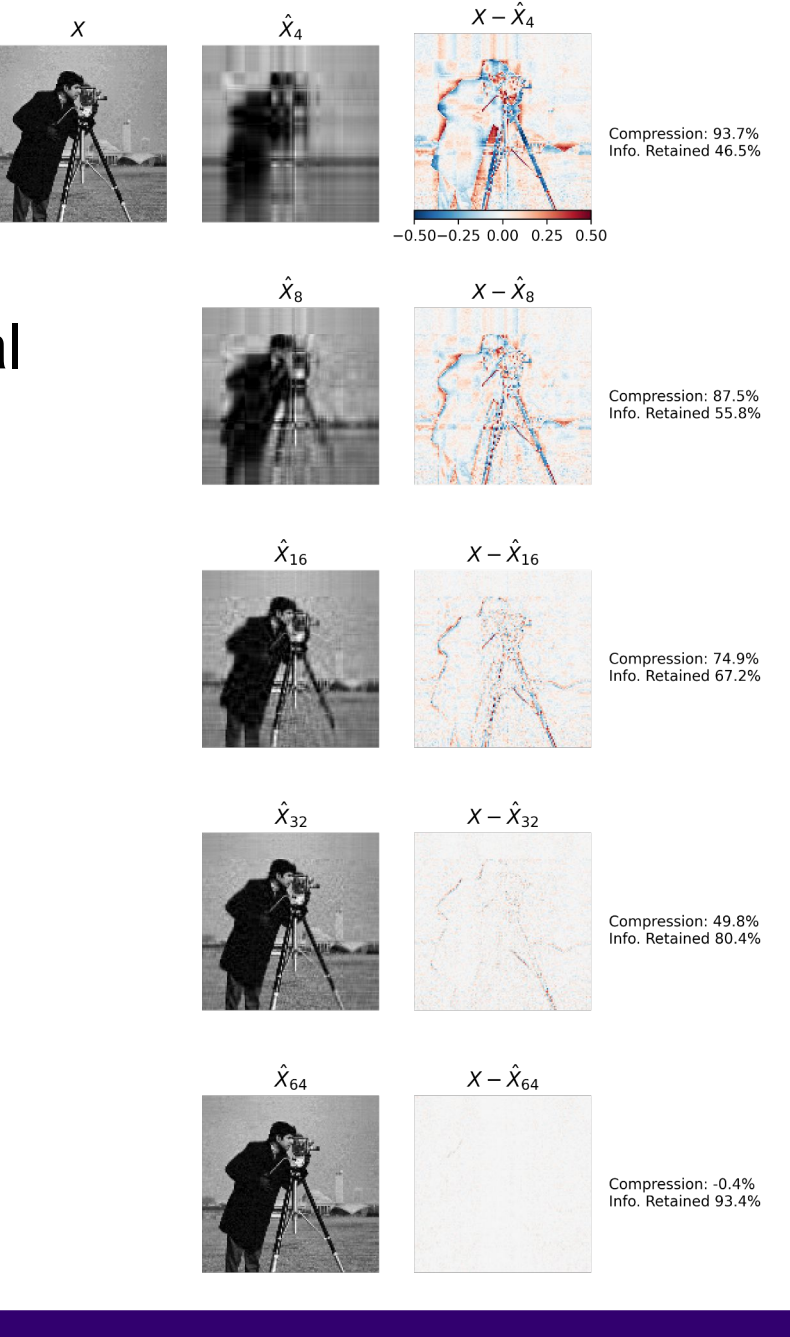

### Ranjay Krishna, Jieyu Zhang Lecture 15 - 8 May 14, 2024

## Today's agenda

- Principal Component Analysis (PCA)
- Using PCA for computer vision: Eigenfaces
- Linear Discriminant Analysis (LDA)
- Visual bag of words (BoW)
- Spatial pyramids

### Ranjay Krishna, Jieyu Zhang  $\hbox{\tt Lecture 15-9}$  May 14, 2024

## Today's agenda

- Principal Component Analysis (PCA)
- Using PCA for computer vision: Eigenfaces
- Linear Discriminant Analysis (LDA)
- Visual bag of words (BoW)
- Spatial pyramids

### Ranjay Krishna, Jieyu Zhang **Lecture 15 - 10** May 14, 2024

### Intuition behind PCA: high dimensional data usually lives in some lower dimensional space

**Covariance** between the two dimensions of features is high. Can we reduce the number of dimensions to just 1?

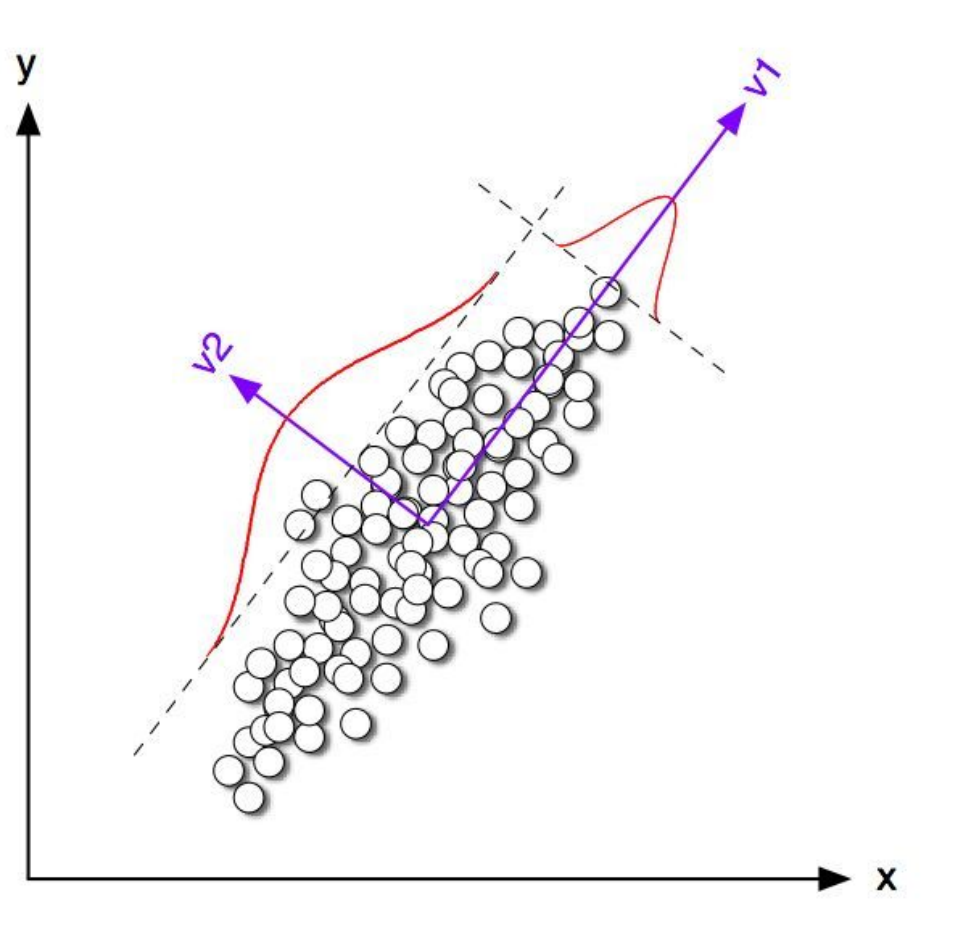

#### Ranjay Krishna, Jieyu Zhang Lecture 15 - 11 May 14, 2024

### Geometric interpretation of PCA

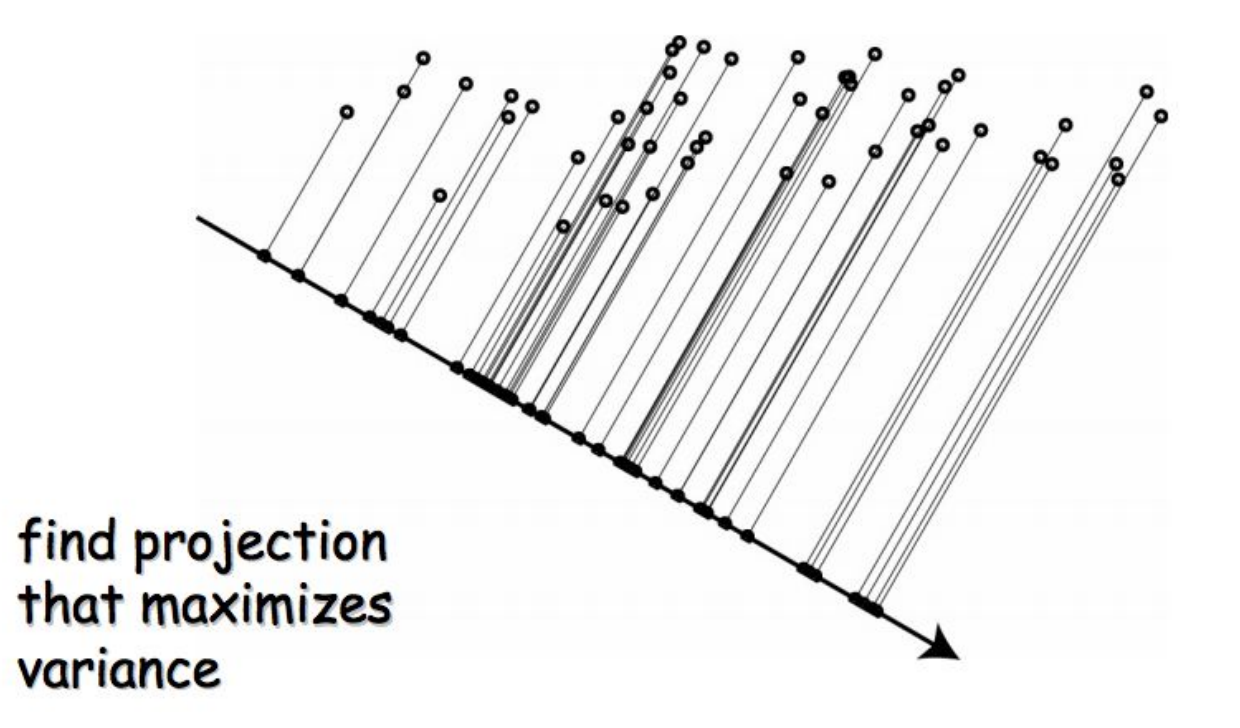

Ranjay Krishna, Jieyu Zhang **Lecture 15 - 12** May 14, 2024

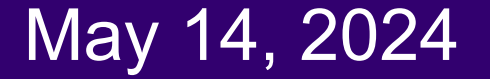

## Geometric interpretation of PCA

- Let's say we have a set of 2D data points x. But we see that all the points lie on a line in 2D.
- So, 2 dimensions are redundant to express the data. We can express all the points with just one dimension.

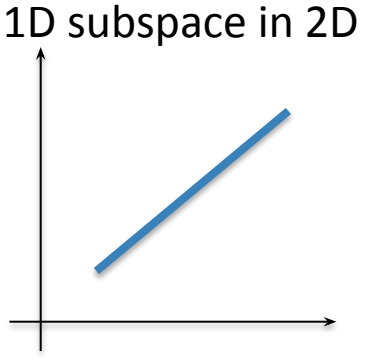

#### Ranjay Krishna, Jieyu Zhang **Lecture 15 - 13** May 14, 2024

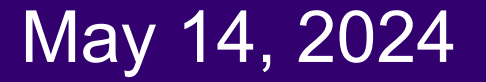

## PCA: Principal Component Analysis

- Given a dataset of images, can we compressed them like we can compress a single image?
	- Yes, the trick is to look into the correlation between the dimensions of the image
	- The tool for doing this is called PCA

PCA can be used to compress image RGB pixel values or also be used to compress their features!

Ranjay Krishna, Jieyu Zhang **Lecture 15 - 14** May 14, 2024

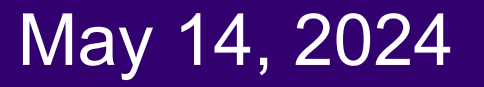

## Toy example to explain covariance

- What is covariance between dimensions?
- Let's say we have a dataset of students  $\circ$  each student is represented with 3 dimensions ○ **x**: number of hours studied for a subject ○ **y**: marks obtained in that subject ○ **z**: number of lectures attended
- covariance value between **x and y is say: 104.53**  ○ what does this value mean?

**Lecture 15 - 15** 

### Ranjay Krishna, Jieyu Zhang **Lecture 15 - 15** May 14, 2024

## Covariance interpretation

- **x**: number of hours studied for a subject
- **y**: marks obtained in that subject
- covariance value between **x and y is say: 104.53**

○ what does this value mean?

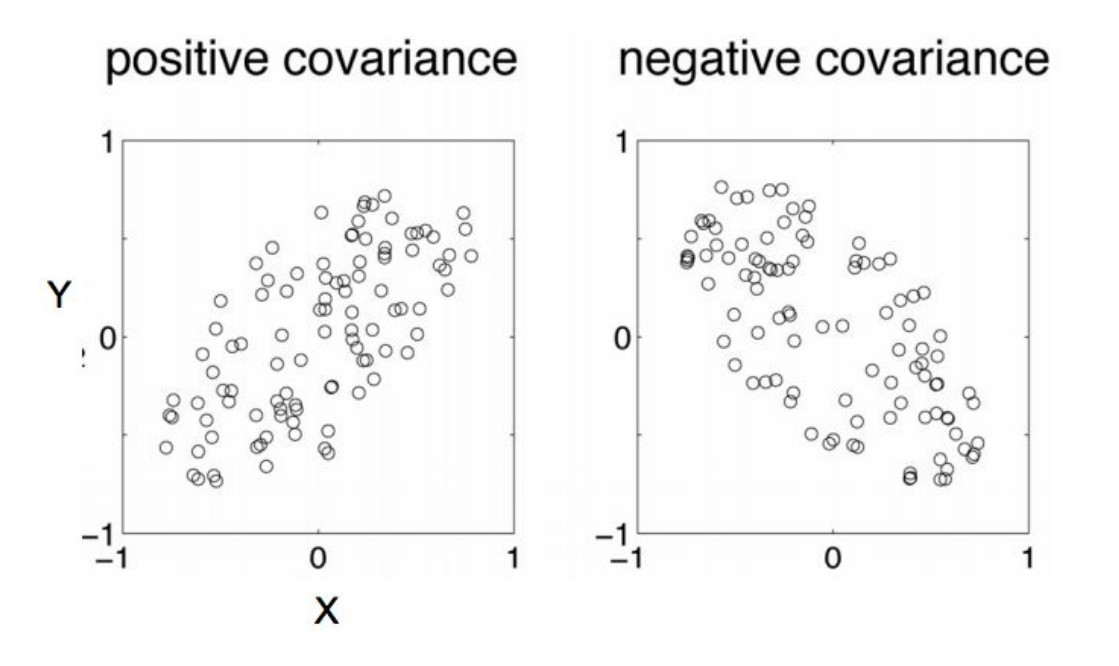

#### Ranjay Krishna, Jieyu Zhang Lecture 15 - 16 May 14, 2024

## Visualizing this covariance matrix

- We can represent these covariance correlation numbers in a matrix
- e.g. for 3 dimensions:

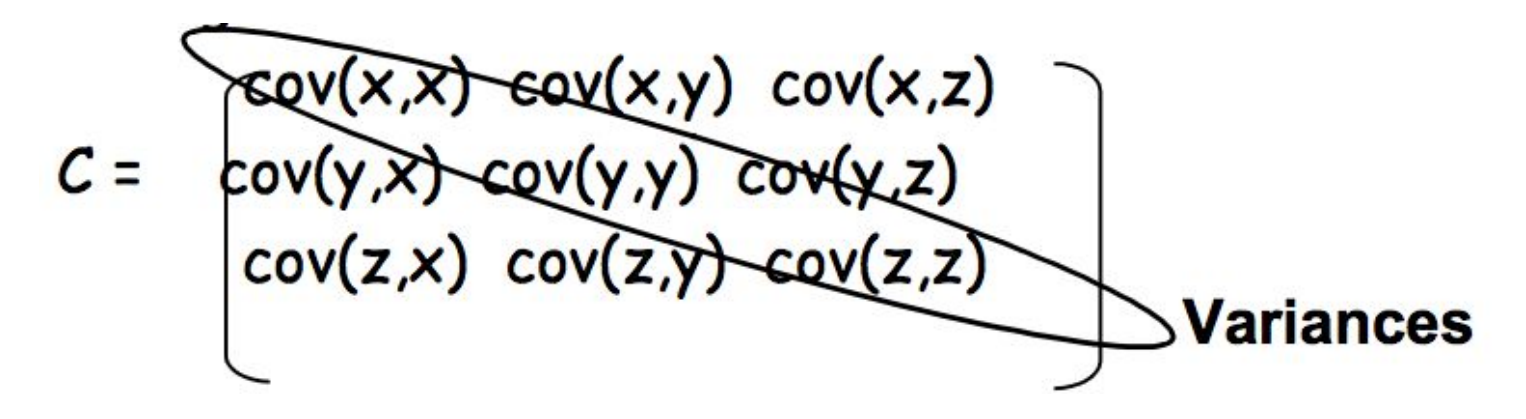

- Diagonal is the **variances** of x, y and z
- **cov(x,y) = cov(y,x)** hence **C is symmetrical** about the diagonal
- N-dimensional data will result in NxN covariance matrix

### Ranjay Krishna, Jieyu Zhang **Lecture 15 - 17** May 14, 2024

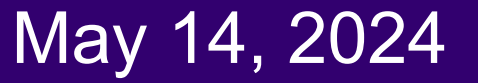

## Covariance interpretation

- Exact value is not as important as it's sign.
- A **positive value** of covariance indicates both dimensions increase or decrease together e.g. as the number of hours studied increases, the marks in that subject increase.
- A **negative value** indicates while one increases the other decreases, or vice-versa e.g. active social life at PSU vs performance in CS dept.
- If **covariance is zero**: the two dimensions are independent of each other e.g. heights of students vs the marks obtained in a subject

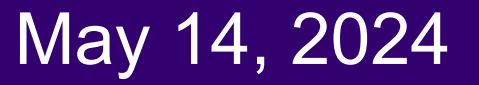

• To relate this to PCA, we consider the *image (or feature) matrix* 

$$
X = \begin{bmatrix} 1 & 1 \\ x_1 & \dots & x_n \\ 1 & 1 \end{bmatrix}
$$

• The sample mean of this dataset (or in plain english, the average image) is:

$$
\mu = \frac{1}{n} \sum_{i} x_{i} = \frac{1}{n} \begin{bmatrix} 1 & 1 & 1 \\ x_{1} & \cdots & x_{n} \\ 1 & 1 & 1 \end{bmatrix} \begin{bmatrix} 1 \\ \vdots \\ 1 \end{bmatrix} = \frac{1}{n} X 1
$$

Ranjay Krishna, Jieyu Zhang **Lecture 15 - 19** May 14, 2024

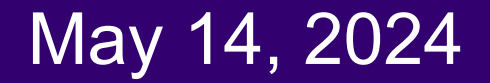

- Center the data by subtracting the mean to each column of  $X$
- The centered dataset matrix is

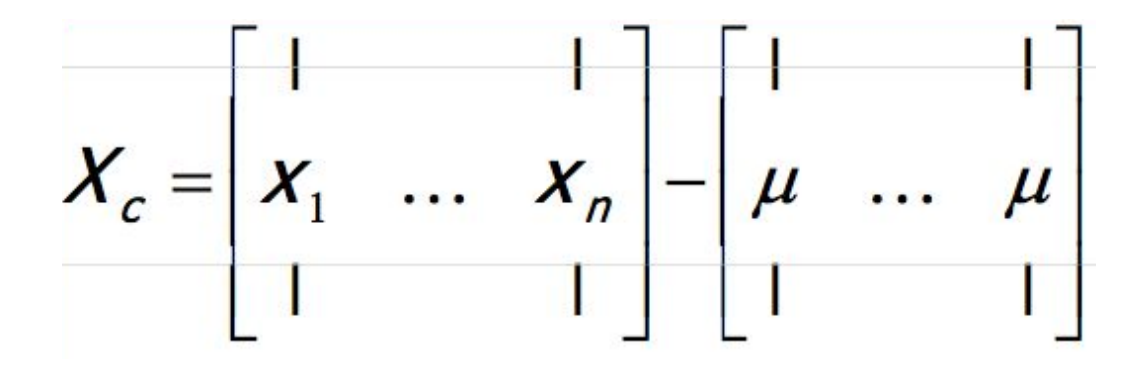

Ranjay Krishna, Jieyu Zhang **Lecture 15 - 20** May 14, 2024

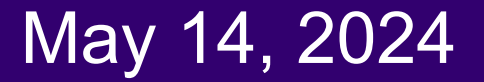

• The sample covariance matrix is

$$
C = \frac{1}{n} \sum_i (x_i - \mu)(x_i - \mu)^T = \frac{1}{n} \sum_i x_i^c (x_i^c)^T
$$

where  $\mathsf{x}_{\mathsf{i}}^\mathsf{c}$  is the i<sup>th</sup> column of  $\mathsf{X}_{\mathsf{c}}^{}$ 

• This can be written as

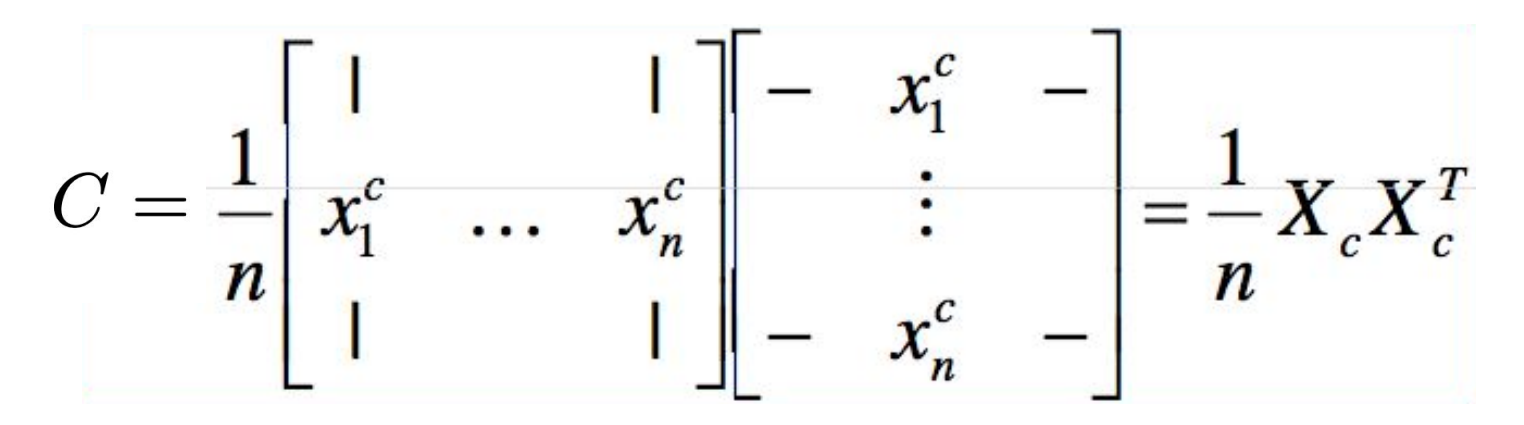

#### Ranjay Krishna, Jieyu Zhang **Lecture 15 - 21** May 14, 2024

• The matrix

$$
X_c^T = \begin{bmatrix} - & x_1^c & - \\ & \vdots & \\ - & x_n^c & - \end{bmatrix}
$$

is real (n x d). Assuming n>d it has SVD decomposition

$$
X_c^T = U\Sigma V^T \qquad \qquad U^T U = I \qquad \qquad V^T V = I
$$

and

$$
C = \frac{1}{n} X_c X_c^T
$$

Ranjay Krishna, Jieyu Zhang **Lecture 15 - 22** May 14, 2024

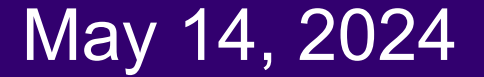

### Calculating covariance matrix

$$
C = \frac{1}{n} X_c X_c^T
$$
  
= 
$$
\frac{1}{n} U \Sigma V^T (U \Sigma V^T)^T
$$
  
= 
$$
\frac{1}{n} U \Sigma V^T V \Sigma U^T
$$
  
= 
$$
\frac{1}{n} U \Sigma^2 U^T
$$

Ranjay Krishna, Jieyu Zhang  $\hbox{\tt Lecture 15 - 23} \qquad \hbox{\tt May 14, 2024}$ 

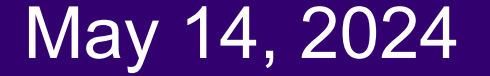

$$
C = \frac{1}{n} U \Sigma^2 U^T
$$

- Note that U is (d x d) and orthonormal, and  $\Sigma^2$  is diagonal. **This is just the eigenvalue decomposition of C**
- This means that we can calculate the eigenvectors of C using the eigenvectors of  $X_c$
- It follows that
	- The eigenvectors of C are the columns of U
	- $\circ$  The eigenvalues of C are the diagonal entries of  $\Sigma^2$ :  $\lambda_{\sf i}^{\;2}$

#### Ranjay Krishna, Jieyu Zhang  $\hbox{\tt Lecture\ 15 - 24}$  May 14, 2024

- In summary, computation of PCA by SVD
- Given X with one image (or feature) per column

○ Create the centered data matrix

$$
X_c = \begin{bmatrix} 1 & 1 \\ x_1 & \dots & x_n \\ 1 & 1 \end{bmatrix} - \begin{bmatrix} 1 & 1 \\ \mu & \dots & \mu \\ 1 & 1 \end{bmatrix}
$$

○ Compute its SVD

$$
X_c^T = U \Sigma V^T
$$

○ Principal components of the covariance matrix C are columns of U

### Ranjay Krishna, Jieyu Zhang **Lecture 15 - 25** May 14, 2024

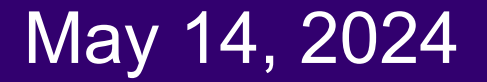

### To compress an image dataset, pick the largest eigenvalues and their corresponding eigenvectors

• Pick the eigenvectors that explain p% of the image data variability  $\circ$  Can be done by plotting the ratio  $r_{k}$  as a function of k

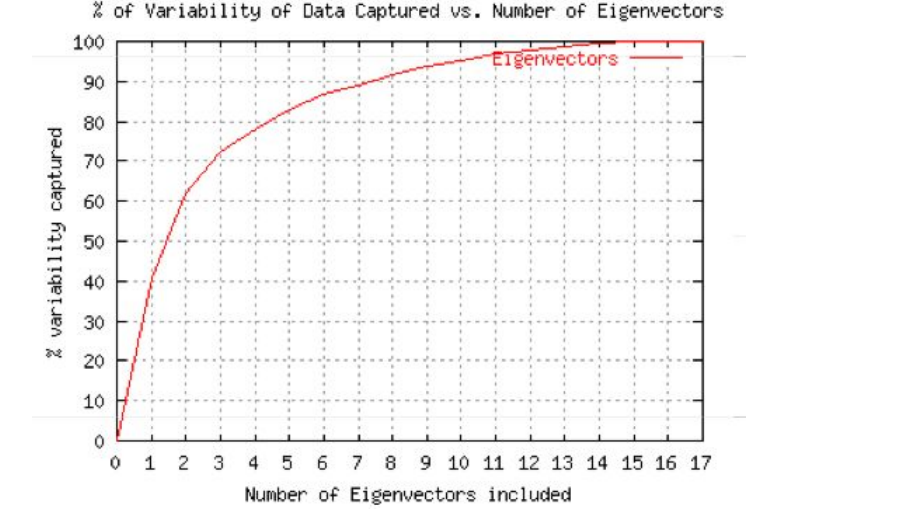

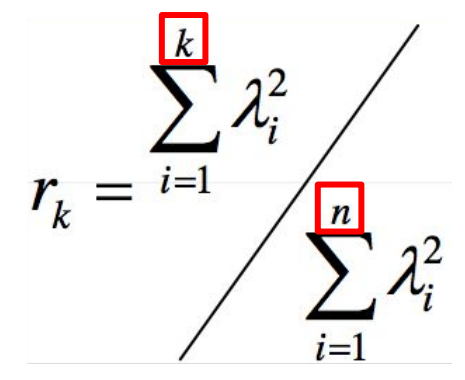

 $\circ$  E.g. we need k=3 eigenvectors to cover 70% of the variability of this dataset

### Ranjay Krishna, Jieyu Zhang Machure 15 - 26 May 14, 2024

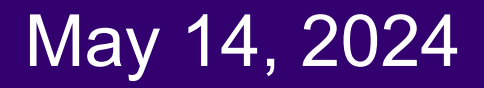

## What exactly is the covariance

- Variance and Covariance are a measure of the **"spread"** of a set of points around their center of mass (mean)
- **Variance** measure of the deviation from the mean for points in one dimension e.g. heights
- **Covariance** as a measure of how much each of the dimensions vary from the mean with respect to each other.

**Lecture 15 - 27** 

- Covariance is measured between 2 dimensions to see if there is a relationship between the 2 dimensions e.g. number of hours studied & marks obtained.
- The covariance between one dimension and itself is the variance

### Ranjay Krishna, Jieyu Zhang  $\hbox{\tt Lecture\ 15 - 27}$  May 14, 2024

### **Covariance**

$$
covariance (X,Y) = \frac{\sum_{i=1}^{n} (X_i - X) (Y_i - Y)}{(n-1)}
$$

● So, if you had a 3-dimensional data set (x,y,z), then you could measure the covariance between the x and y dimensions, the y and z dimensions, and the x and z dimensions. Measuring the covariance between x and x , or y and y , or z and z would give you the variance of the x , y and z dimensions respectively

#### Ranjay Krishna, Jieyu Zhang Lecture 15 - 28 May 14, 2024

### What happens with PCA during training?

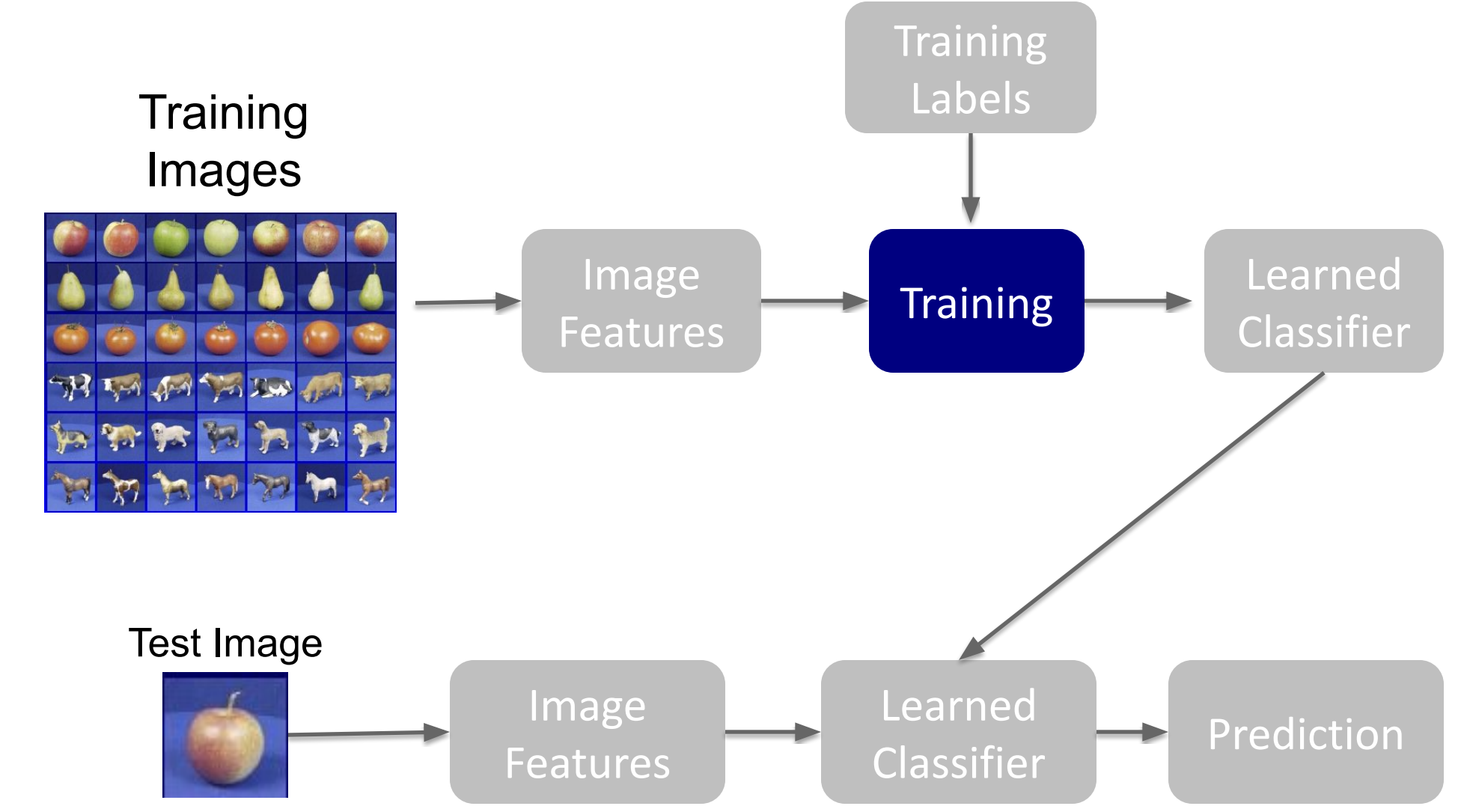

Ranjay Krishna, Jieyu Zhang **Lecture 15 - 29** May 14, 2024

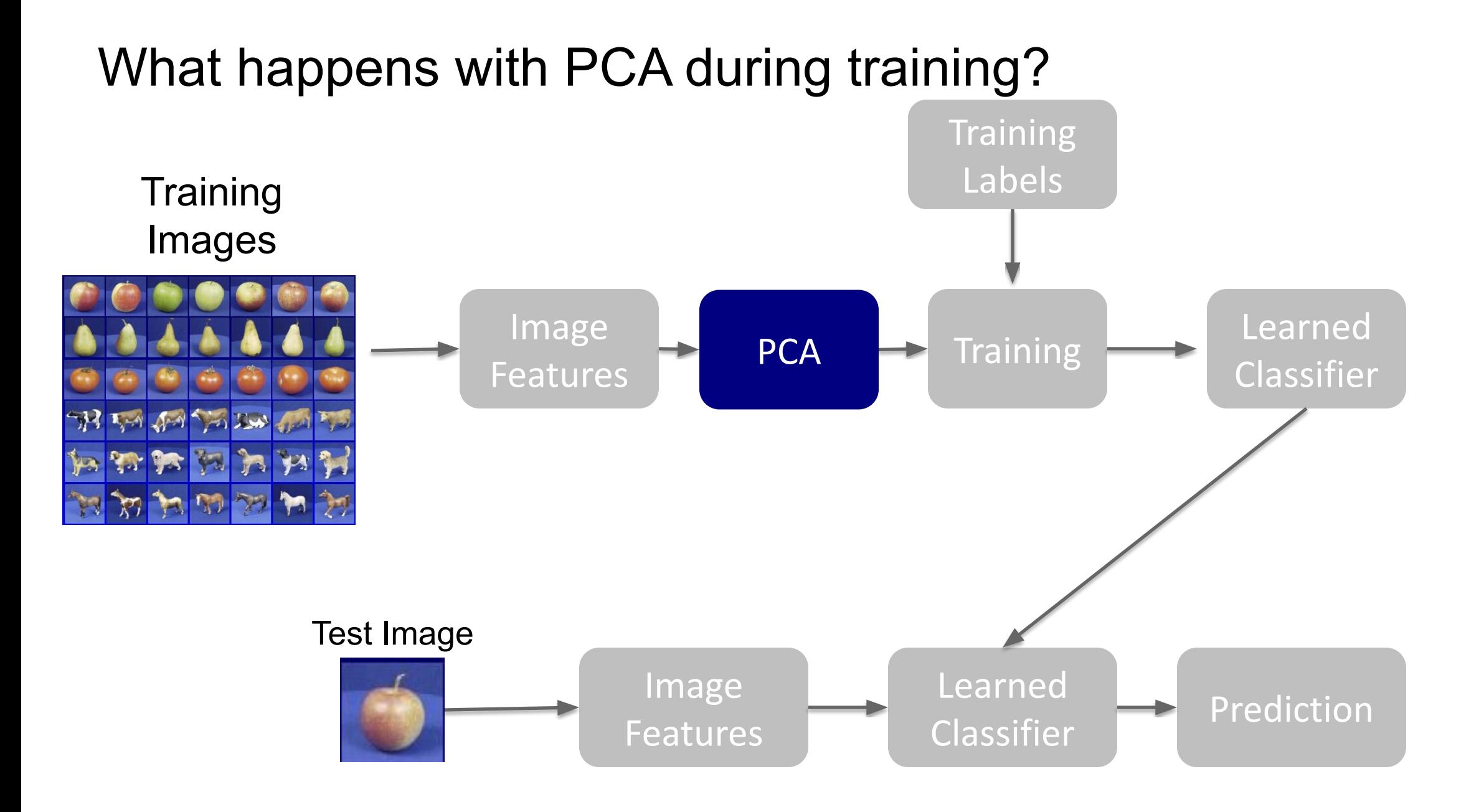

Ranjay Krishna, Jieyu Zhang **Lecture 15 - 30** May 14, 2024

## PCA during training

Let's say that we choose k top eigenvalues and their corresponding eigenvectors: [u<sub>1</sub>, …, u<sub>k</sub>]

Replace all image features x with:

$$
\hat{x} = \begin{bmatrix} u_1^T x \\ u_2^T x \\ \vdots \\ u_k^T x \end{bmatrix}
$$

Ranjay Krishna, Jieyu Zhang **Lecture 15 - 31** May 14, 2024

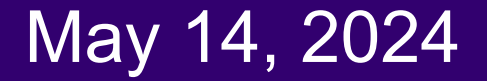

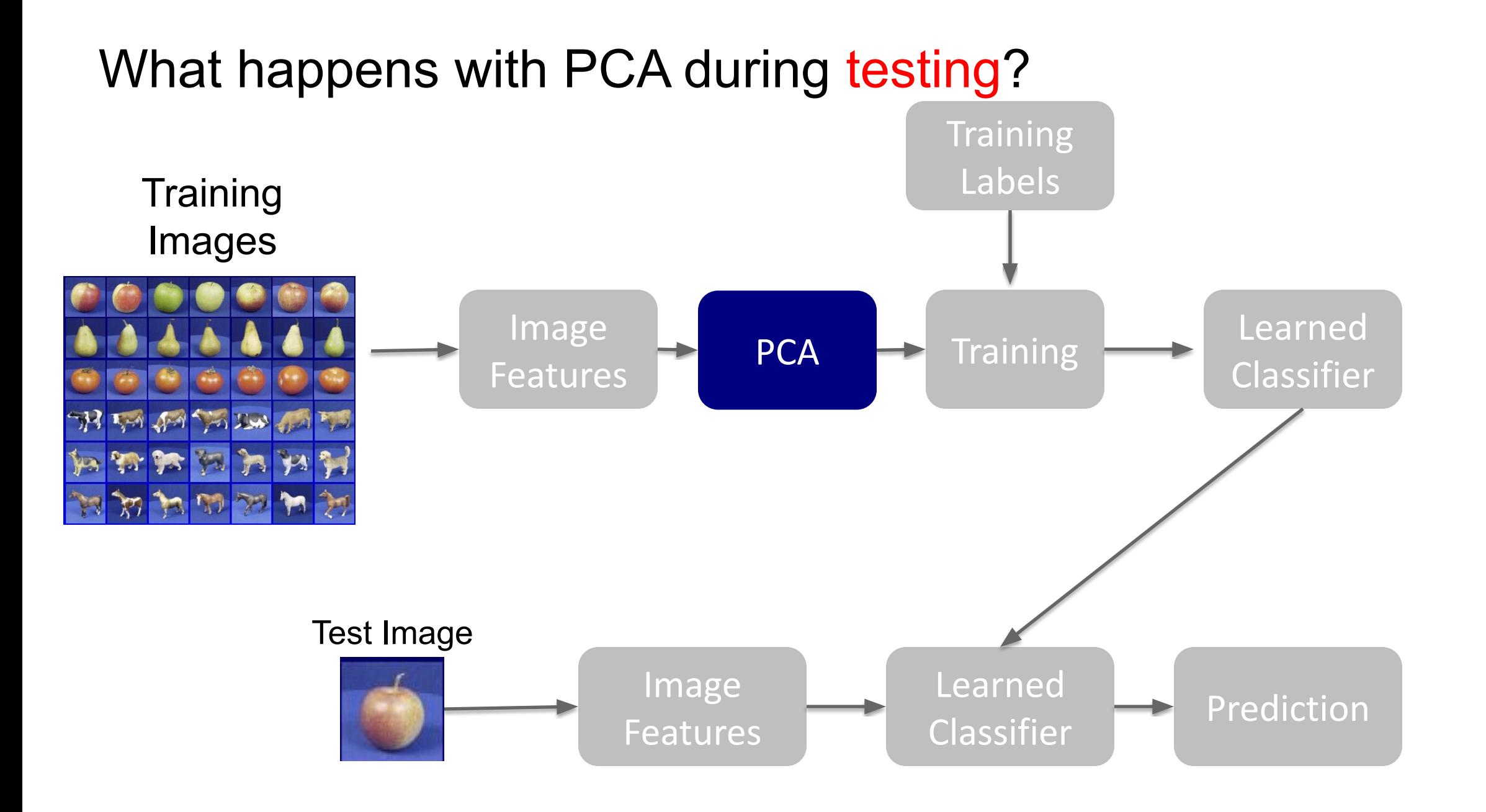

#### Ranjay Krishna, Jieyu Zhang **Lecture 15 - 32** May 14, 2024

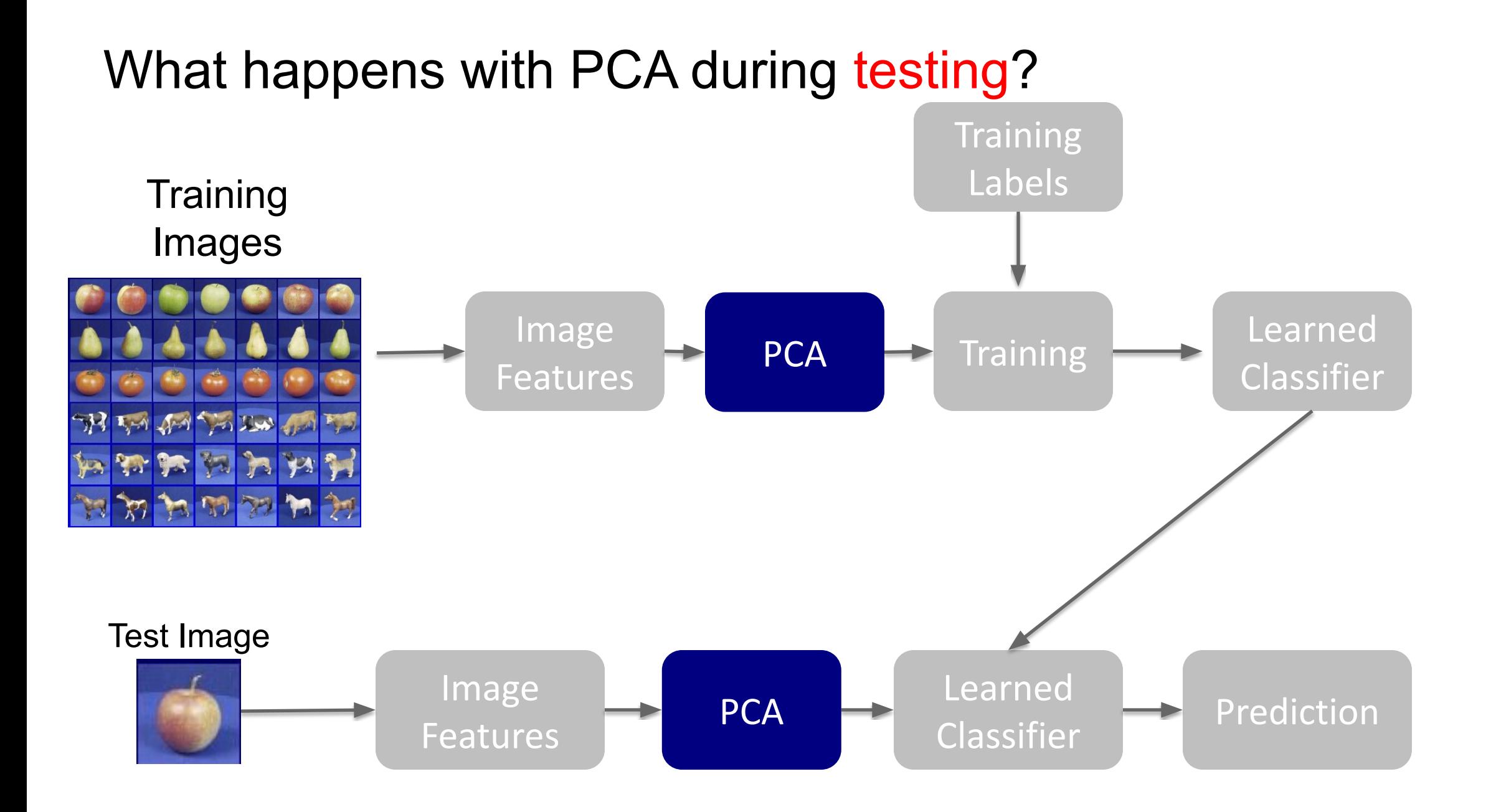

Ranjay Krishna, Jieyu Zhang **Lecture 15 - 33** May 14, 2024

# Today's agenda

- Principal Component Analysis (PCA)
- Using PCA for computer vision: Eigenfaces
- **Linear Discriminant Analysis (LDA)**
- Visual bag of words (BoW)
- Spatial pyramids

Turk and Pentland, Eigenfaces for Recognition, *Journal of Cognitive Neuroscience* **3** (1): 71–86.

### Ranjay Krishna, Jieyu Zhang Lecture 15 - 34 May 14, 2024

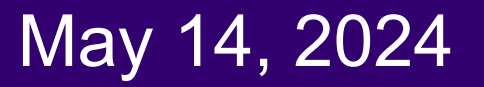

How PCA was originally used in vision: To identify celebrities using their faces

- An image is a point in a high dimensional space
	- In grayscale, an N x M image is a point in  $R^{NM}$
	- E.g. 100x100 images lives in a 10,000-dimensional space

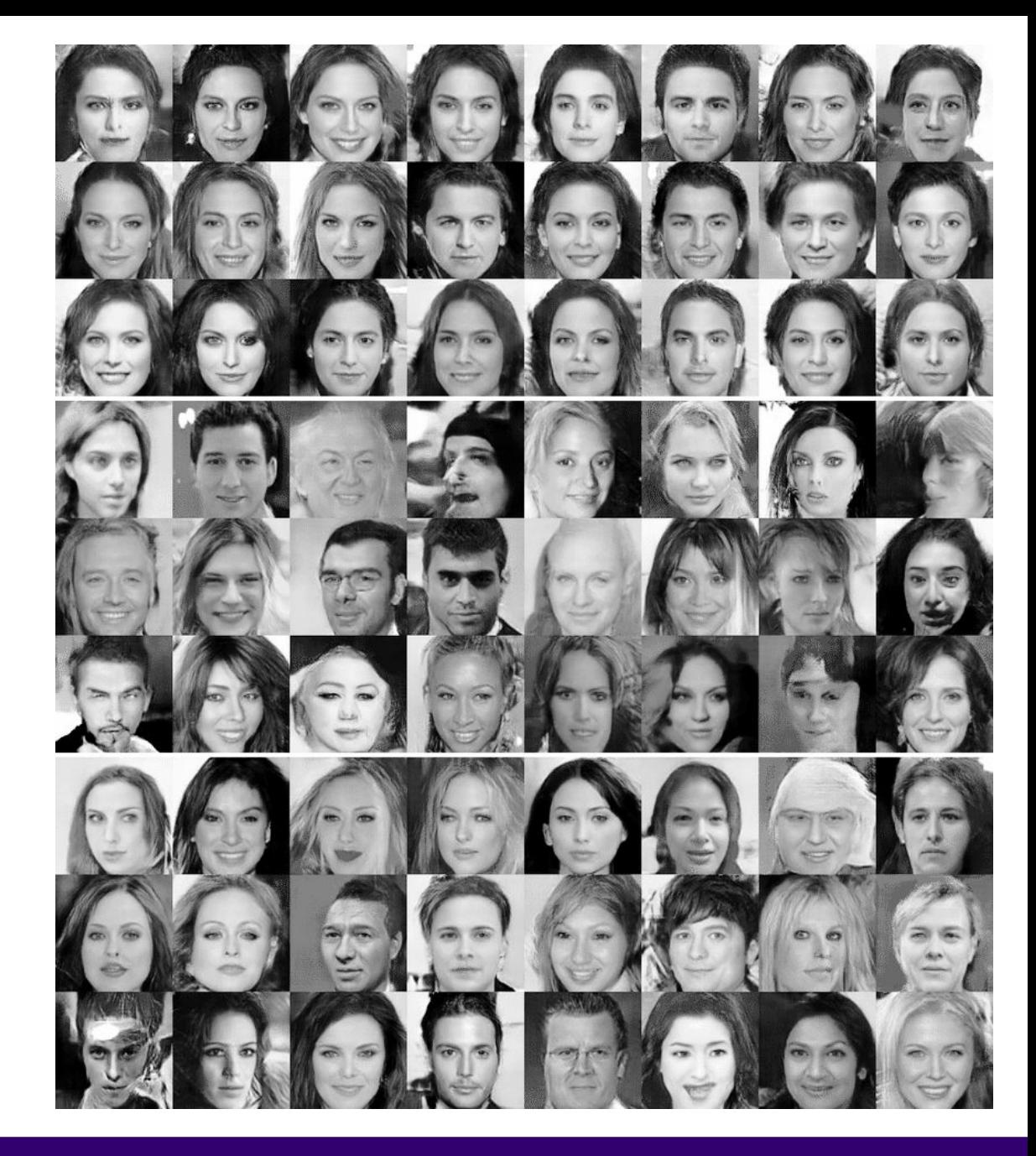

### Ranjay Krishna, Jieyu Zhang **Lecture 15 - 35** May 14, 2024

### 100x100 images can contain many things other than faces!

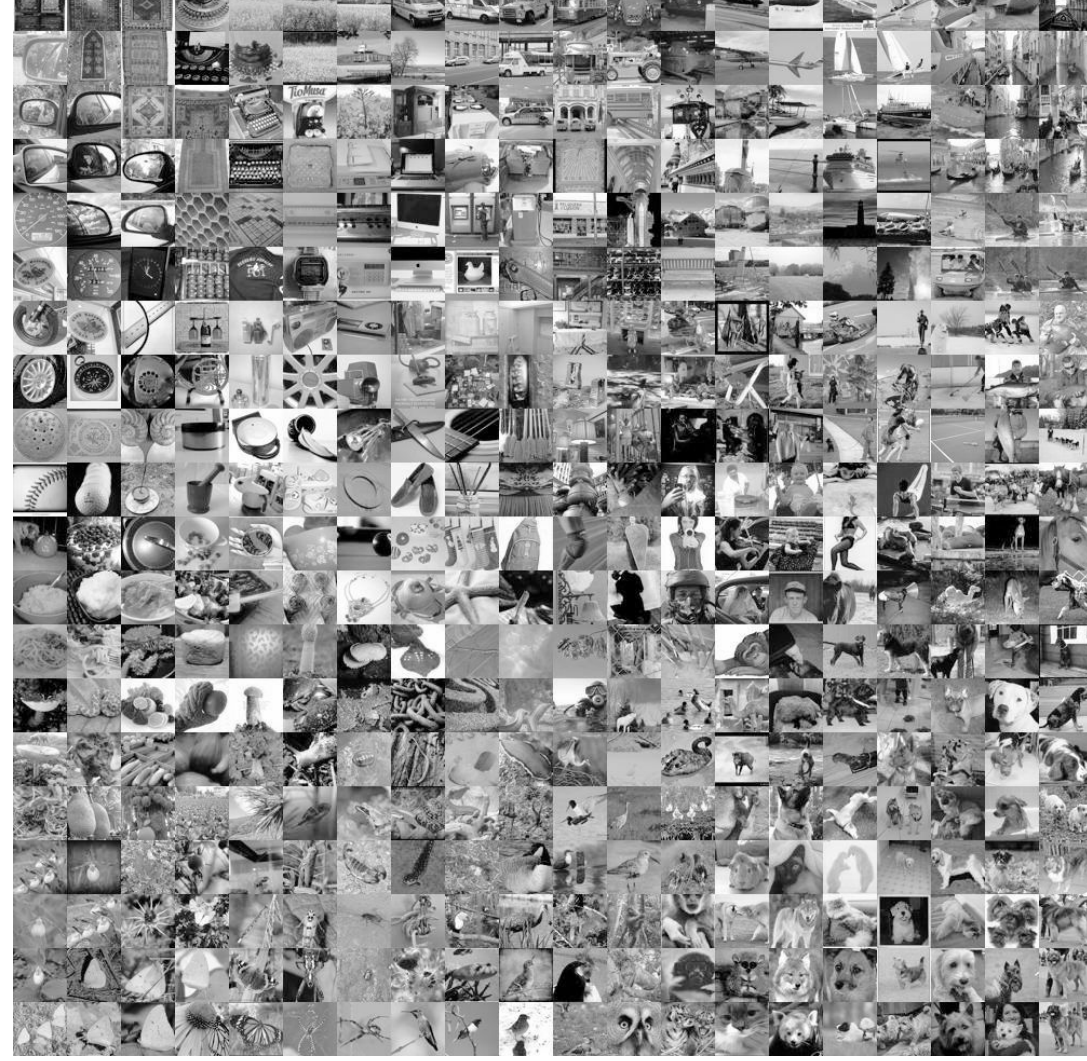

#### Ranjay Krishna, Jieyu Zhang **Lecture 15 - 36** May 14, 2024
## The Space of Faces

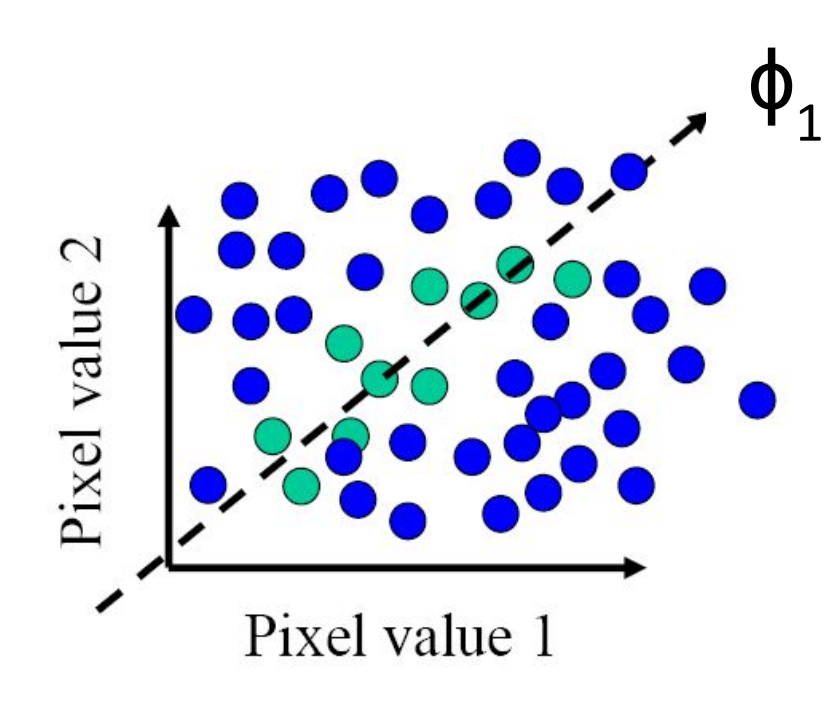

- However, relatively few high dimensional vectors correspond to valid face images
- We want to effectively model the subspace of face images

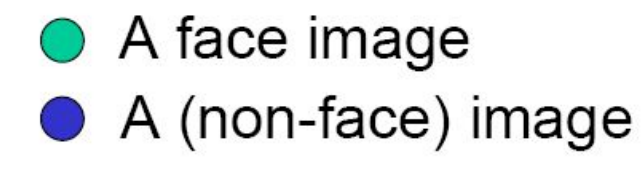

## This is where PCA comes in

Slide credit: Chuck Dyer, Steve Seitz, Nishino

## Ranjay Krishna, Jieyu Zhang **Lecture 15 - 37** May 14, 2024

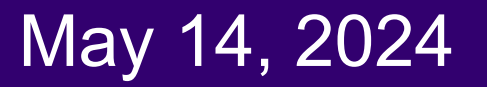

# Eigenfaces: an algorithm using PCA to reduce the space of faces

- Assume that most face images lie on a low-dimensional subspace determined by the first k (k<<d) eigenvectors of a dataset of faces
- To demonstrate the effectiveness of PCA for images, they called each eigenvector of a dataset "eigenfaces"
- Represent all face images in the dataset as linear combinations of eigenfaces

M. Turk and A. Pentland, [Face Recognition using Eigenfaces,](http://www.cs.ucsb.edu/~mturk/Papers/mturk-CVPR91.pdf) CVPR 1991

Ranjay Krishna, Jieyu Zhang **Lecture 15 - 38** May 14, 2024

# Training images:  $x_1, \ldots, x_N$

Each 100x100 image is going to be represented as a 10,000-dimensional vector

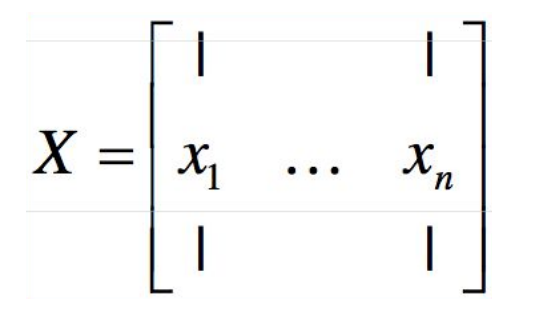

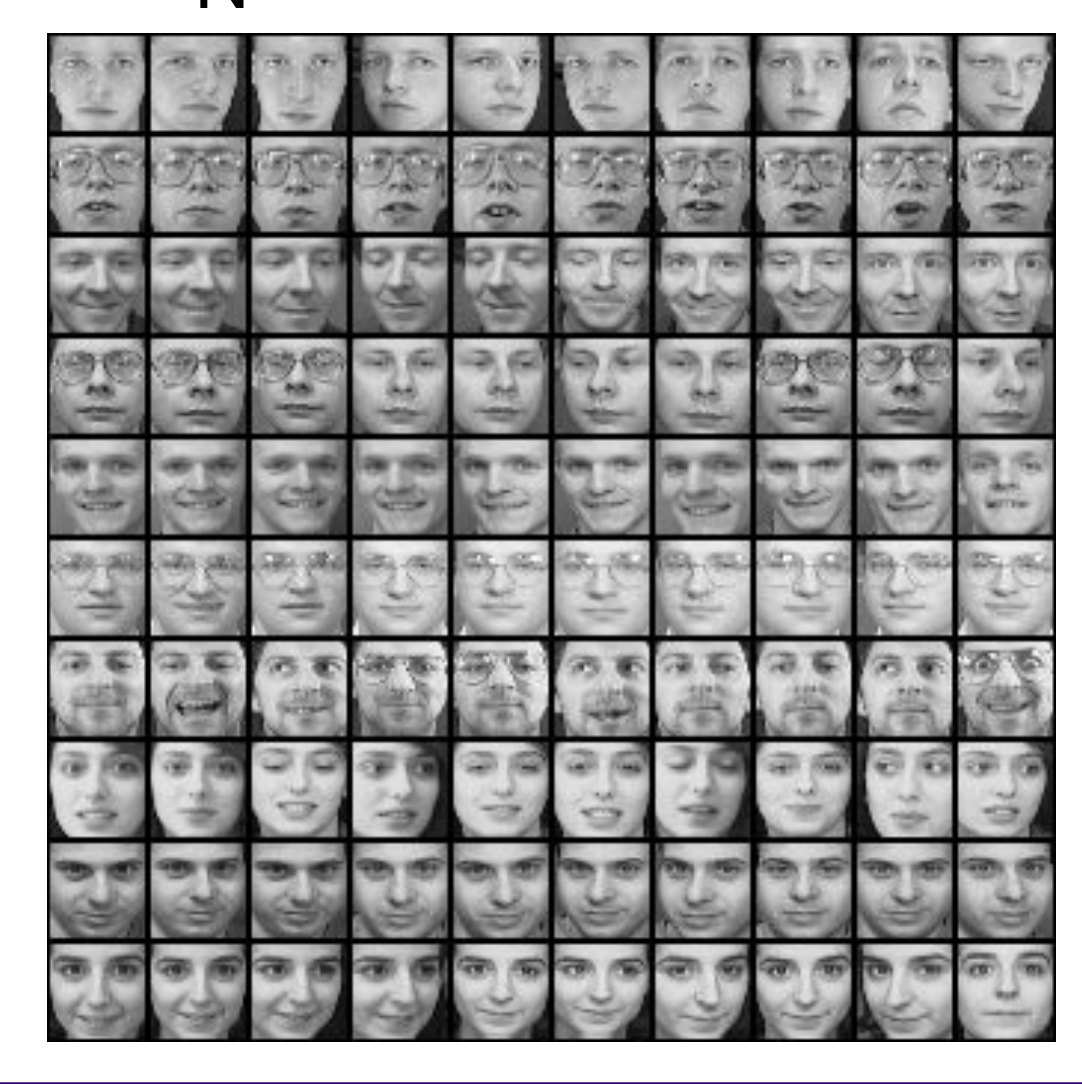

### Ranjay Krishna, Jieyu Zhang **Lecture 15 - 39** May 14, 2024

# Top eigenvectors:  $U_1, \ldots, U_k$

Mean: μ

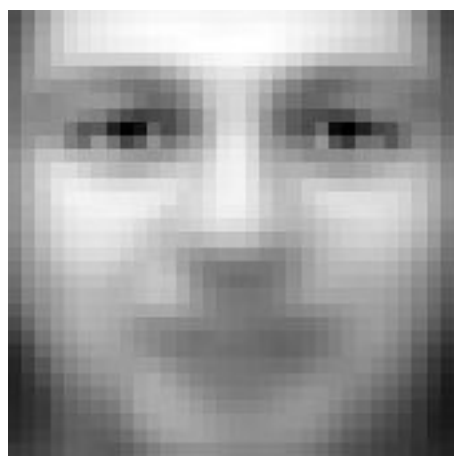

$$
\mu = \frac{1}{n} \sum_i X_i
$$

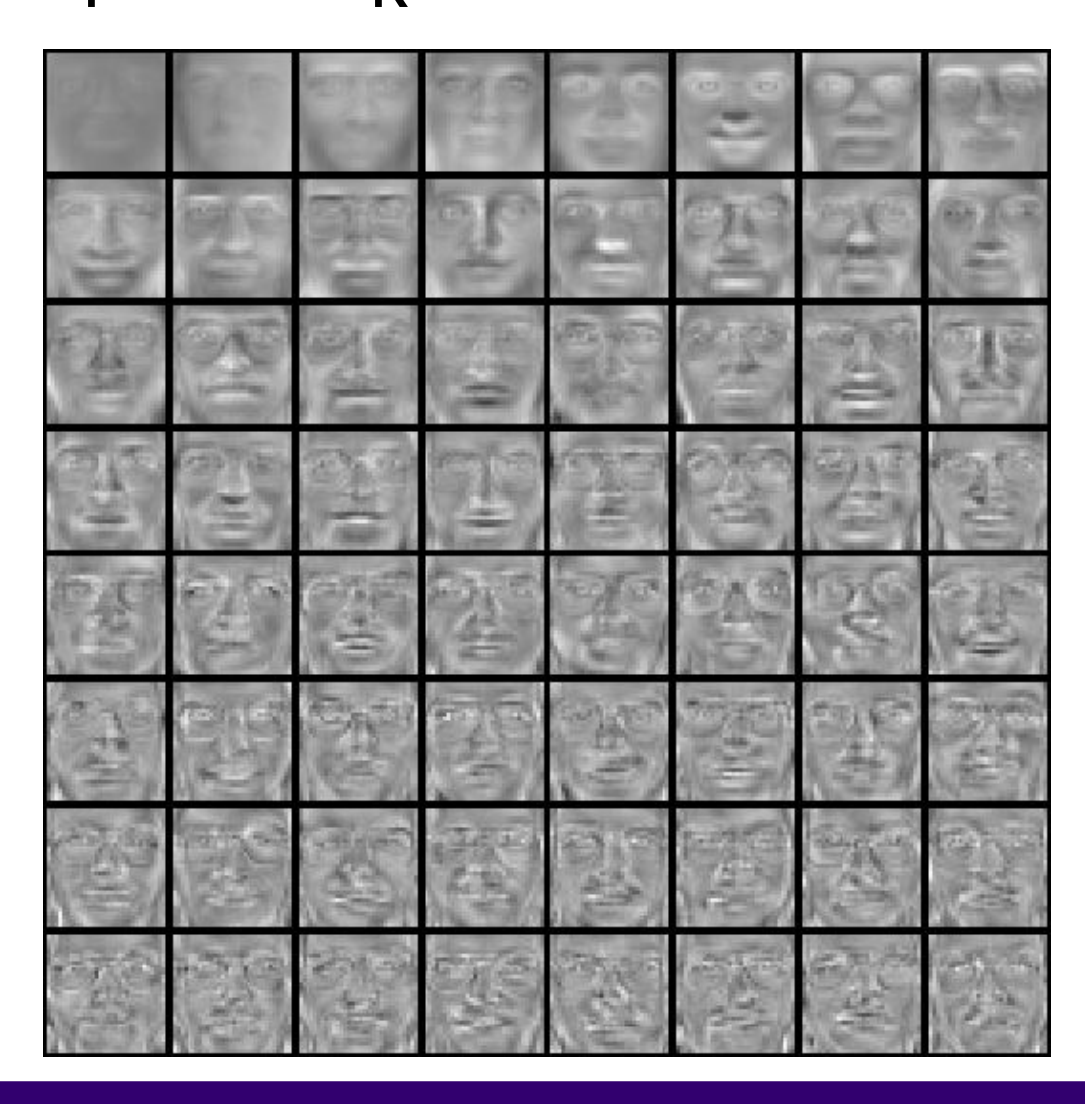

## Ranjay Krishna, Jieyu Zhang **Lecture 15 - 40** May 14, 2024

## Calculate its SVD and visualize its top eigenvectors

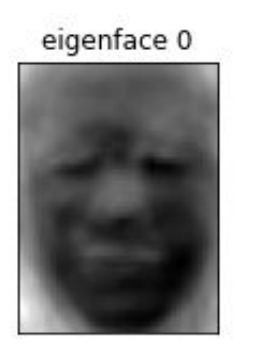

eigenface 4

eigenface 8

#### eigenface 1

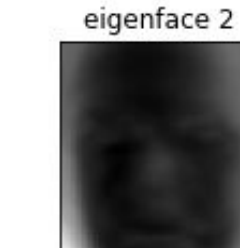

eigenface 6

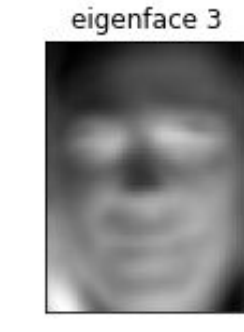

#### eigenface 7

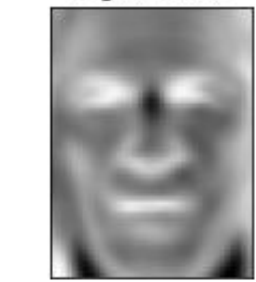

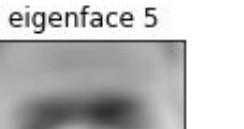

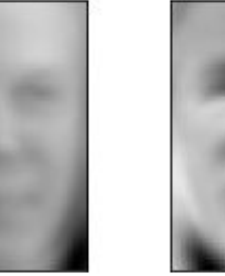

#### eigenface 9

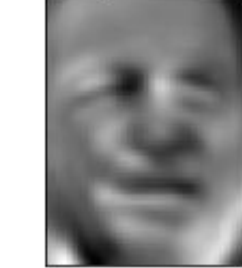

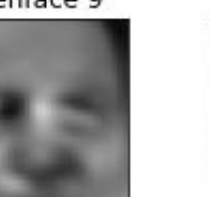

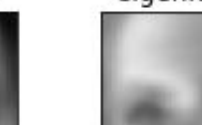

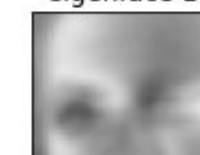

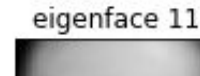

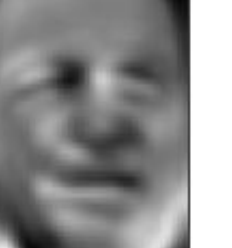

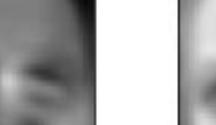

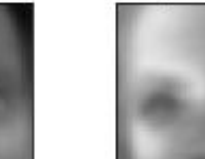

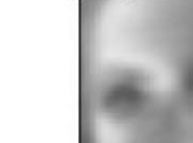

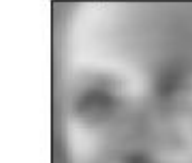

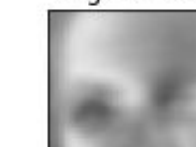

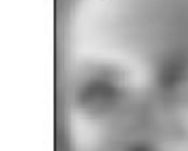

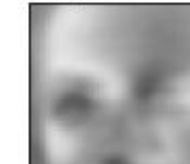

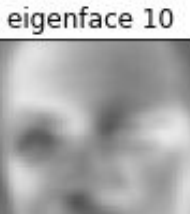

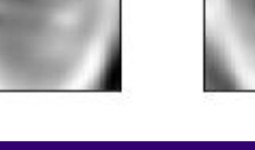

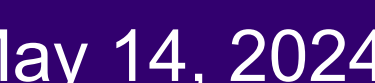

### Ranjay Krishna, Jieyu Zhang **Lecture 15 - 41** May 14, 2024

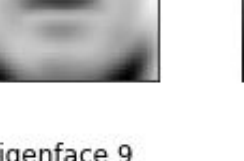

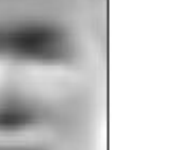

## Every image can be reconstructed as a linear combination of these eigenvectors

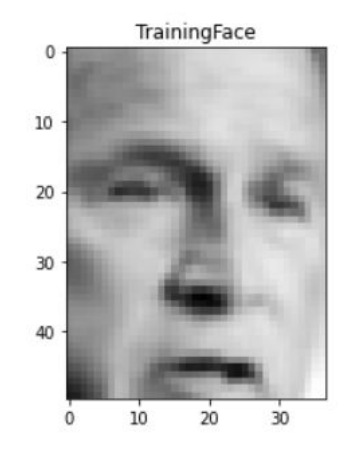

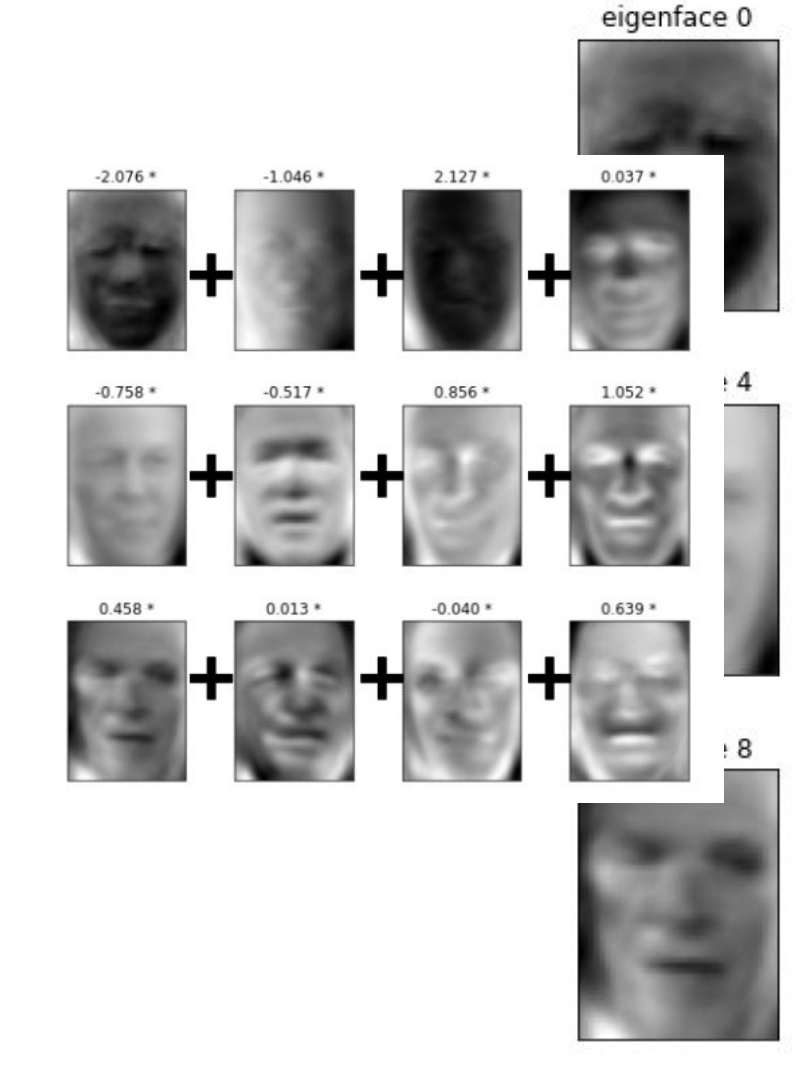

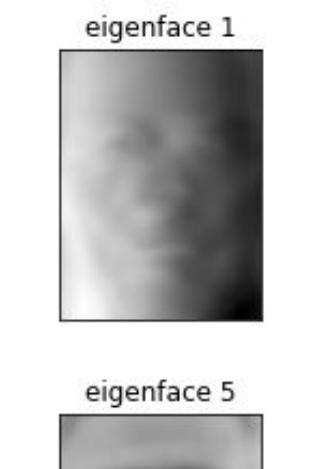

eigenface 9

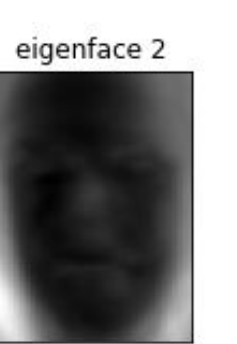

eigenface 6

eigenface 10

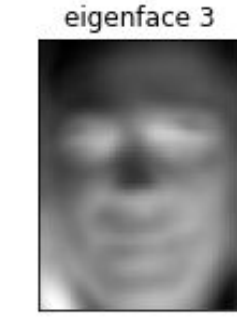

eigenface 7

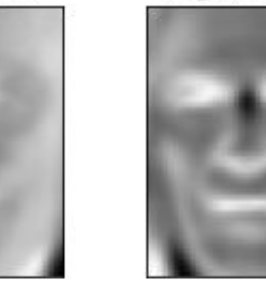

eigenface 11

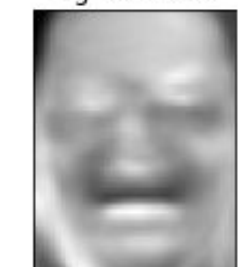

### Ranjay Krishna, Jieyu Zhang **Lecture 15 - 42** May 14, 2024

## Error rate when reconstructing a face decreases as you use more eigenvectors

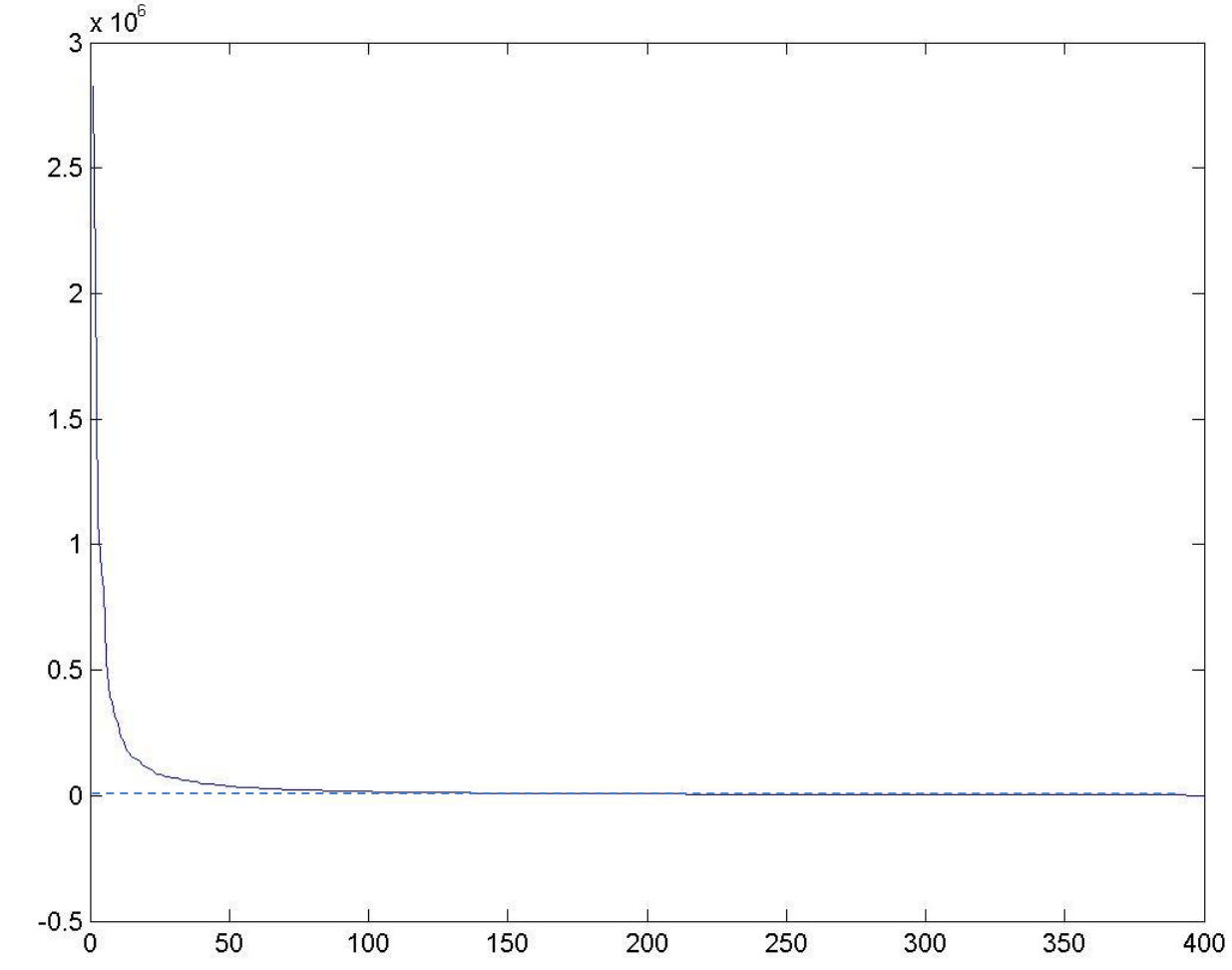

### Ranjay Krishna, Jieyu Zhang **Lecture 15 - 43** May 14, 2024

## Reconstruction and Errors

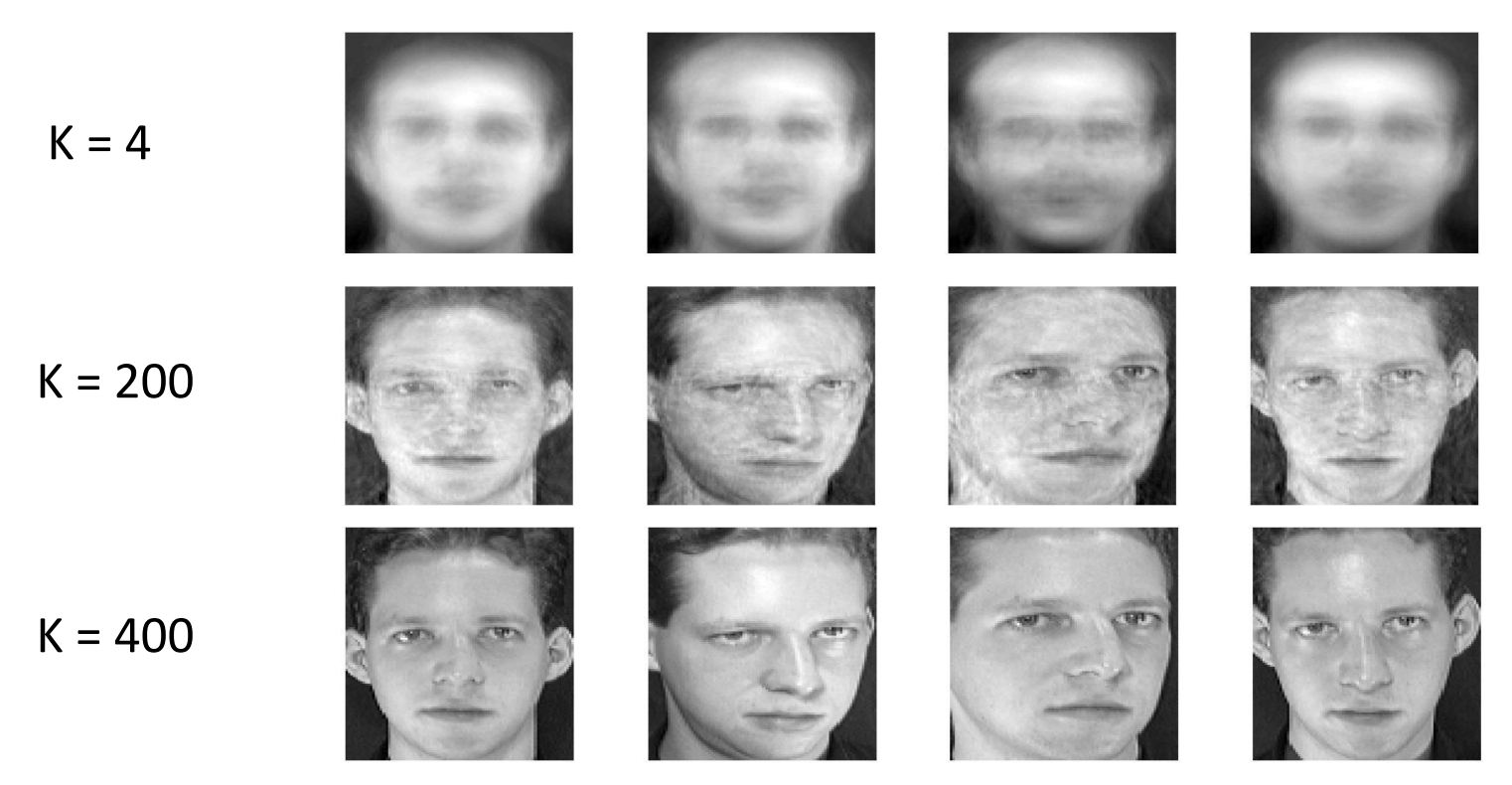

• Fewer eigenfaces result in more information loss, and hence less discrimination between faces.

## Ranjay Krishna, Jieyu Zhang **Lecture 15 - 44** May 14, 2024

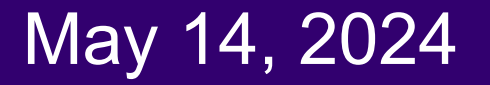

# Using PCA for classifying faces

## • Training

- 1. Place all training images  $x_1, x_2, ..., x_N$  into a matrix
- 2. Compute average face
- 3. Compute the difference image (the centered data matrix)

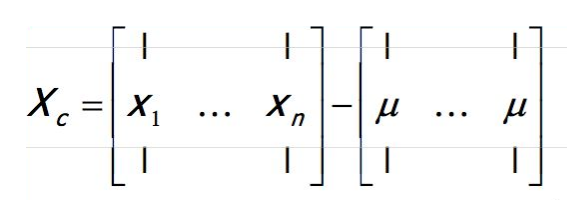

4. Use SVD to find the eigenvectors of the covariance matrix

 $X_c^T = U \Sigma V^T$ 

- 5. Keep the top-K eigenvalues and their eigenvectors
- 6. Compute each training image  $x_i$  's new projected features:

$$
=\begin{bmatrix} u_1^Tx\\ u_2^Tx\\ \dots\\ u_k^Tx\end{bmatrix}
$$

 $\hat{x}$ 

## Ranjay Krishna, Jieyu Zhang  $\hbox{\tt Lecture\ 15 - 45}\qquad\qquad {\hbox{\tt May\ 14, 2024}}$

# Using PCA for classifying faces

## • Testing

- 1. Given a test image  $x_{test}$
- 2. Project x into this new space into eigenface space:

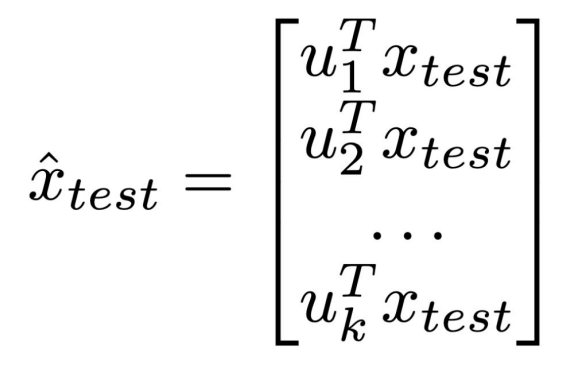

- 3. Run your classifier on this new space.
	- For example, use k-NN using distance measures (Euclidean) in this new space

## Ranjay Krishna, Jieyu Zhang **Lecture 15 - 46** May 14, 2024

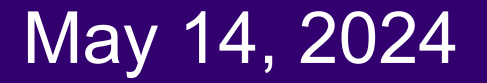

## **Shortcomings**

- Requires carefully curated training data:
	- All faces centered in frame
	- $\circ$  All faces have to be the same size
	- Some sensitivity to angle (ideally all faces are facing front)
- Alternative:
	- "Learn" one set of PCA vectors for each angle ○ Use the one with lowest error
- Method is completely knowledge free
	- (sometimes this is good!)
	- Doesn't know that faces 2D projections of 3D heads
	- But it also makes no effort to preserve what makes a "face" a "face"

## Ranjay Krishna, Jieyu Zhang **Lecture 15 - 47** May 14, 2024

# Summary for Eigenface

Pros

Non-iterative, globally optimal solution

Cons:

● PCA projection is **optimal for reconstruction** from a low dimensional basis, but **may NOT be optimal for recognition**

**Lecture 15 - 48** 

● Is there a better dimensionality reduction?

## Ranjay Krishna, Jieyu Zhang **Lecture 15 - 48** May 14, 2024

# Today's agenda

- Principal Component Analysis (PCA)
- Using PCA for computer vision: Eigenfaces
- Linear Discriminant Analysis (LDA)
- Visual bag of words (BoW)
- Spatial pyramids

P. Belhumeur, J. Hespanha, and D. Kriegman. "Eigenfaces vs. Fisherfaces: Recognition Using Class Specific Linear Projection". *IEEE Transactions on pattern analysis and machine intelligence* **19** (7): 711. 1997.

## Ranjay Krishna, Jieyu Zhang **Lecture 15 - 49** May 14, 2024

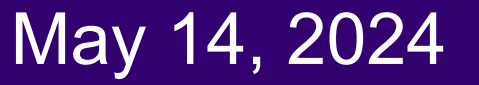

# Let's say that we this hypothetical 2-dimensional feature space.

Here I am showing each image in this feature space. Red and Blue are the two classes.

> Q. Which direction will is the first principle component?

Ranjay Krishna, Jieyu Zhang **Lecture 15 - 50** May 14, 2024

PCA can project the data such that it will become harder to separate the two classes

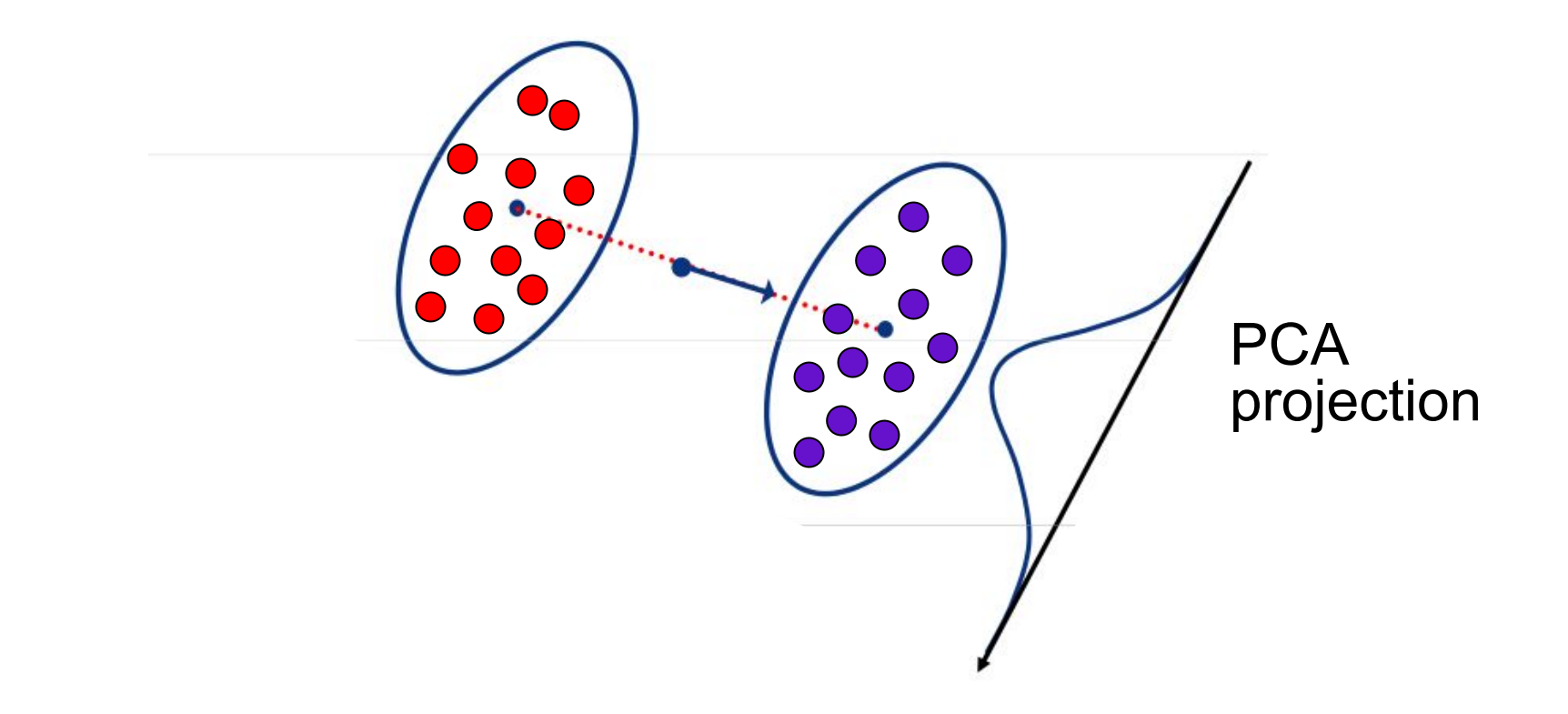

Ranjay Krishna, Jieyu Zhang **Lecture 15 - 51** May 14, 2024

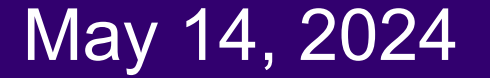

## The ideal projection should make it easy to differentiate between images from two classes

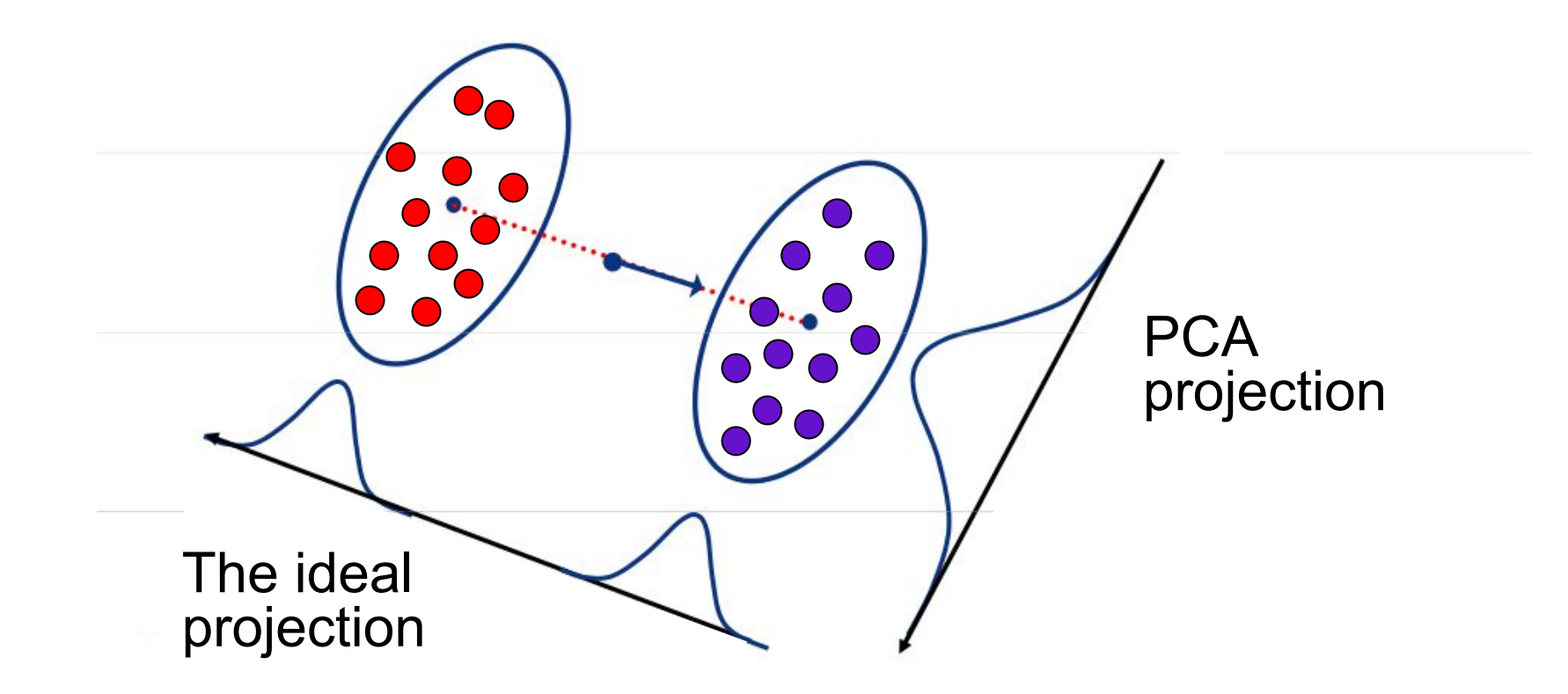

Ranjay Krishna, Jieyu Zhang **Lecture 15 - 52** May 14, 2024

Fischer's Linear Discriminant Analysis (LDA)

• Goal: find the best separation between two classes

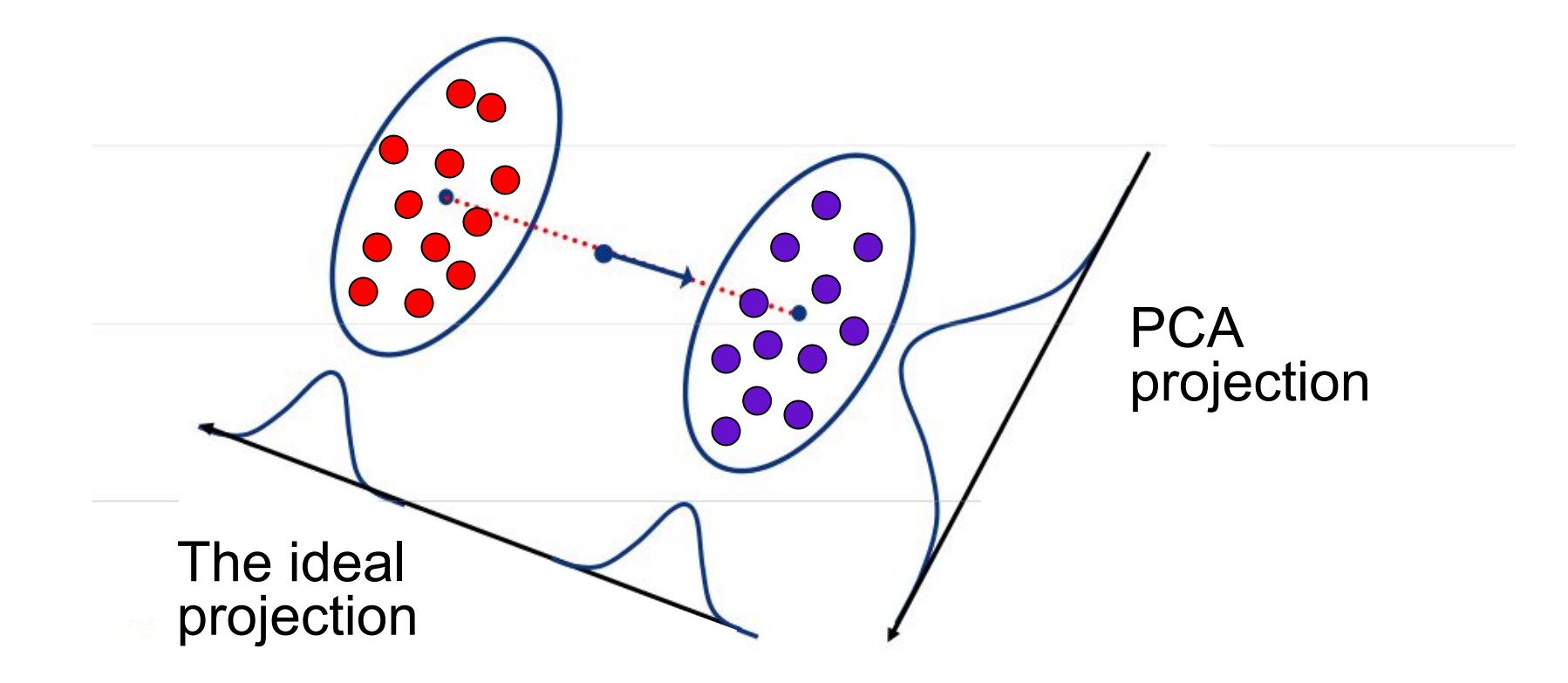

Ranjay Krishna, Jieyu Zhang **Lecture 15 - 53** May 14, 2024

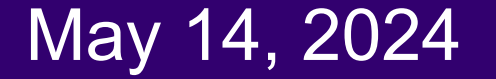

## Difference between PCA and LDA

## • PCA preserves maximum variance

- PCA maximizes our ability to reconstruct each image
- Doesn't help us find the best projection for classification
- LDA preserves discrimination (difference between categories) ○ Find projection that **maximizes scatter** between classes and **minimizes scatter** within classes

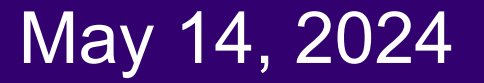

## How LDA reduces dimentionality

• Using two classes as example:

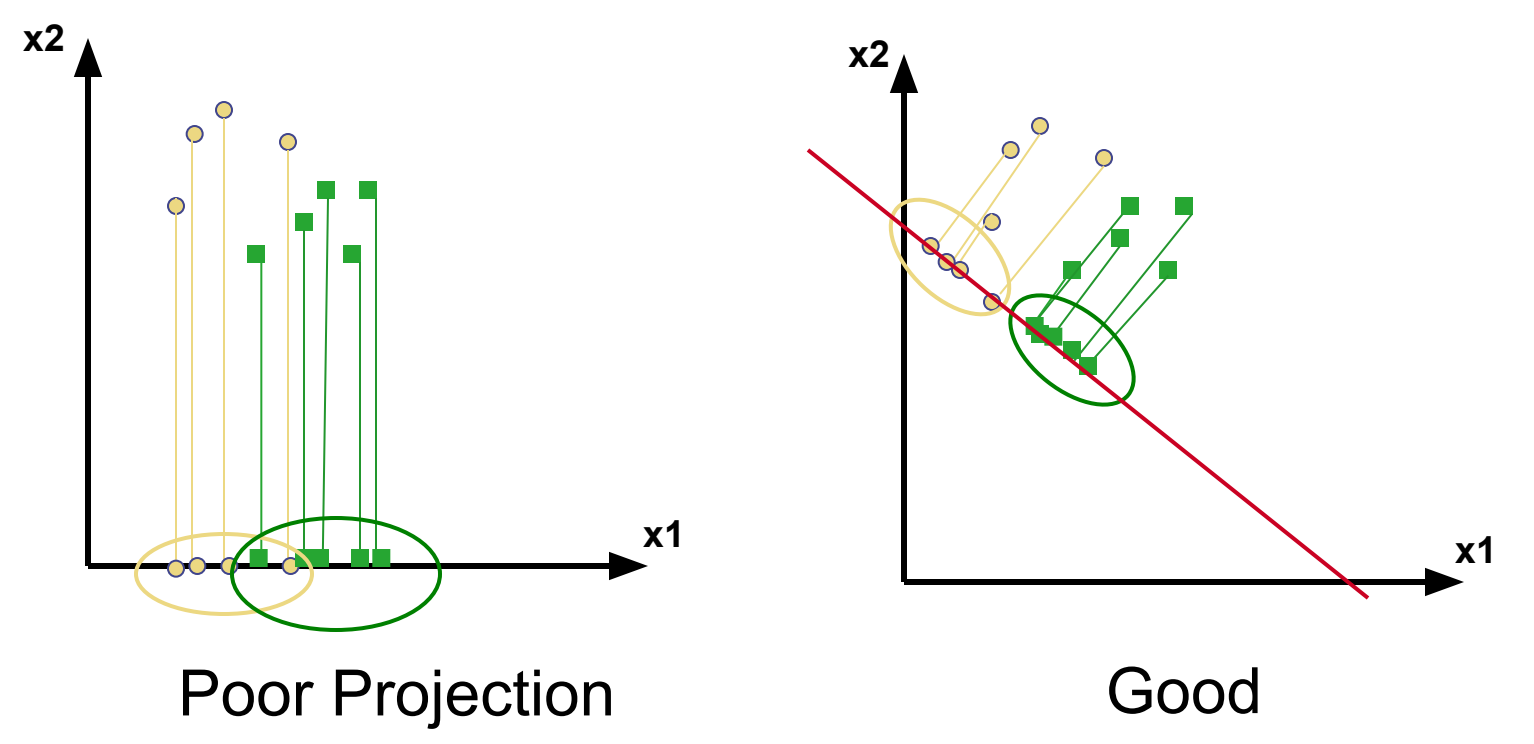

### Ranjay Krishna, Jieyu Zhang **Lecture 15 - 55** May 14, 2024

## Basic intuition: PCA vs. LDA

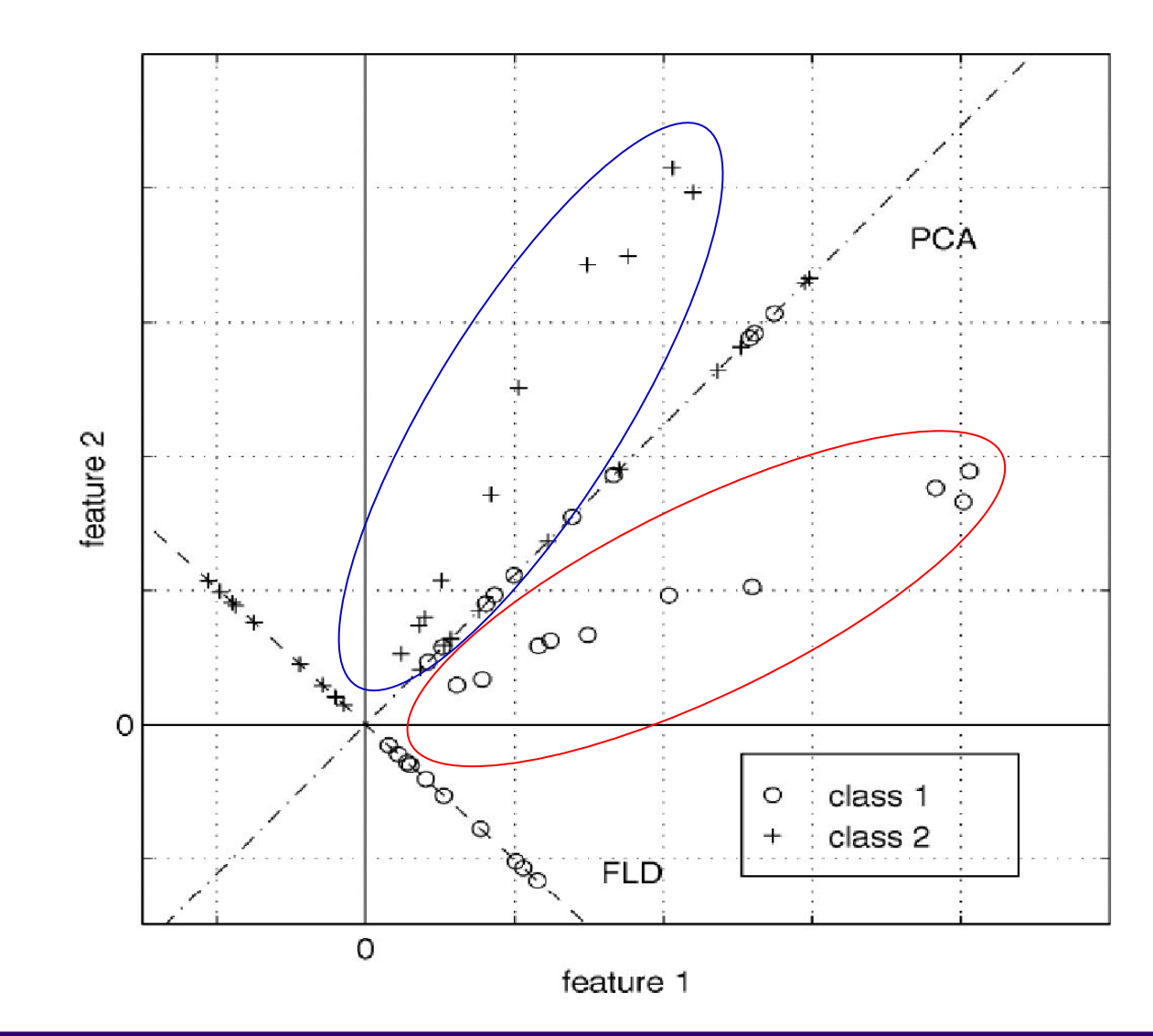

## Ranjay Krishna, Jieyu Zhang **Lecture 15 - 56** May 14, 2024

## First, let's calculate the per category statistics

• We want to learn a dimension reduction **projection W** such that the projection converts all image features **x** to a lower dimensional space:

$$
z = w^T x \qquad z \in \mathbf{R}^m \quad x \in \mathbf{R}^n
$$

• First, let's calculate the **per class** means be:

$$
\mu_i = E_{X|Y}[X|Y=i]
$$

• And the **per class** covariance matrices are:

$$
C_i=[(X_i-\mu_i)(X_i-\mu_i)^T|Y=i]
$$

### Ranjay Krishna, Jieyu Zhang **Lecture 15 - 57** May 14, 2024

## Using the per class means and covariance, we want to minimize the following objective:

between class scatter We want a projection that maximizes:  $J(w) = max$ within class scatter

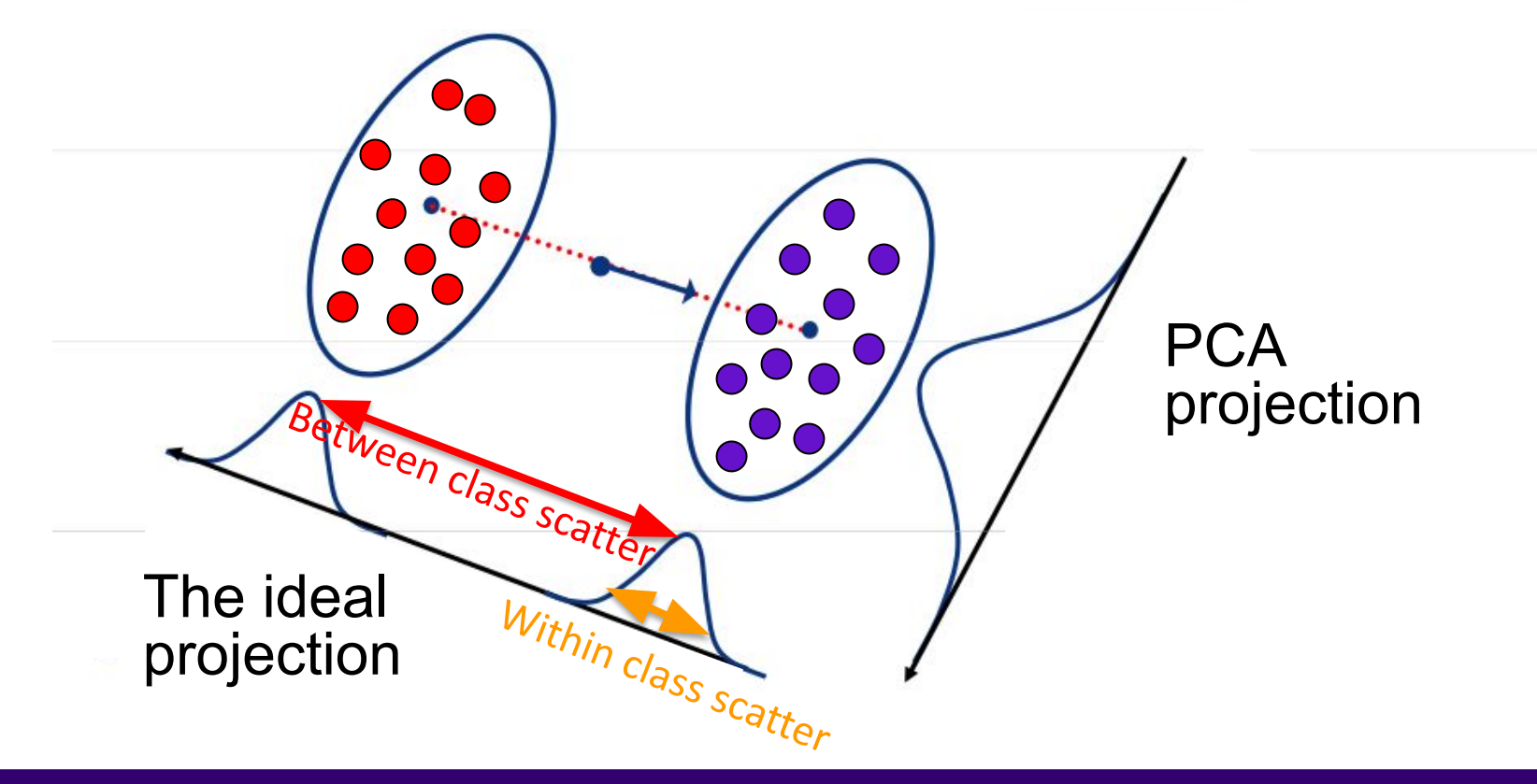

Ranjay Krishna, Jieyu Zhang

# What does J(w) look like when we only have 2 classes

The following objective function:

$$
J(w) = \frac{between \ class \ scatter}{within \ class \ scatter}
$$

Can be written as

$$
J(w) = \frac{|E_{Z|Y}[Z|Y=1] - E_{Z|Y}[Z|Y=0]|^2}{var[Z|Y=1] + var[Z|Y=0]}
$$

Ranjay Krishna, Jieyu Zhang **Lecture 15 - 59** May 14, 2024

● **Numerator:** We can write the **between** class scatter as:

$$
|E_{Z|Y}[Z|Y=1] - E_{Z|Y}[Z|Y=0]|^2 = |w^T(\mu_1 - \mu_0)|^2
$$
  
= 
$$
w^T(\mu_1 - \mu_0)(\mu_1 - \mu_0)^T w
$$

● **Each part of Denominator:** Also, the **within** class scatter becomes:

$$
var[Z|Y=i] = E_{Z|Y}[w^T(x-\mu_i)^2|Y=i]
$$
  
= 
$$
E_{Z|Y}[w^T(x-\mu_i)(x-\mu_i)^Tw|Y=i]
$$
  
= 
$$
w^TC_iw
$$

Ranjay Krishna, Jieyu Zhang **Lecture 15 - 60** May 14, 2024

● We can plug in these scatter values to our objective function:

$$
J(w)=\frac{w^T(\mu_1-\mu_0)(\mu_1-\mu_0)^Tw}{w^TC_1w+w^TC_0w}
$$

Ranjay Krishna, Jieyu Zhang **Lecture 15 - 61** May 14, 2024

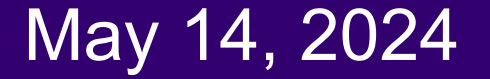

● We can plug in these scatter values to our objective function:

$$
J(w) = \frac{w^T(\mu_1 - \mu_0)(\mu_1 - \mu_0)^T w}{w^T C_1 w + w^T C_0 w} \\ = \frac{w^T(\mu_1 - \mu_0)(\mu_1 - \mu_0)^T w}{w^T(C_1 + C_0) w}
$$

Ranjay Krishna, Jieyu Zhang **Lecture 15 - 62** May 14, 2024

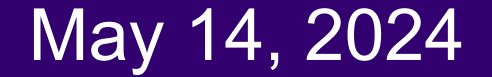

• We can plug in these scatter values to our objective function:

$$
J(w)=\frac{w^T(\mu_1-\mu_0)(\mu_1-\mu_0)^Tw}{w^TC_1w+w^TC_0w} \\ =\frac{w^T(\mu_1-\mu_0)(\mu_1-\mu_0)^Tw}{w^T(C_1+C_0)w}
$$

$$
S_B=(\mu_1-\mu_0)(\mu_1-\mu_0)^T
$$

Between class scatter

$$
S_W = (C_1 + C_0)
$$

Inwithin class scatter

### Ranjay Krishna, Jieyu Zhang **Lecture 15 - 63** May 14, 2024

## Visualizing  $\mathsf{S}_{_{\mathsf{W}}}$  and  $\mathsf{S}_{_{\mathsf{B}}}$

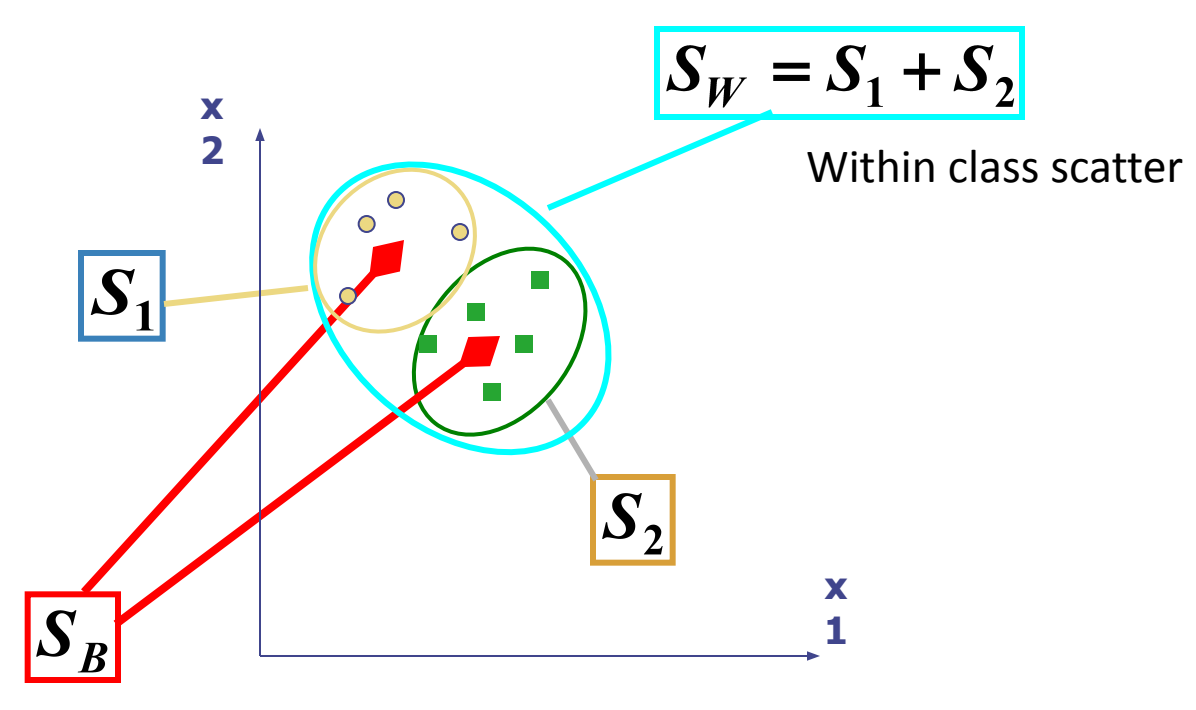

Between class scatter

## Ranjay Krishna, Jieyu Zhang **Lecture 15 - 64** May 14, 2024

• Maximizing the ratio

$$
J(w) = \frac{w^T S_B w}{x^T S_W w}
$$

Ranjay Krishna, Jieyu Zhang **Lecture 15 - 65** May 14, 2024

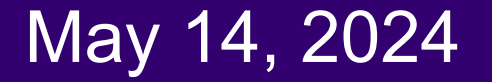

• Maximizing the ratio

$$
J(w) = \frac{w^T S_B w}{x^T S_W w}
$$

 $\overline{ }$ 

• Is equivalent to maximizing the numerator while keeping the denominator constant, i.e.

$$
\max_{w} w^T S_B w \qquad \text{subject to} \qquad w^T S_W w = K
$$

Ranjay Krishna, Jieyu Zhang **Lecture 15 - 66** May 14, 2024

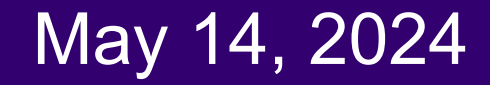

• Maximizing the ratio

$$
J(w) = \frac{w^T S_B w}{x^T S_W w}
$$

• Is equivalent to maximizing the numerator while keeping the denominator constant, i.e.

$$
\max_{w} w^T S_B w \qquad \text{subject to} \qquad w^T S_W w = K
$$

**Lecture 15 - 67** 

• And can be accomplished using Lagrange multipliers, where we define the Lagrangian as

$$
L = w^T S_B w - \lambda \big( w^T S_W w - K \big)
$$

• And maximize with respect to both w and  $\lambda$ 

## Ranjay Krishna, Jieyu Zhang **Lecture 15 - 67** May 14, 2024

• Setting the gradient of  $L = w^T (S_B - \lambda S_w) w + \lambda K$ 

● Taking the derivative respect to **w** to find the maximum:

$$
\nabla_{w}L=2(S_{B} - \lambda S_{W})w = 0
$$

Ranjay Krishna, Jieyu Zhang **Lecture 15 - 68** May 14, 2024

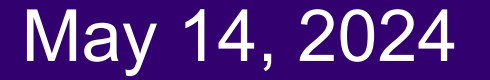

• Setting the gradient of  $L = w^T (S_B - \lambda S_w) w + \lambda K$ 

● Taking the derivative respect to **w** to find the maximum:

$$
\nabla_{w} L = 2(S_B - \lambda S_W)w = 0
$$

• This is maximized when

$$
S_Bw=\lambda S_Ww
$$

## Ranjay Krishna, Jieyu Zhang **Lecture 15 - 69** May 14, 2024

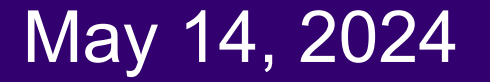

• Setting the gradient of  $L = w^T (S_B - \lambda S_w) w + \lambda K$ 

Taking the derivative respect to **w** to find the maximum:

$$
\nabla_w \mathbf{L} = 2(S_B - \lambda S_w)w = 0
$$

• This is maximized when

$$
S_B w = \lambda S_W w
$$

 $\bullet$  The solution is easy when  $S_{w}$  has an inverse:

$$
S_{W}^{-1}=(C_{1}+C_{0})^{-1}\,
$$

## Ranjay Krishna, Jieyu Zhang **Lecture 15 - 70** May 14, 2024

$$
S_Bw=\lambda S_Ww
$$

If an inverse for  $\mathsf{S}_{\mathsf{W}}$  exists:

$$
S_W^{-1}S_Bw=\lambda w
$$

We want to find the optimal w. Q. What does this look like?

Ranjay Krishna, Jieyu Zhang **Lecture 15 - 71** May 14, 2024

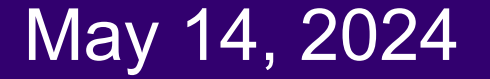

$$
S_Bw=\lambda S_Ww
$$

If an inverse for  $\mathsf{S}_{\mathsf{W}}$  exists:

$$
S_W^{-1}S_Bw=\lambda w
$$

The solution is the eigenvector of  $\ S_W^{-1}S_B^-$  corresponding to the **largest eigenvalue**

### Ranjay Krishna, Jieyu Zhang **Lecture 15 - 72** May 14, 2024
# LDA with C classes

Same as when C=2. Except  $\mathsf{S}_{\mathsf{W}}$  and  $\mathsf{S}_{\mathsf{B}}$  now include all classes.

$$
S_W = \sum_i C_i
$$

$$
S_B = \sum_i \sum_{j \neq i} (\mu_i - \mu_j)^2
$$

Ranjay Krishna, Jieyu Zhang **Lecture 15 - 73** May 14, 2024

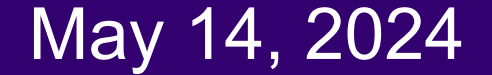

# PCA vs. LDA

- PCA exploits the max scatter of the training images in face space
- LDA attempt to maximise the **between class scatter**, while minimising the **within class scatter**.

# Ranjay Krishna, Jieyu Zhang Lecture 15 - 74 May 14, 2024

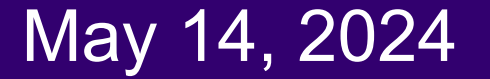

# Today's agenda

- Principal Component Analysis (PCA)
- Using PCA for computer vision: Eigenfaces
- **Linear Discriminant Analysis (LDA)**
- Visual bag of words (BoW)
- Spatial pyramids

# Ranjay Krishna, Jieyu Zhang **Lecture 15 - 75** May 14, 2024

**Main idea**: create a vocabulary of filters that would be able to recognize patches of specific objects

The size of the vocabulary will determine the size of the feature dimension.

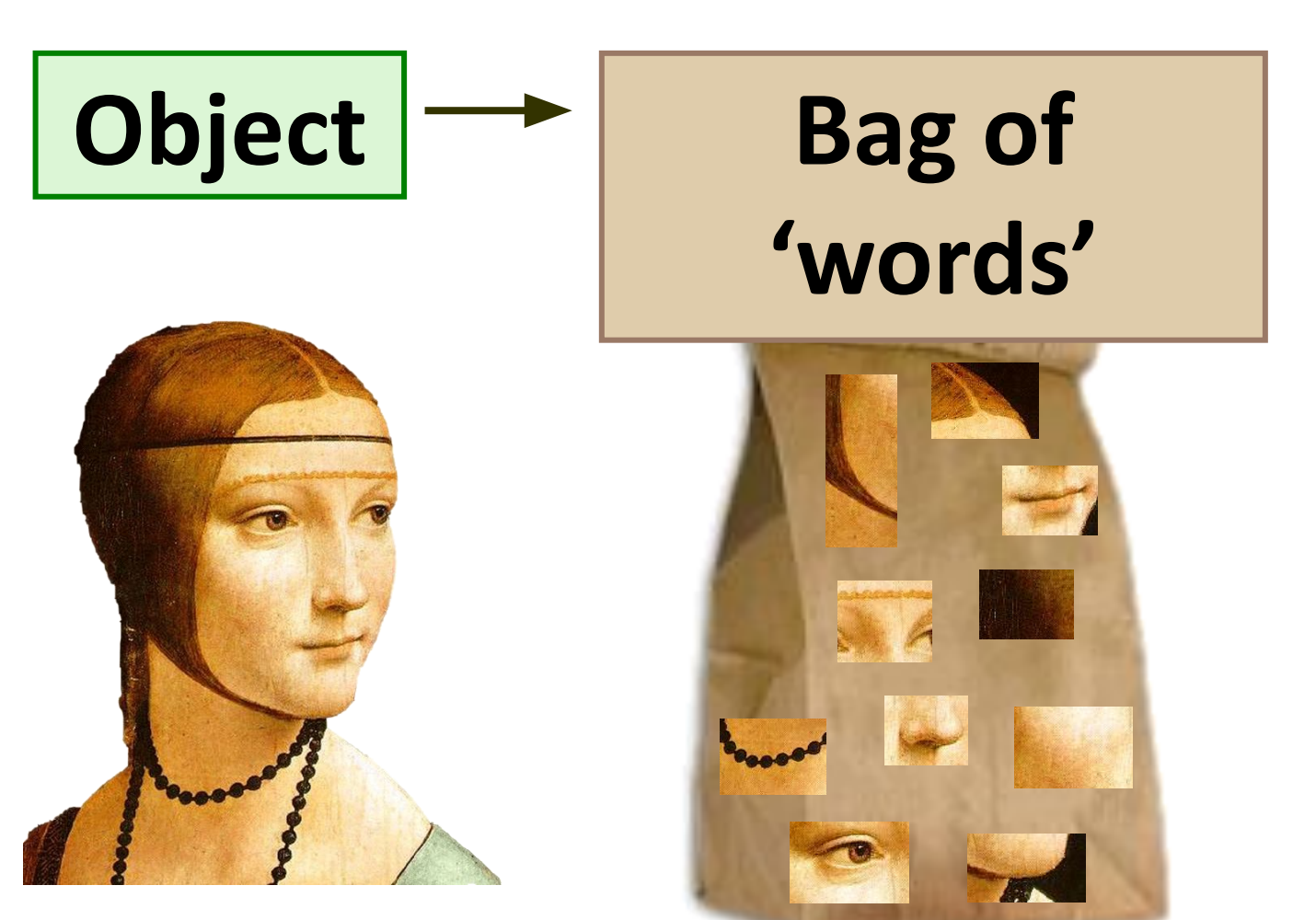

### Ranjay Krishna, Jieyu Zhang **Lecture 15 - 76** May 14, 2024

# The idea originated from: **Texture Recognition**

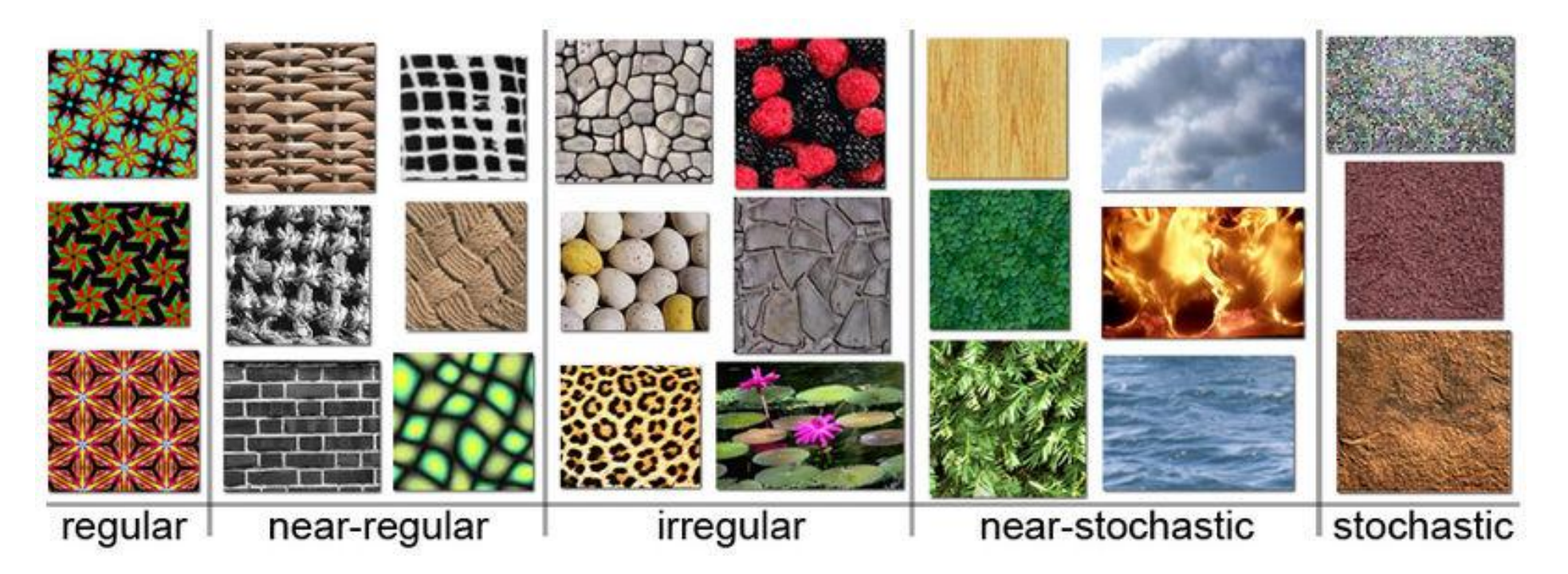

Example textures (from Wikipedia)

Ranjay Krishna, Jieyu Zhang **Lecture 15 - 77** May 14, 2024

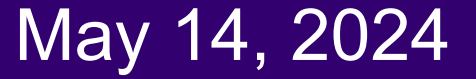

# The idea originated from: Texture Recognition

• Texture is characterized by the repetition of certain patches

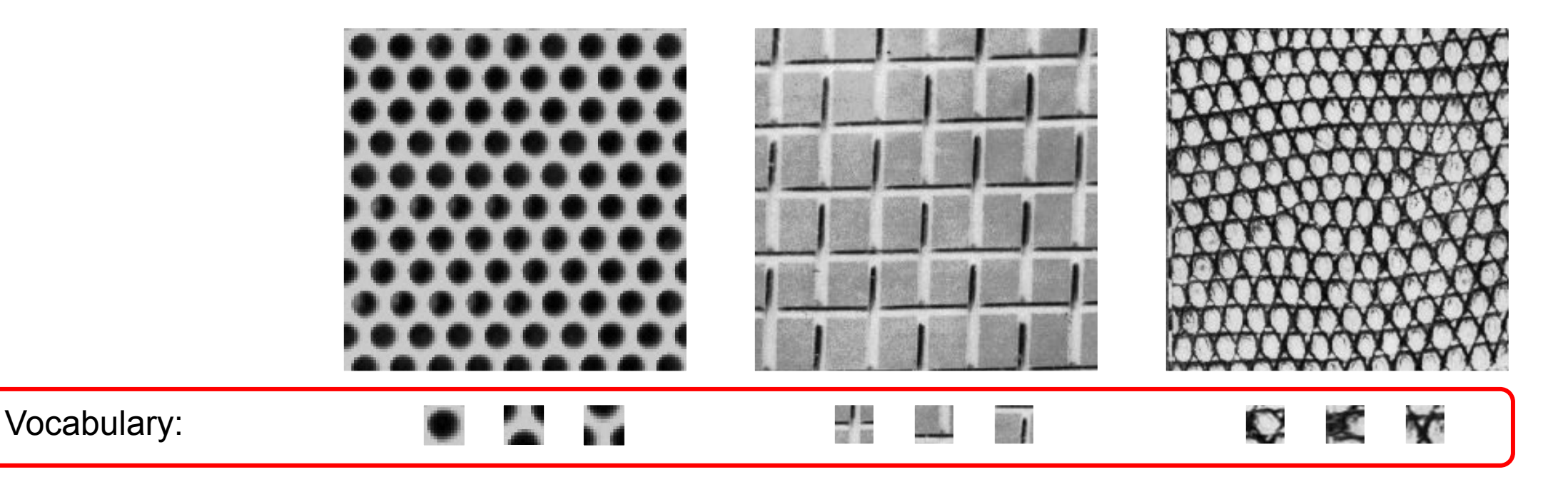

**Lecture 15 - 78** 

Julesz, 1981; Cula & Dana, 2001; Leung & Malik 2001; Mori, Belongie & Malik, 2001; Schmid 2001; Varma & Zisserman, 2002, 2003; Lazebnik, Schmid & Ponce, 2003

# Ranjay Krishna, Jieyu Zhang **Lecture 15 - 78** May 14, 2024

Every image is represented as fixed sized histogram of the number of times a patch appears

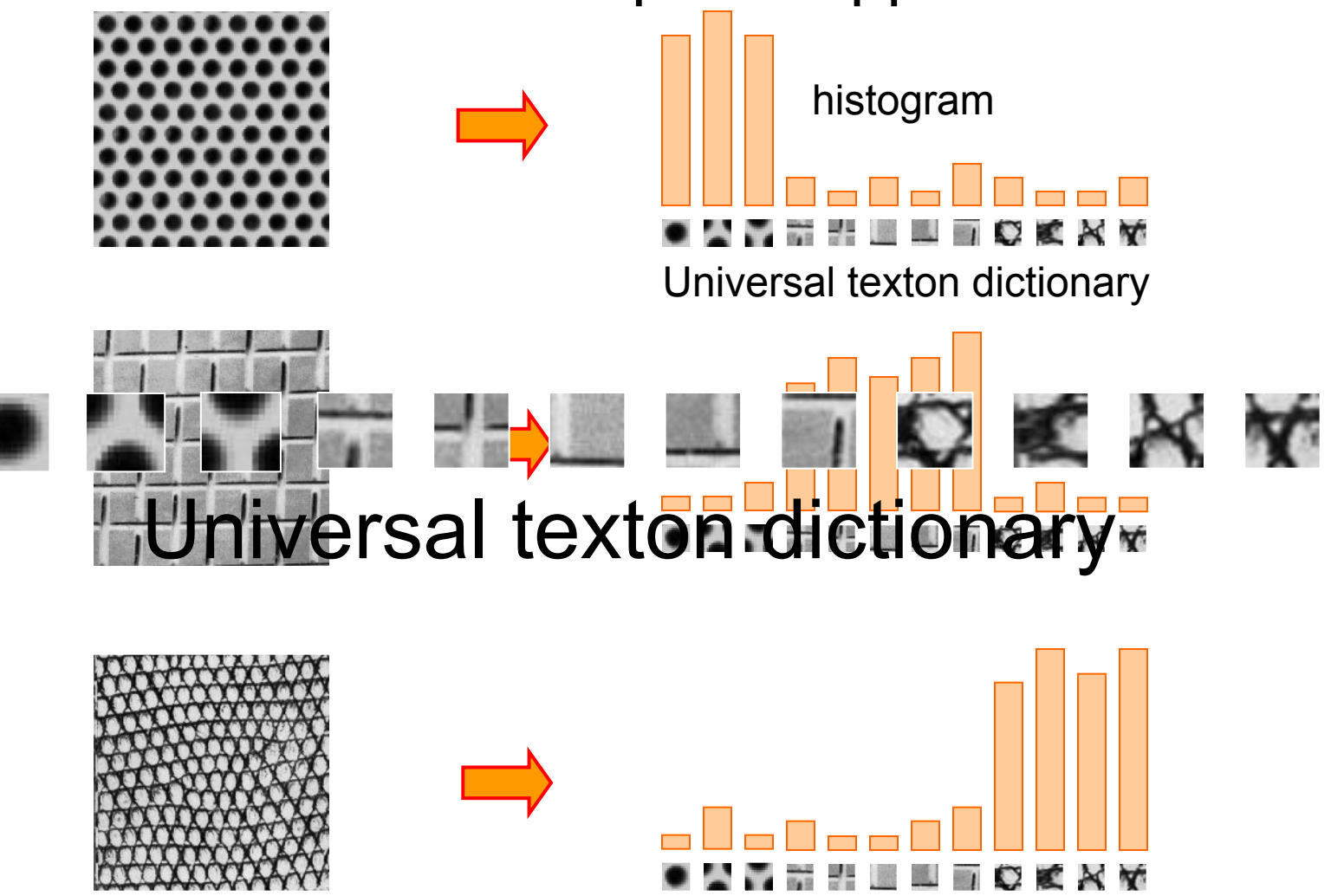

Ranjay Krishna, Jieyu Zhang Lecture 15 - 79 May 14, 2024

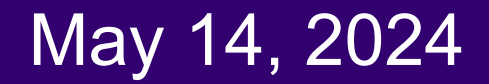

A similar idea is also used in natural language processing and called: Bag-of-words models

• Every word document is represented as the frequencies of WOrds from a fixed vocabulary Salton & McGill (1983)

Ranjay Krishna, Jieyu Zhang **Lecture 15 - 80** May 14, 2024

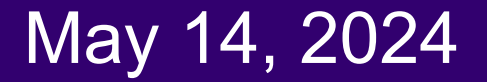

# Visual bag of words for object recognition

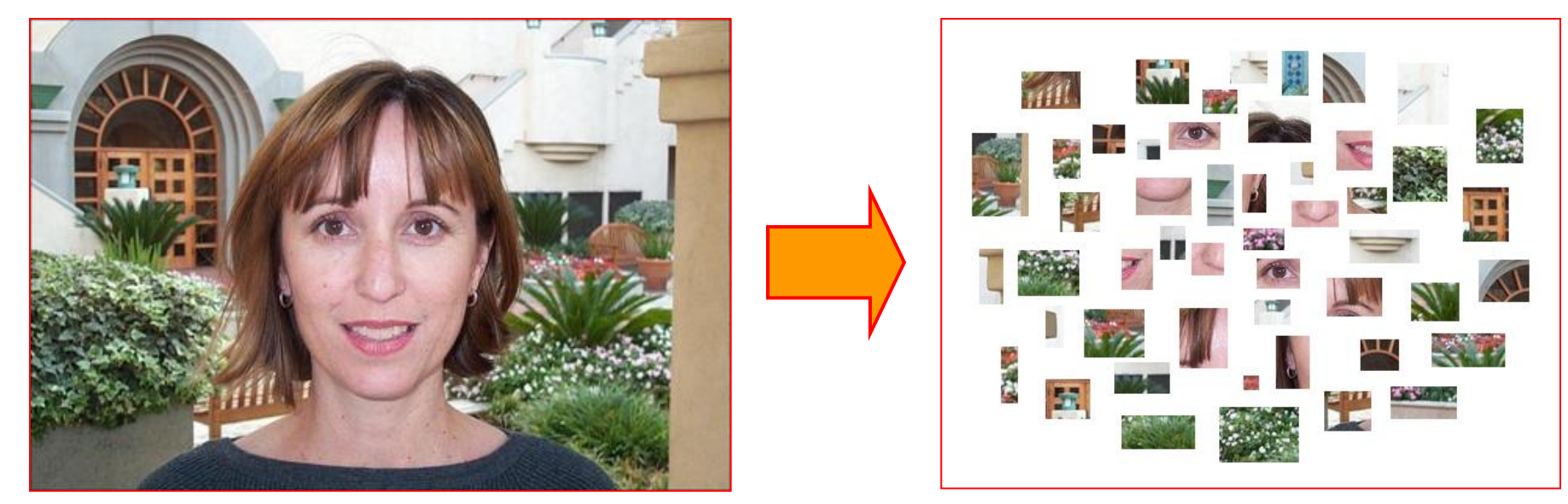

**face, flowers, building**

Works pretty well for recognition and for enabling image retrieval

Ranjay Krishna, Jieyu Zhang an & Darrell (2005), Sivic ee cture 515 - 81 May 14, 2024

# Bag of features

- First, take a bunch of images, extract features, and build up a "visual" vocabulary" – a list of common features
- Given a new image, extract features and build a histogram of visual bag of words
	- $\circ$  for each patch in the image, find the closest visual word in the vocabulary and increment its corresponding value in the histogram

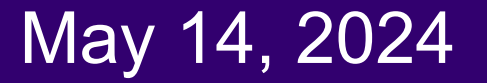

# Step 1. Choose patches in a training dataset of images

# • Regular grid

- Vogel & Schiele, 2003
- Fei-Fei & Perona, 2005

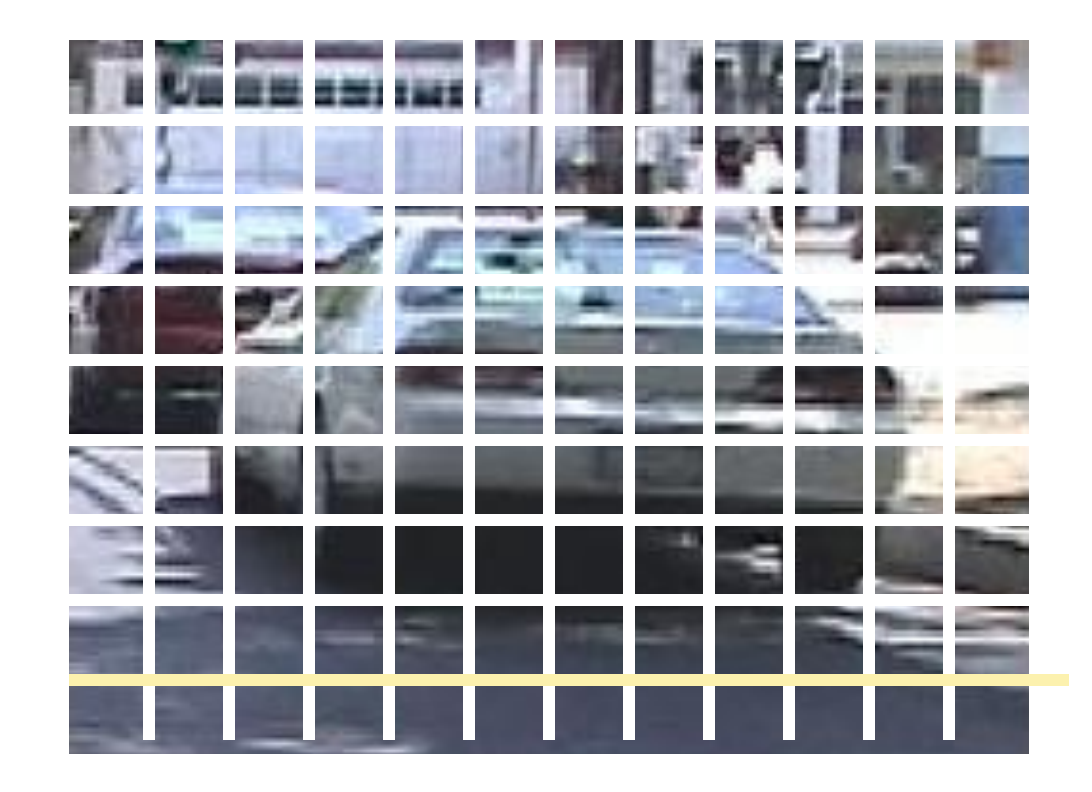

## Ranjay Krishna, Jieyu Zhang **Lecture 15 - 83** May 14, 2024

# Step 1. Choose patches in a training dataset of images

# • Regular grid

○ Vogel & Schiele, 2003

○ Fei-Fei & Perona, 2005

# • Interest point detector

- Csurka et al. 2004
- Fei-Fei & Perona, 2005
- Sivic et al. 2005

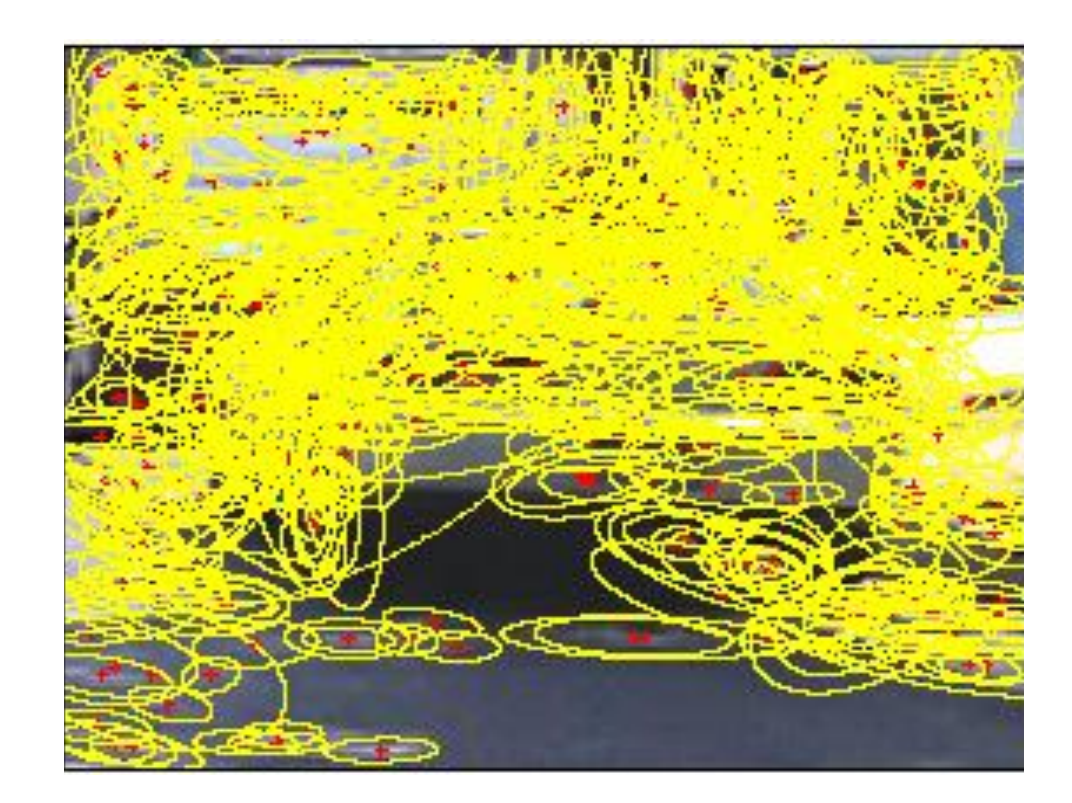

## Ranjay Krishna, Jieyu Zhang Lecture 15 - 84 May 14, 2024

# Step 1. Choose patches in a training dataset of images

# • Regular grid

- Vogel & Schiele, 2003
- Fei-Fei & Perona, 2005

# • Interest point detector

- Csurka et al. 2004
- Fei-Fei & Perona, 2005
- Sivic et al. 2005

# • Other methods

- Random sampling (Vidal-Naquet & Ullman, 2002)
- Segmentation-based patches (Barnard et al. 2003)

### Ranjay Krishna, Jieyu Zhang **Lecture 15 - 85** May 14, 2024 **Lecture 15 - 85**

Step 2. Cluster the patches using k-means

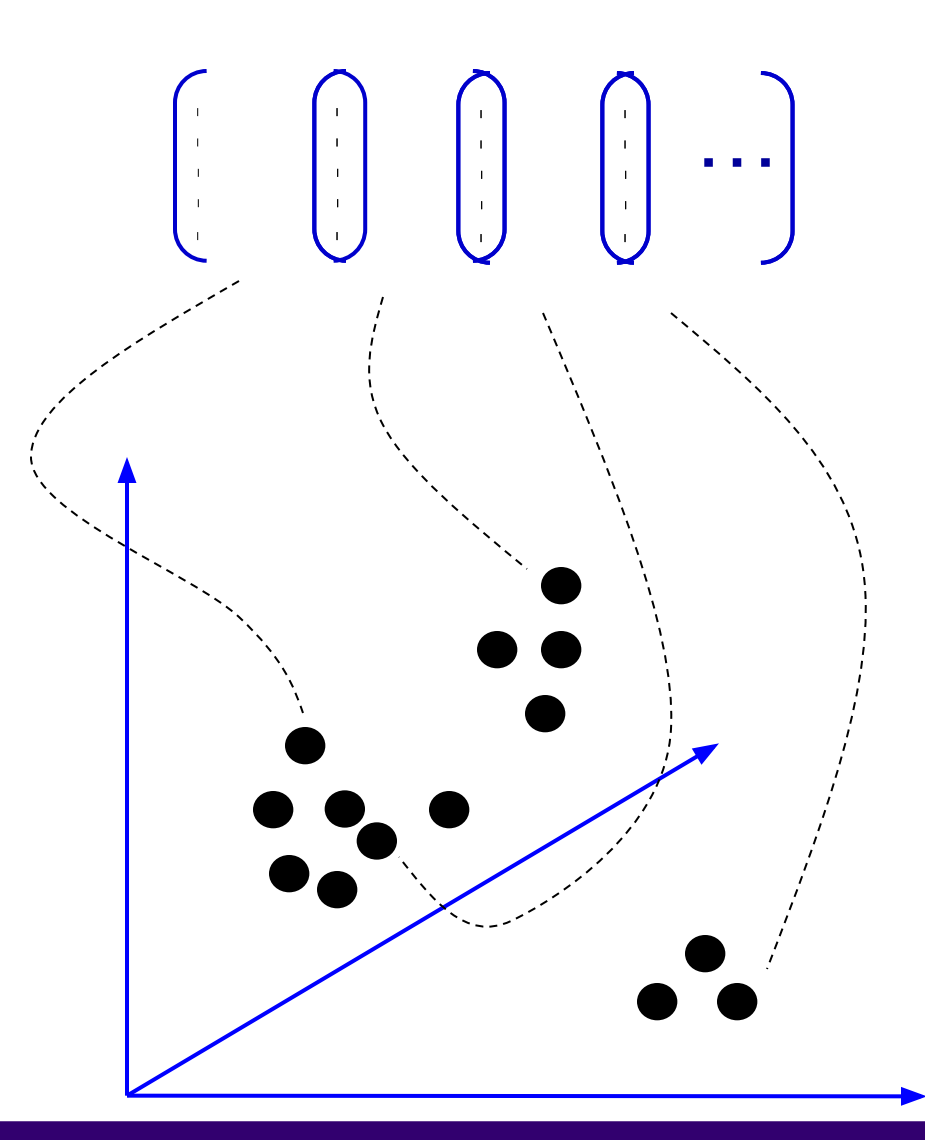

The k in k-means is the size of the vocabulary. It will determine the size of the features

### Ranjay Krishna, Jieyu Zhang **Lecture 15 - 86** May 14, 2024

Step 2. Cluster the patches using k-means

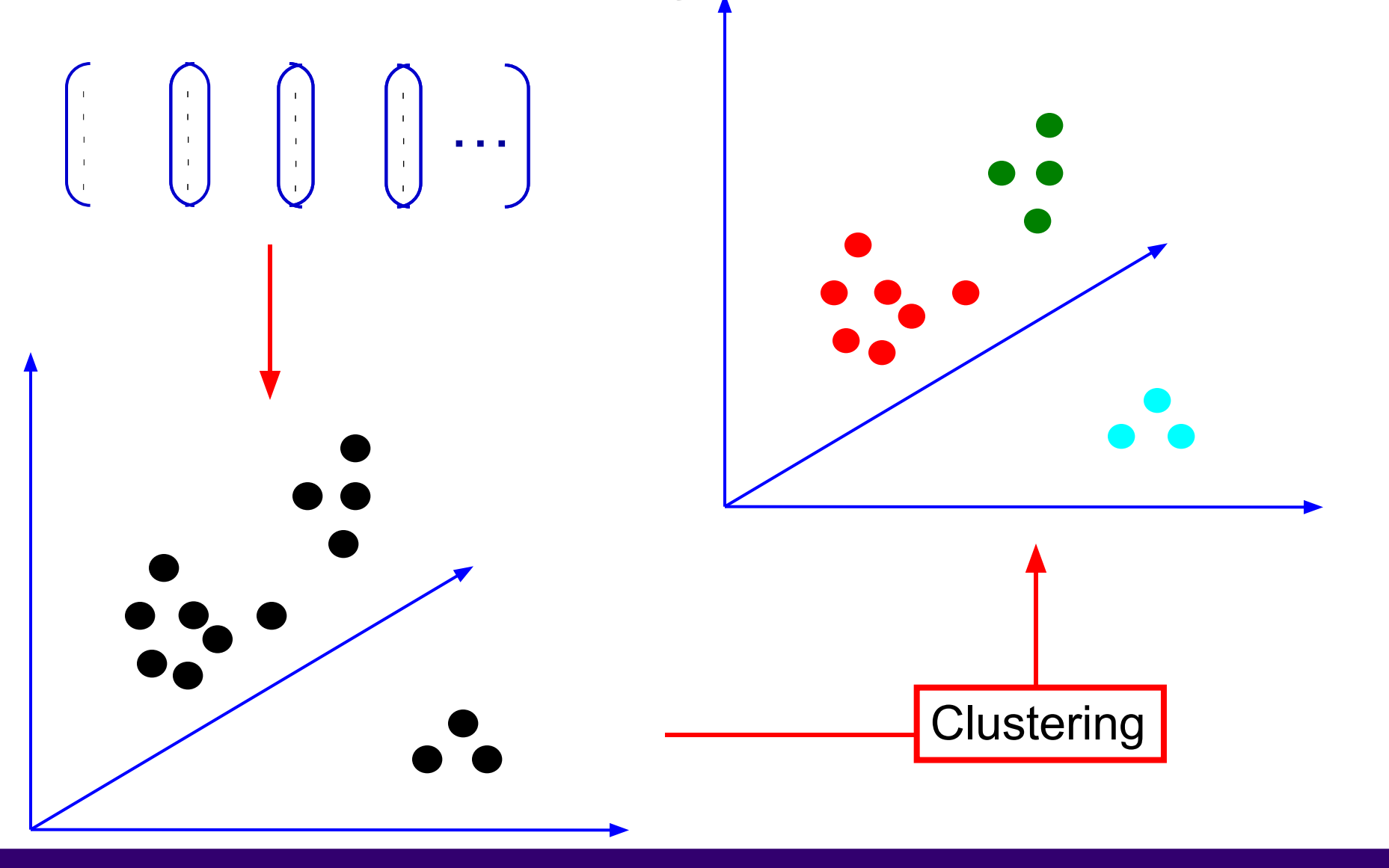

Ranjay Krishna, Jieyu Zhang **Lecture 15 - 87** May 14, 2024

Step 2. Cluster the patches using k-means

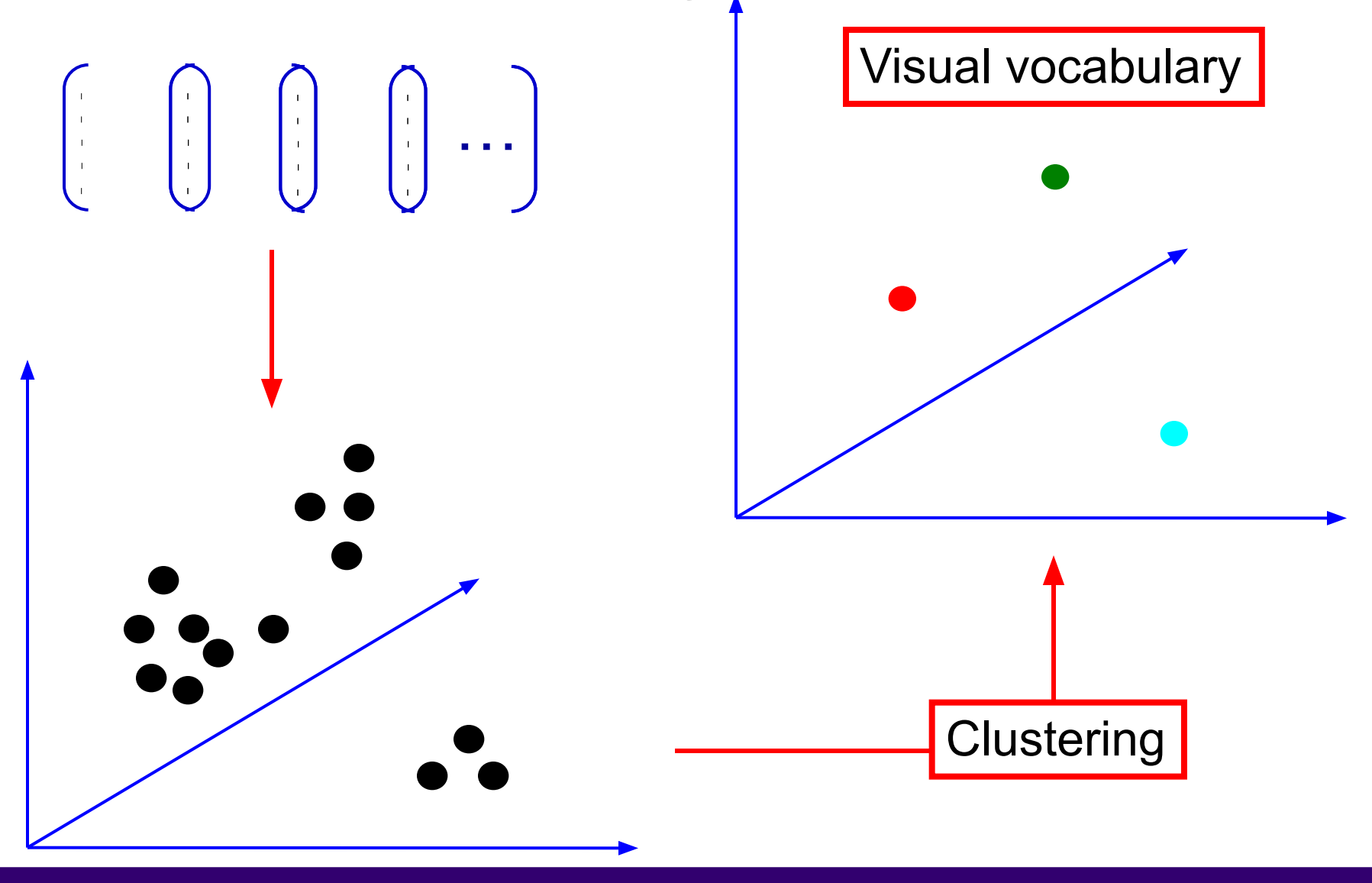

Ranjay Krishna, Jieyu Zhang **Lecture 15 - 88** May 14, 2024

# Example visual vocabulary

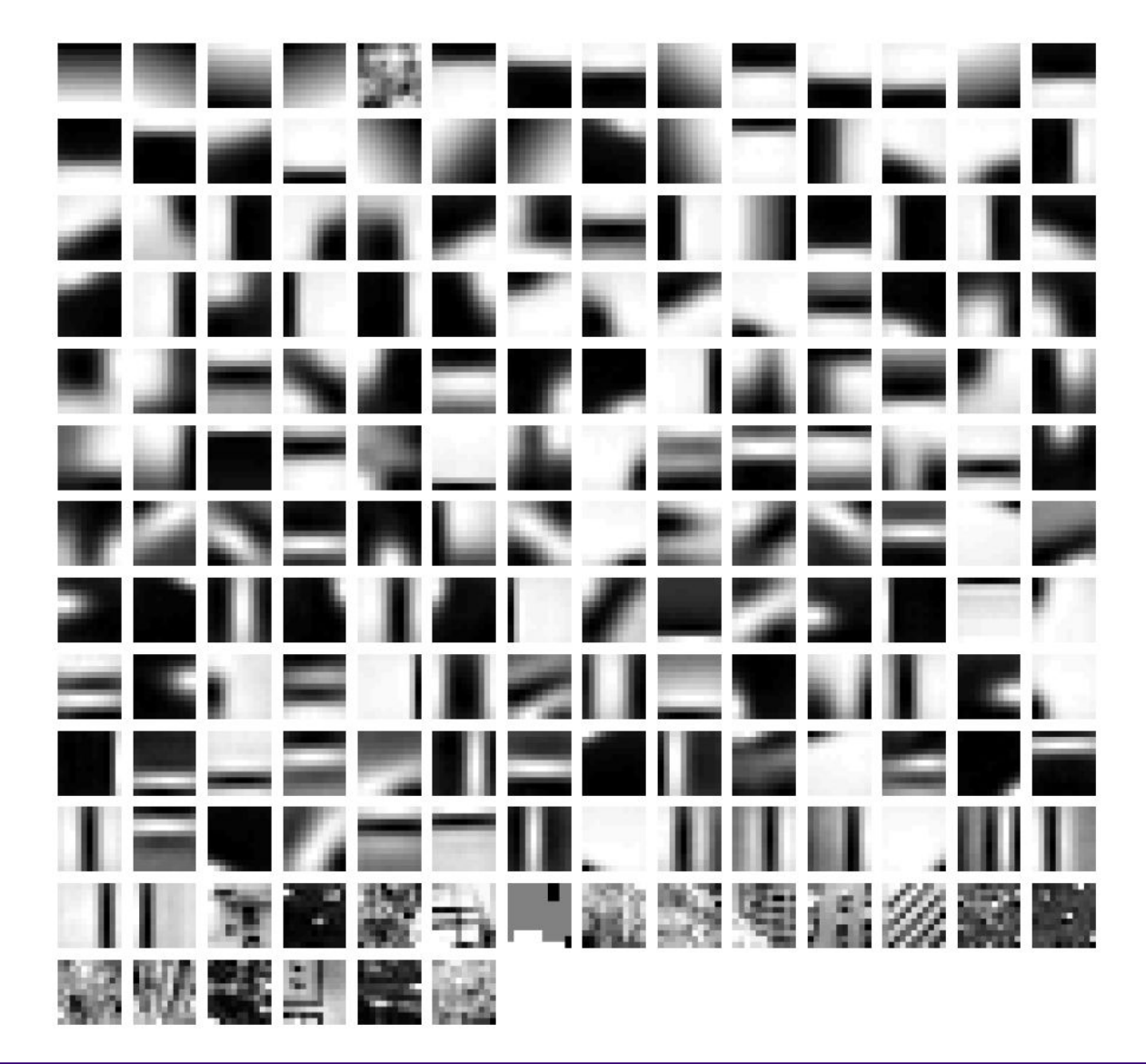

Ranjay Krishna, Jieyu Zhang **Lecture 15 - 89** May 14, 2024

# Visual vocabularies: Issues

- How to choose vocabulary size?
	- **Too small**: Most patches are just noisy and not useful
	- **Too large**: overfits to training images and doesn't generalize
- **• Computational efficiency**
	- Try to choose as small of a vocabulary size as possible to reduce curse of dimensionality

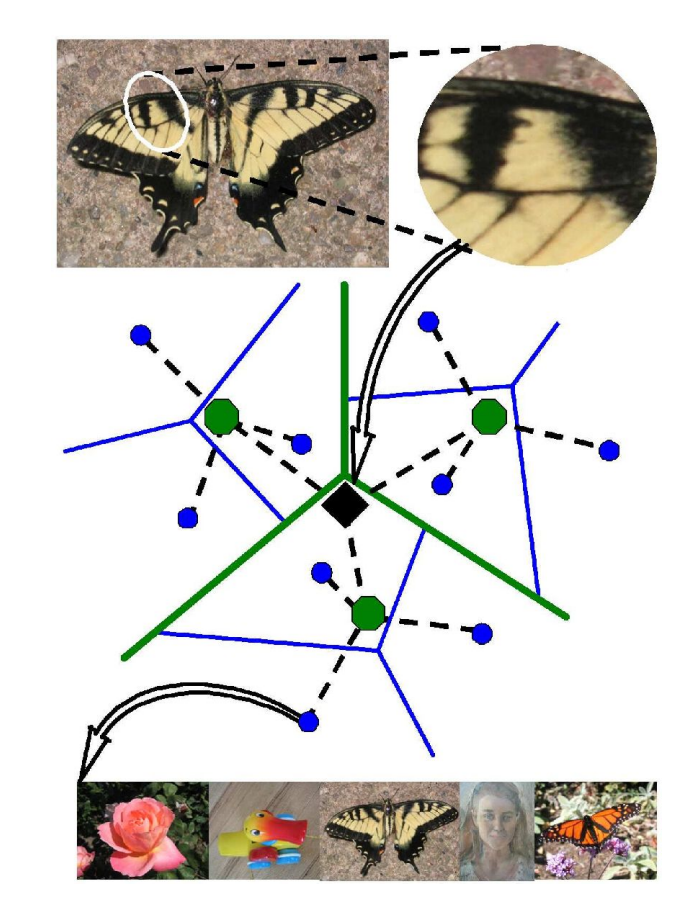

# Ranjay Krishna, Jieyu Zhang **Lecture 15 - 90** May 14, 2024

Step 3. Convert every image into a histogram

- Every image now becomes a k-dimensional histogram representation.
- We can use these features for any recognition task.

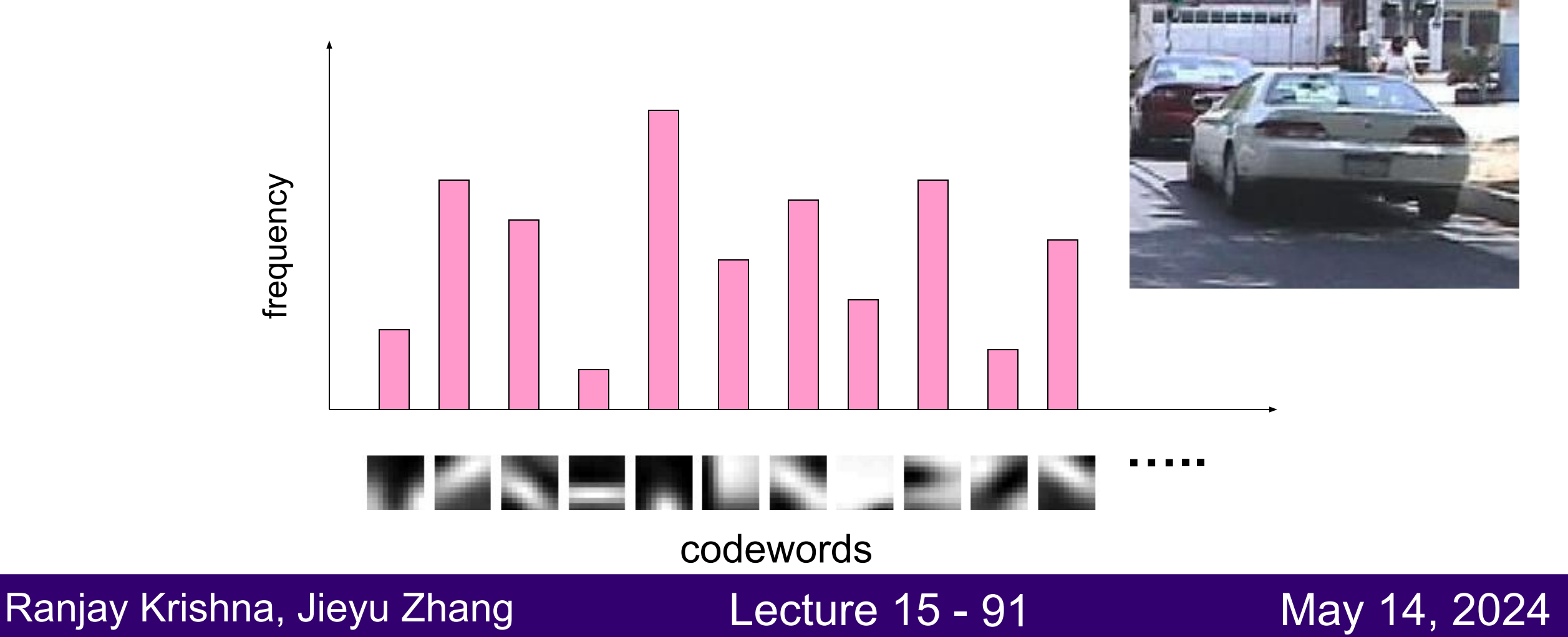

# Image classification

- A histogram of bag-of-words features are very good at distinguishing between different categories.
- E.g., first image is a face, second is a bike, third is an instrument

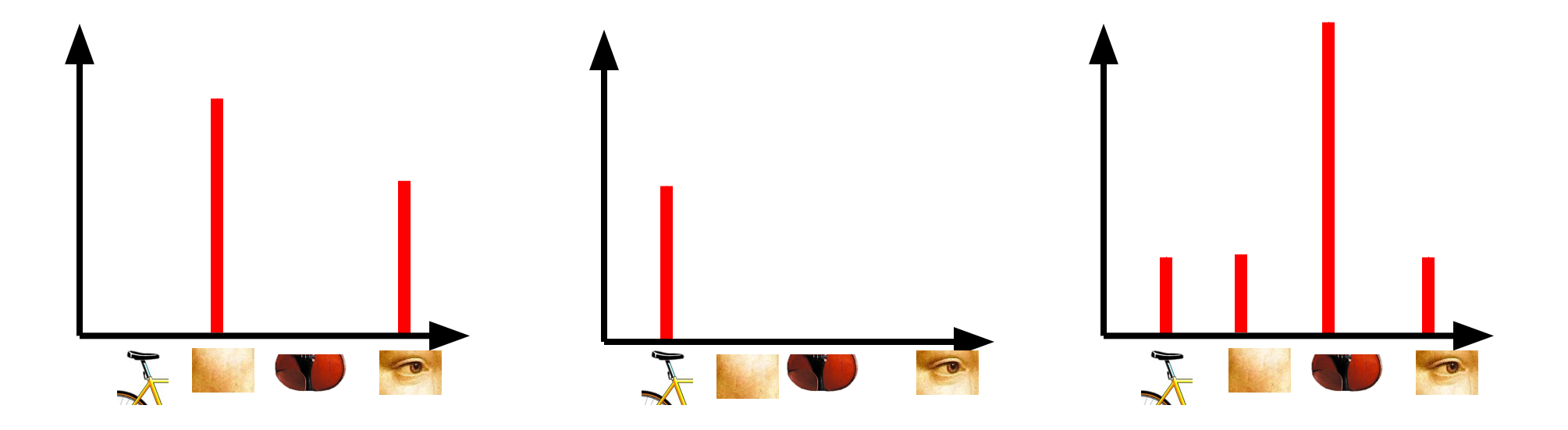

Ranjay Krishna, Jieyu Zhang  $\hbox{\tt \quad Lecture 15 - 92} \qquad \qquad$  May 14, 2024

# Uses of BoW representation

- Treat as feature vector for standard classifier
	- e.g k-nearest neighbors

Ranjay Krishna, Jieyu Zhang **Lecture 15 - 93** May 14, 2024

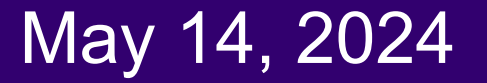

# Visual bag of words works quite well for a fixed set of categories

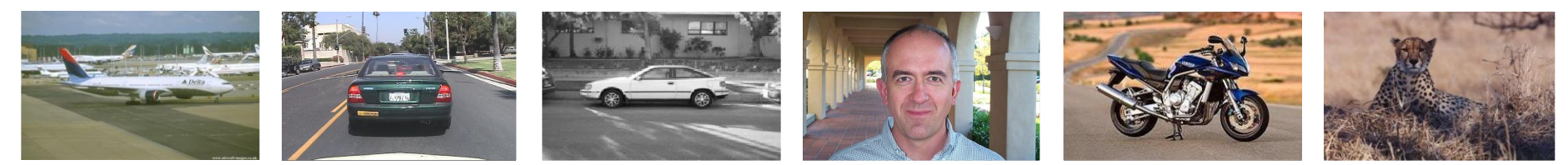

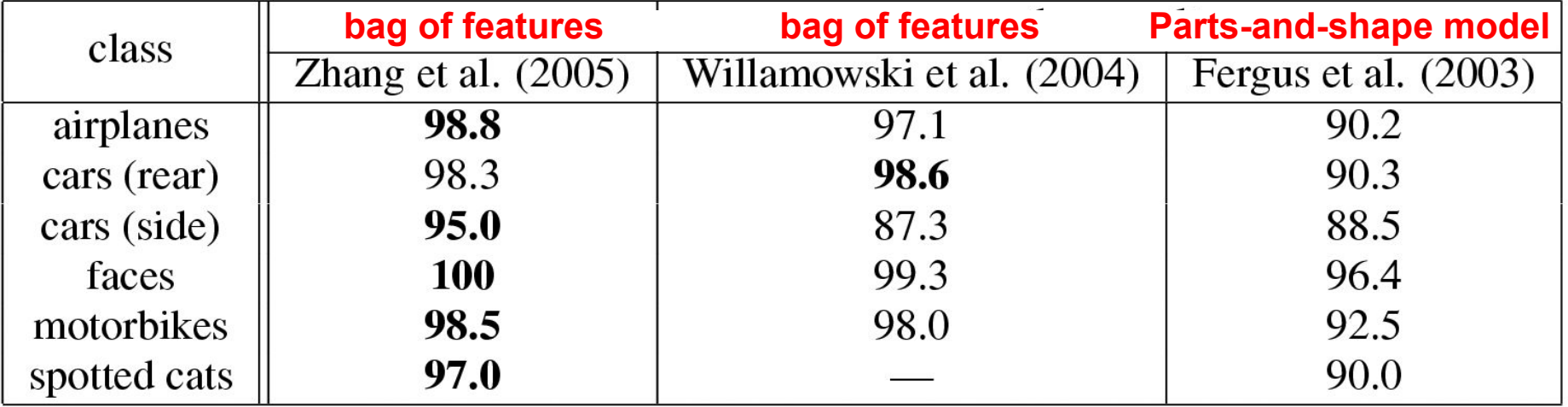

## Ranjay Krishna, Jieyu Zhang **Lecture 15 - 94** May 14, 2024

# Bag of words can also enable search

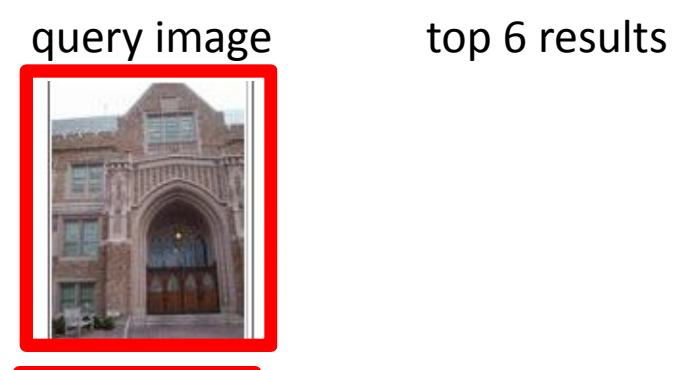

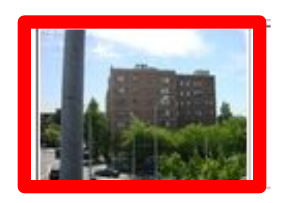

● Cons:

○ performance degrades as the database grows

Ranjay Krishna, Jieyu Zhang **Lecture 15 - 95** May 14, 2024

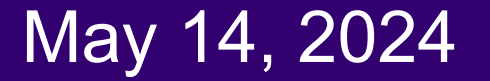

# Example bag-of-words matches

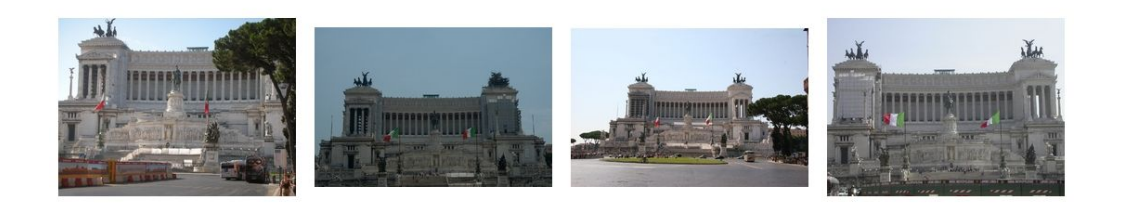

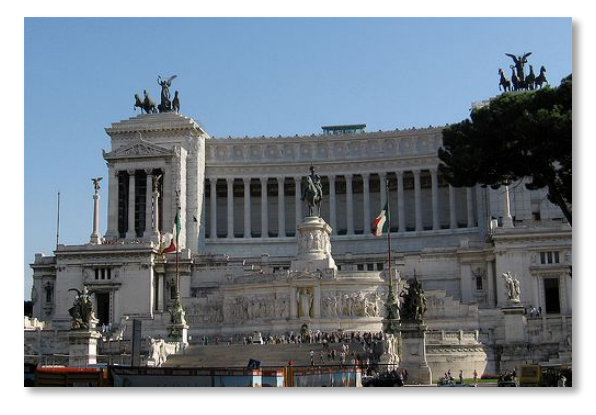

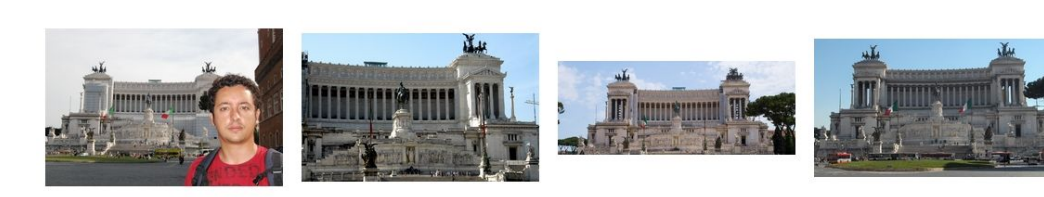

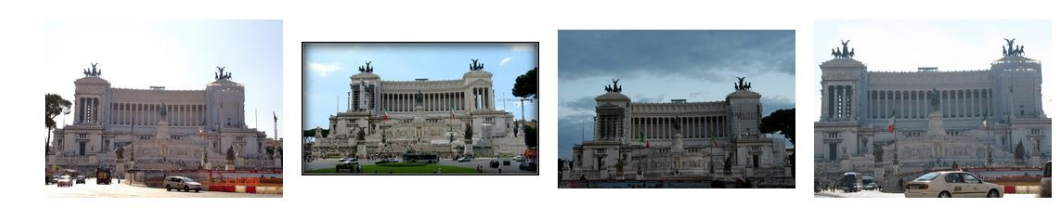

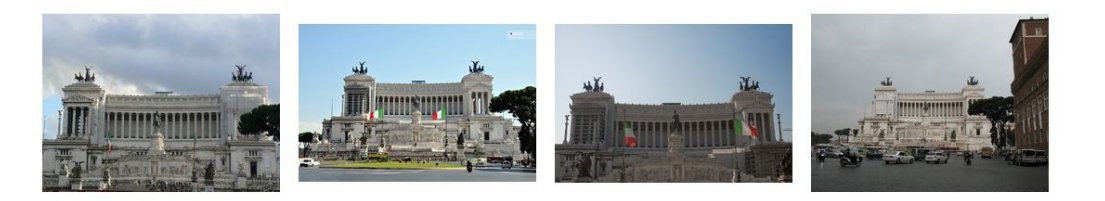

# Ranjay Krishna, Jieyu Zhang **Lecture 15 - 96** May 14, 2024

# Example bag-of-words matches

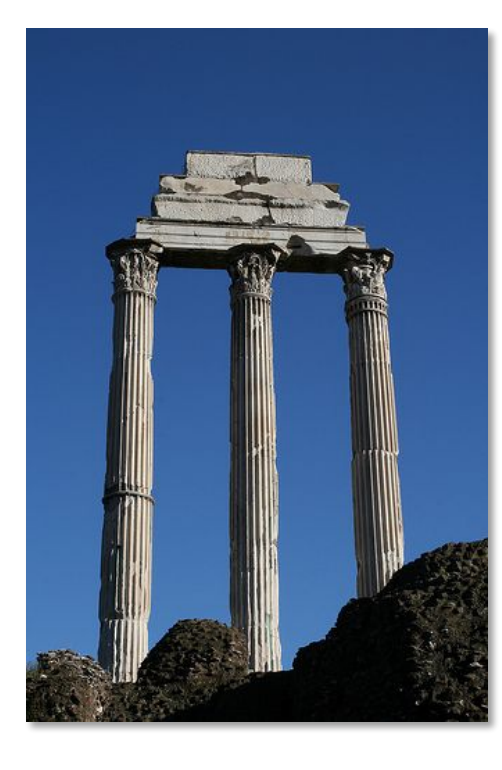

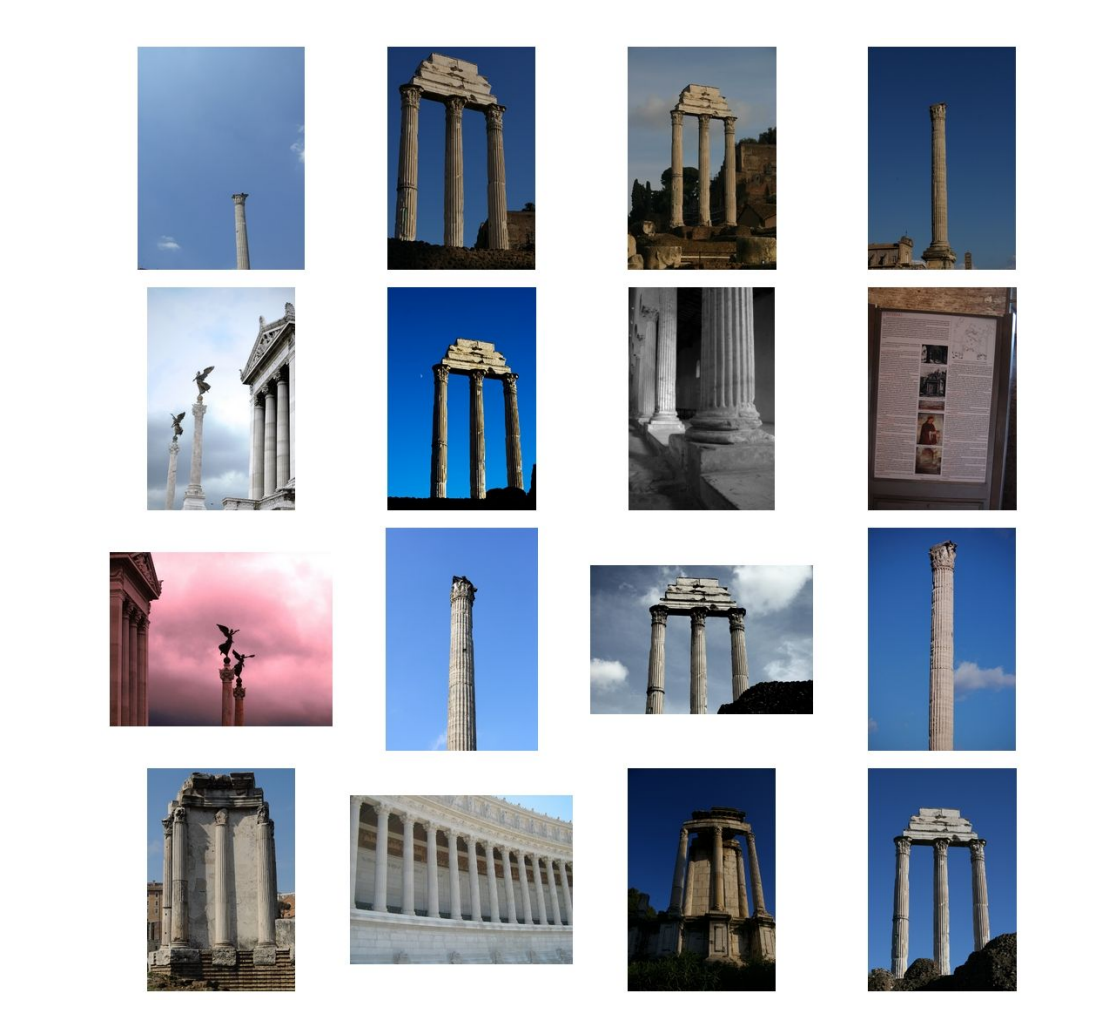

## Ranjay Krishna, Jieyu Zhang **Lecture 15 - 97** May 14, 2024

# Bags of words in videos

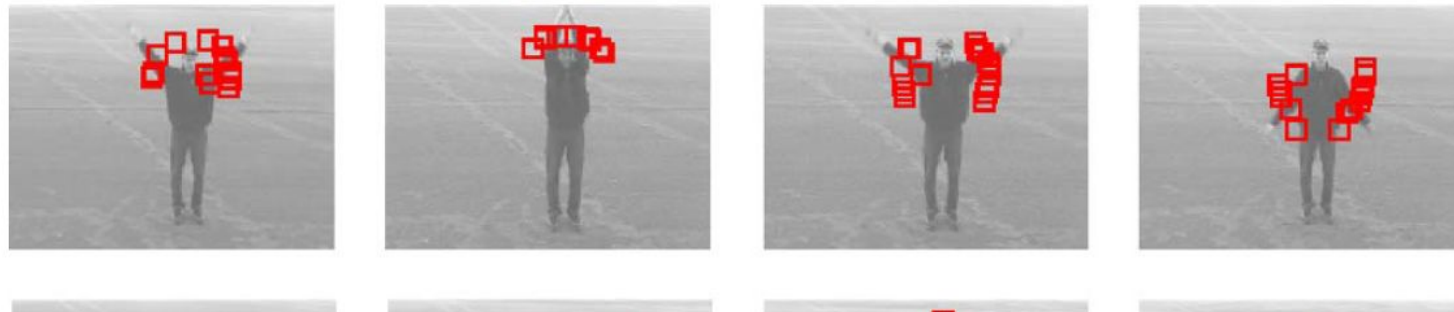

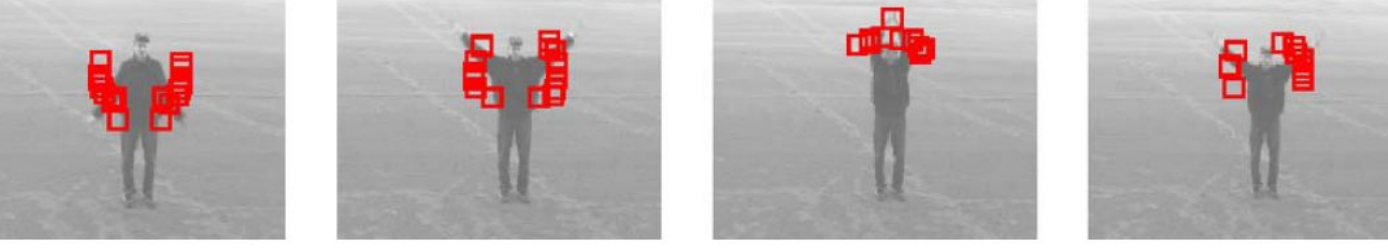

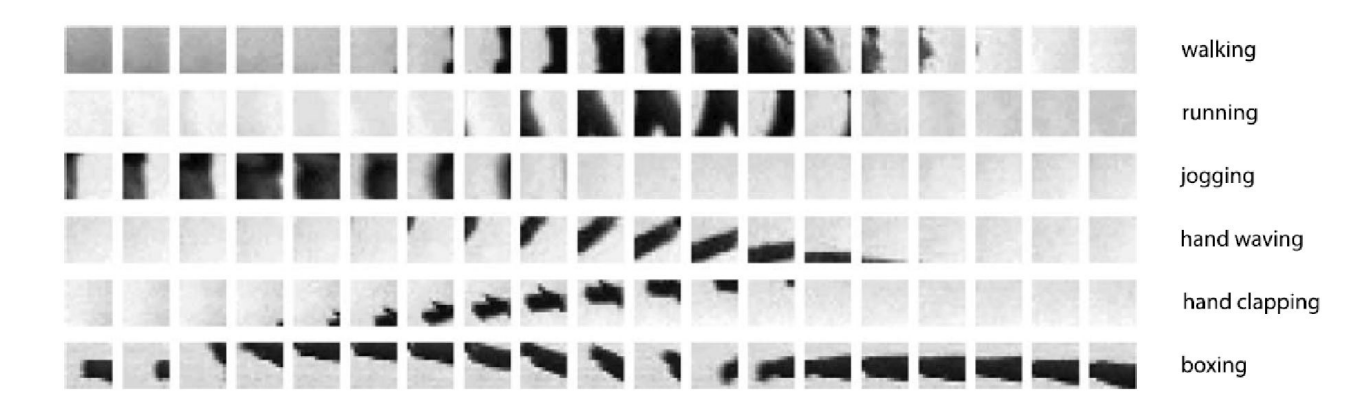

Juan Carlos Niebles, Hongcheng Wang and Li Fei-Fei, **[Unsupervised Learning of Human Action Categories Using Spatial-Temporal Words](http://vision.stanford.edu/niebles/humanactions.htm)**, IJCV 2008.

# Ranjay Krishna, Jieyu Zhang **Lecture 15 - 98** May 14, 2024

# Today's agenda

- Principal Component Analysis (PCA)
- Using PCA for computer vision: Eigenfaces
- Linear Discriminant Analysis (LDA)
- Visual bag of words (BoW)
- Spatial pyramids

# Ranjay Krishna, Jieyu Zhang **Lecture 15 - 99** May 14, 2024

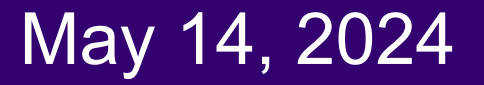

# How do we choose the size of the patches?

- If the object is close to the camera, larger patches are better
- If the object is really far away, smaller patches are better for finding it.

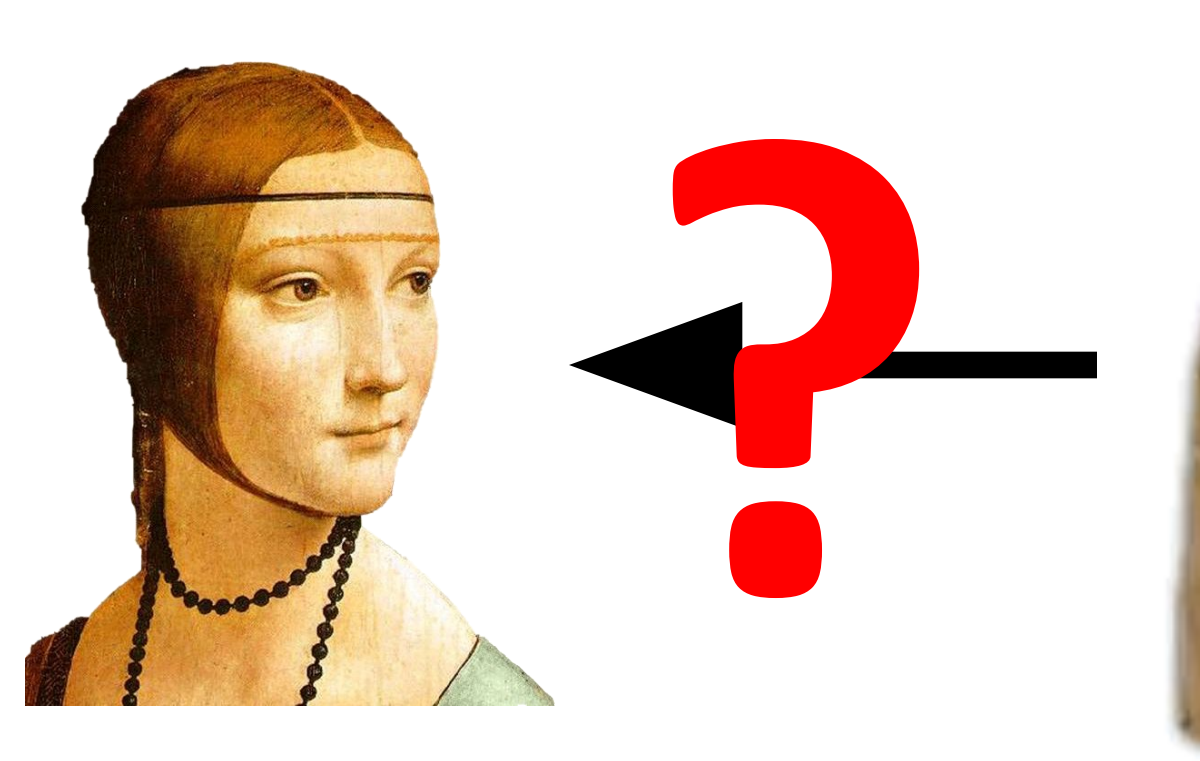

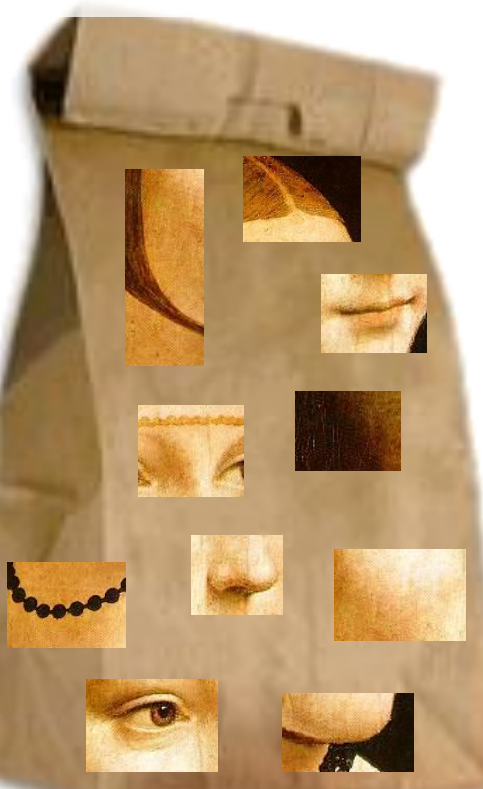

# Ranjay Krishna, Jieyu Zhang **Lecture 15 - 100** May 14, 2024

# Bag of words + pyramids

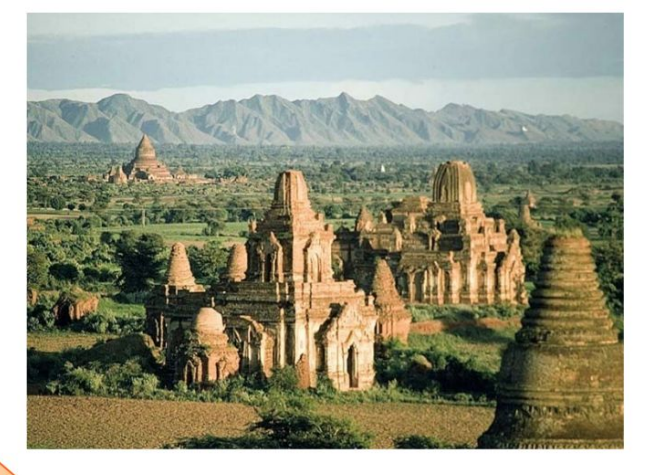

Locally orderless representation at several levels of spatial resolution

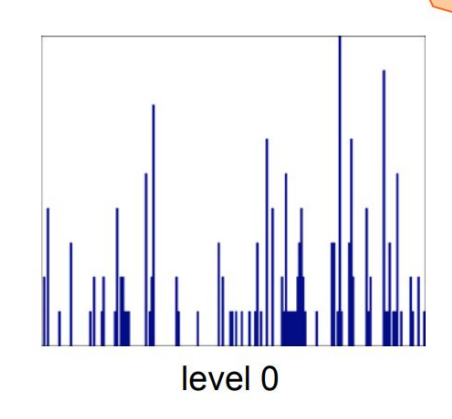

## Ranjay Krishna, Jieyu Zhang **Lecture 15 - 101** May 14, 2024

# Bag of words + pyramids

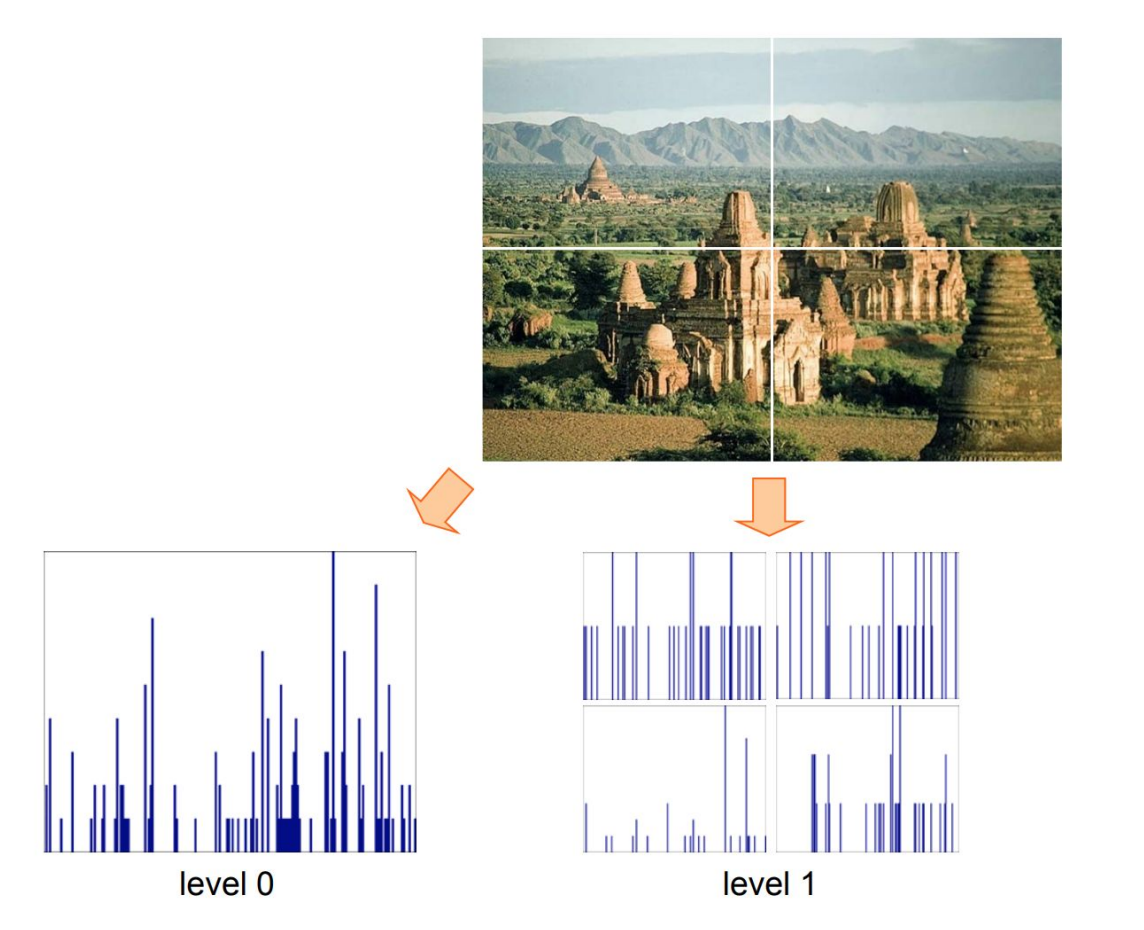

Locally orderless representation at several levels of spatial resolution

## Ranjay Krishna, Jieyu Zhang **Lecture 15 - 102** May 14, 2024

# Bag of words + pyramids

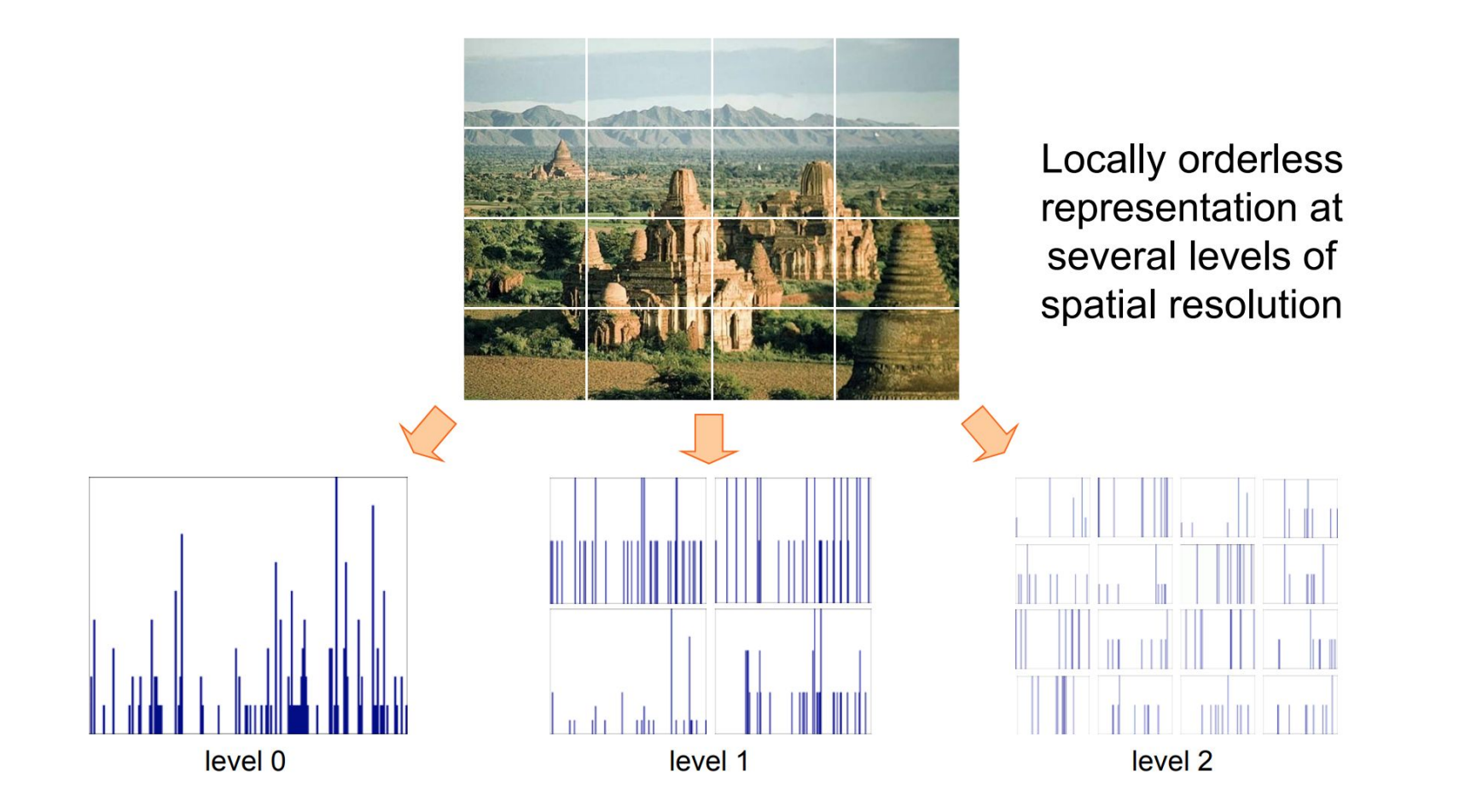

Ranjay Krishna, Jieyu Zhang **Lecture 15 - 103** May 14, 2024

Pyramids are a general idea that is used in all vision models today (including swin transformers)

- Very useful for representing images.
- Pyramid is built by using multiple copies of image.
- Each level in the pyramid is 1/4 of the size of previous level.

Ranjay Krishna, Jieyu Zhang **Lecture 15 - 104** May 14, 2024

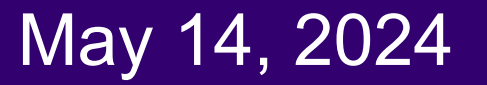

# [Caltech101](http://www.vision.caltech.edu/Image_Datasets/Caltech101/Caltech101.html) dataset

Multi-class classification results (30 training images per class)

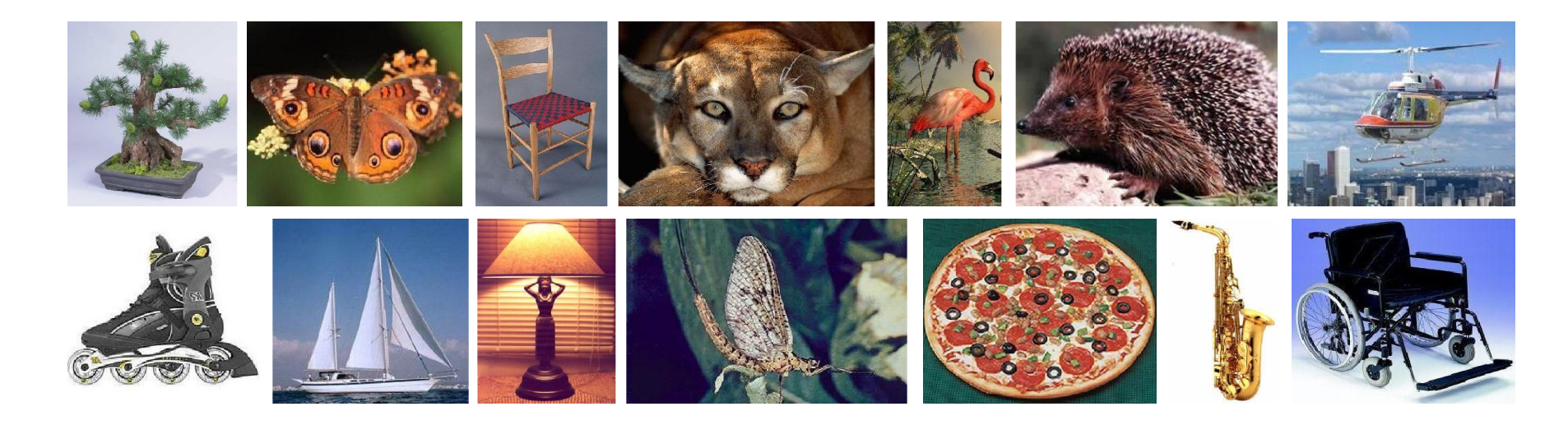

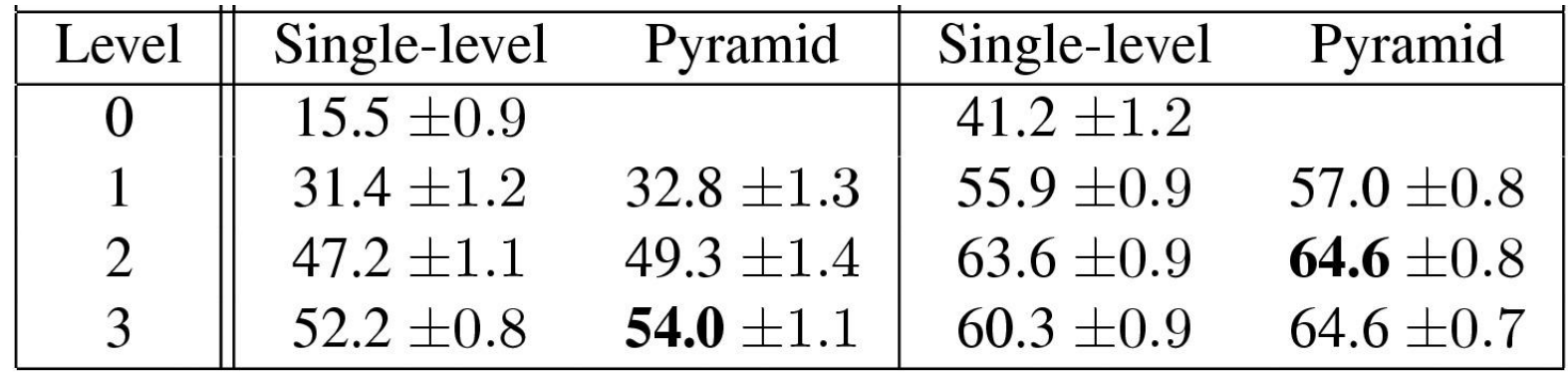

Ranjay Krishna, Jieyu Zhang **Lecture 15 - 105** May 14, 2024

# Today's agenda

- Principal Component Analysis (PCA)
- Using PCA for computer vision: Eigenfaces

**Lecture 15 - 106** 

- Linear Discriminant Analysis (LDA)
- Visual bag of words (BoW)
- Spatial pyramids

# Ranjay Krishna, Jieyu Zhang **Lecture 15 - 106** May 14, 2024

# Next lecture

Object detection

Ranjay Krishna, Jieyu Zhang **Lecture 15 - 107** May 14, 2024

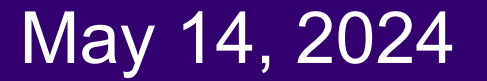

# "Faces" in the brain

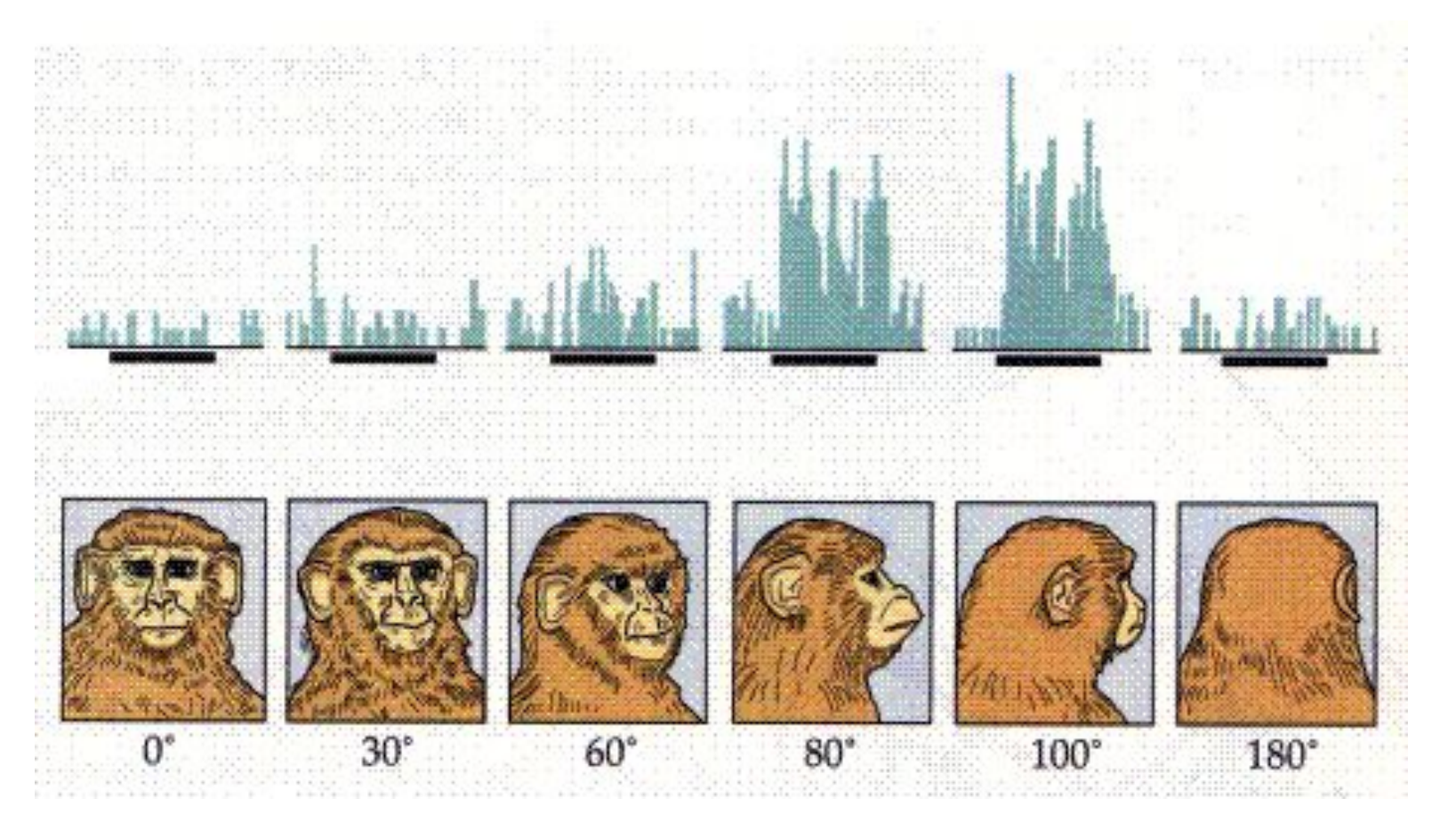

*Courtesy of Johannes M. Zanker*

# Ranjay Krishna, Jieyu Zhang **Lecture 15 - 108** May 14, 2024
## "Faces" in the brain fusiform **face area**

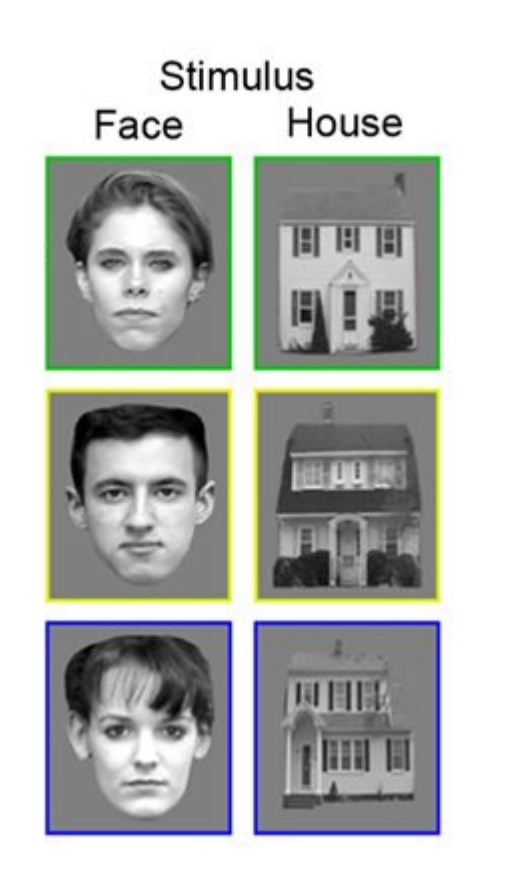

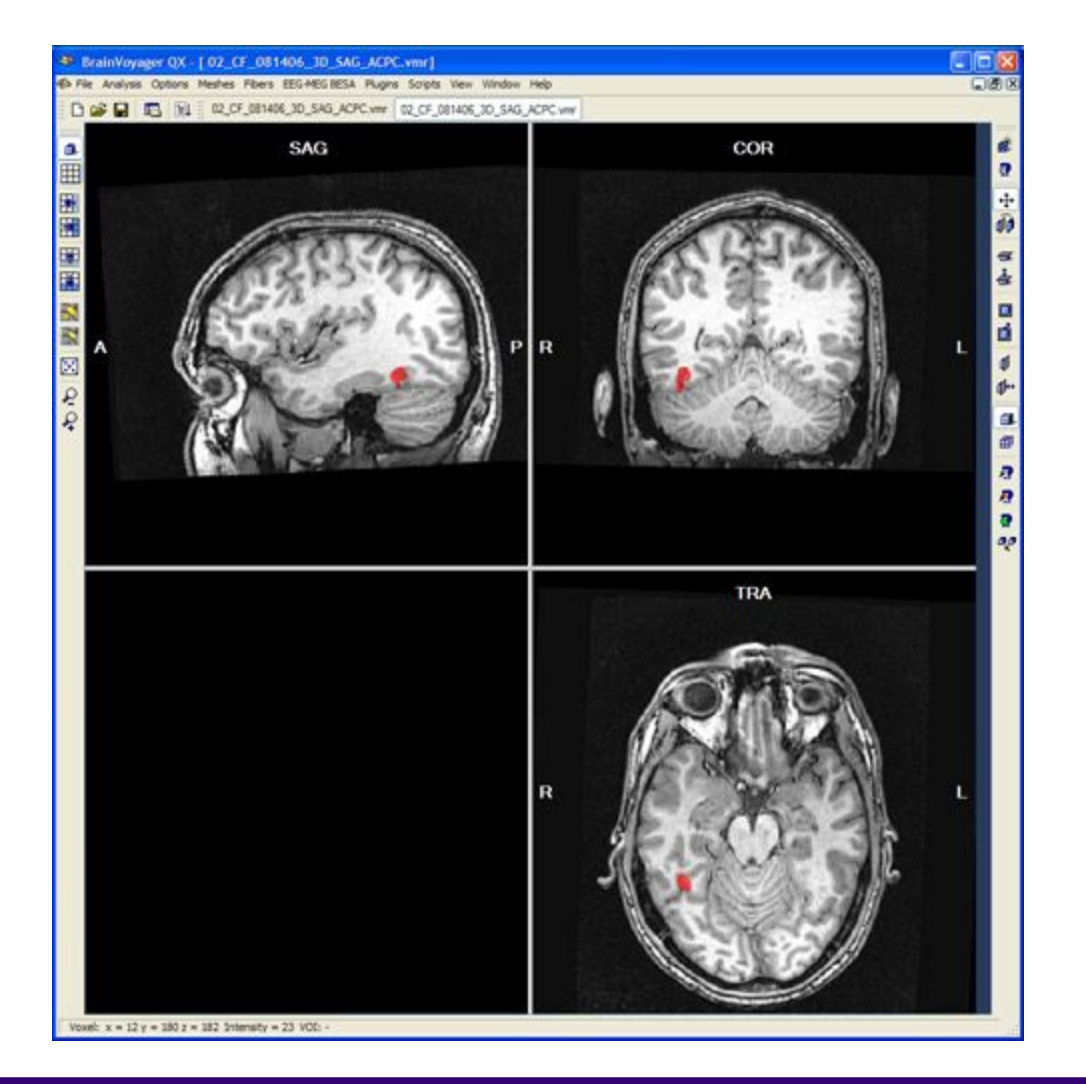

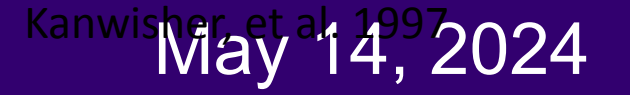

## Detection versus Recognition

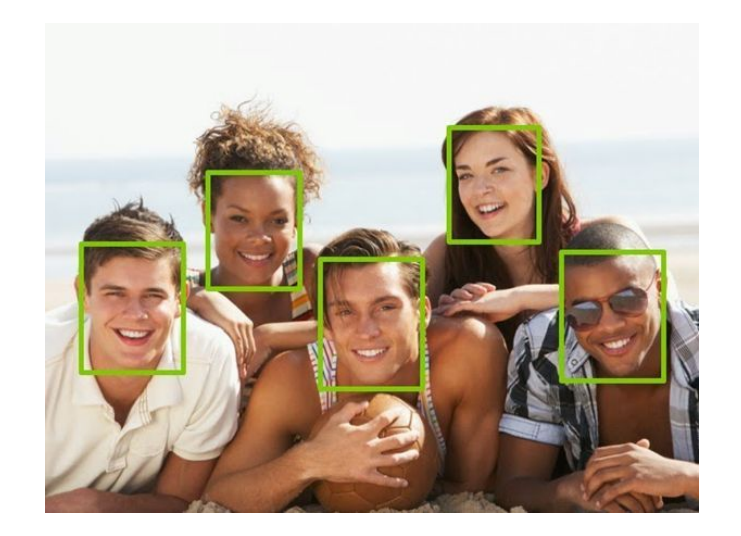

Detection finds the faces in images Recognition recognizes WHO the

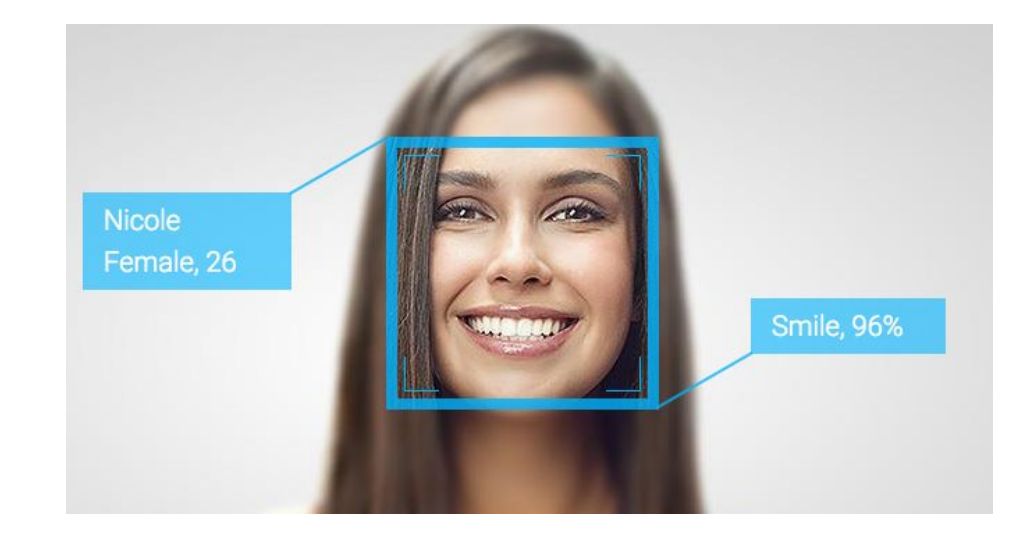

## person is

### Ranjay Krishna, Jieyu Zhang **Lecture 15 - 110** May 14, 2024

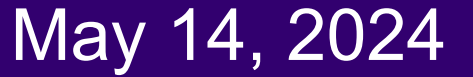

• Digital photography

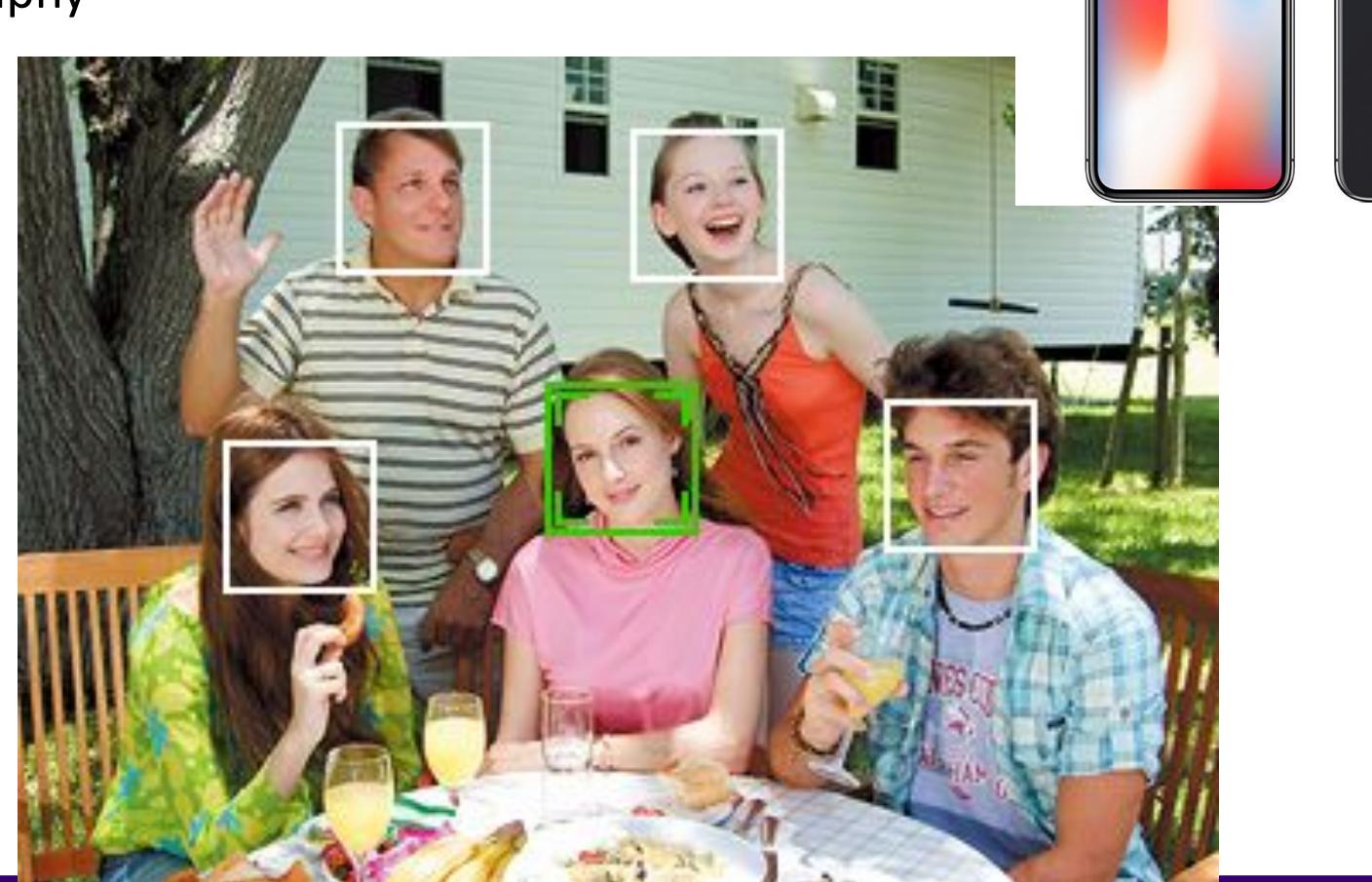

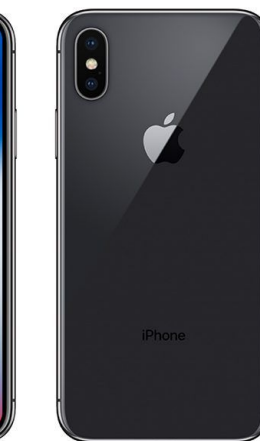

- Digital photography
- Surveillance

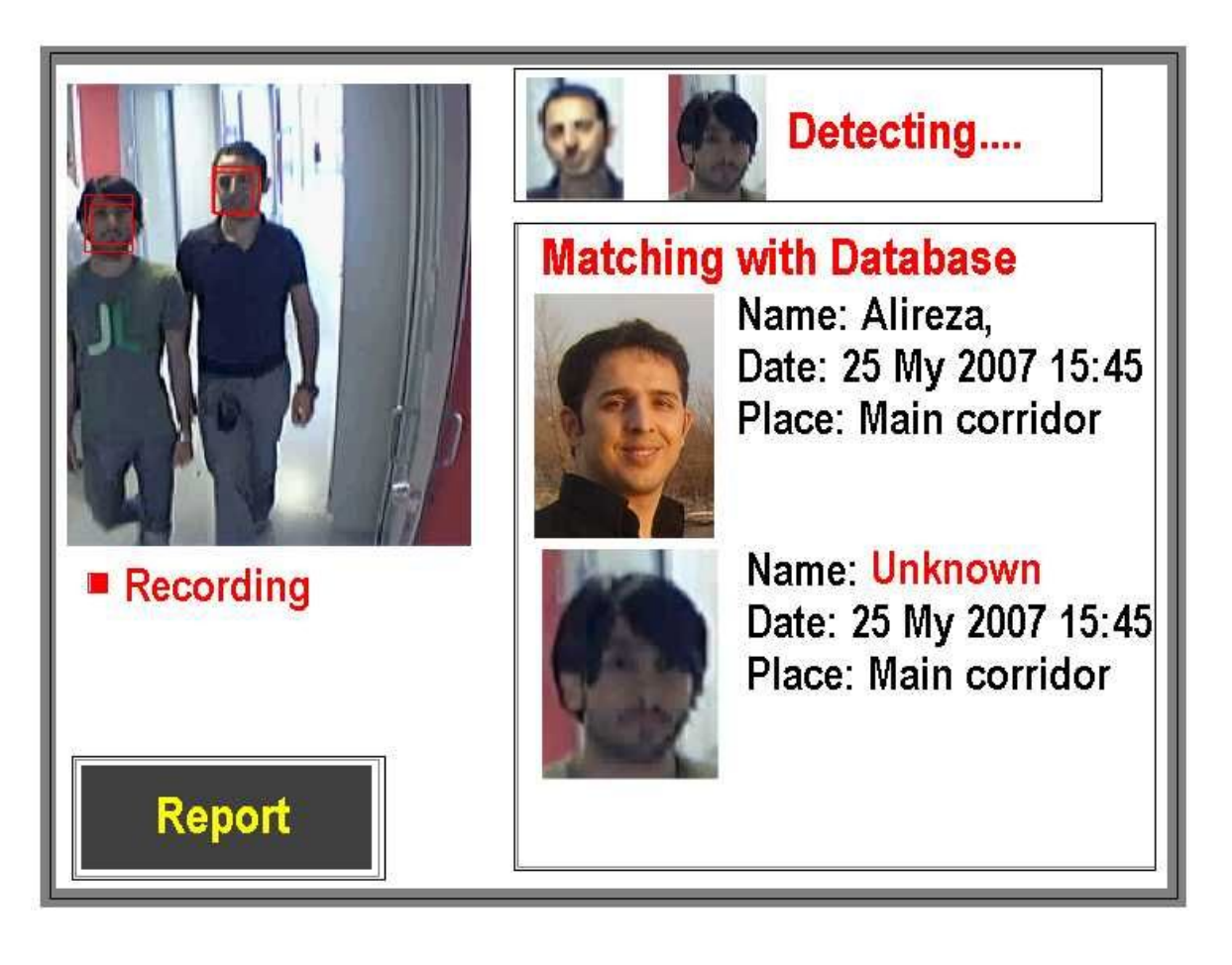

- Digital photography
- Surveillance
- Album organization

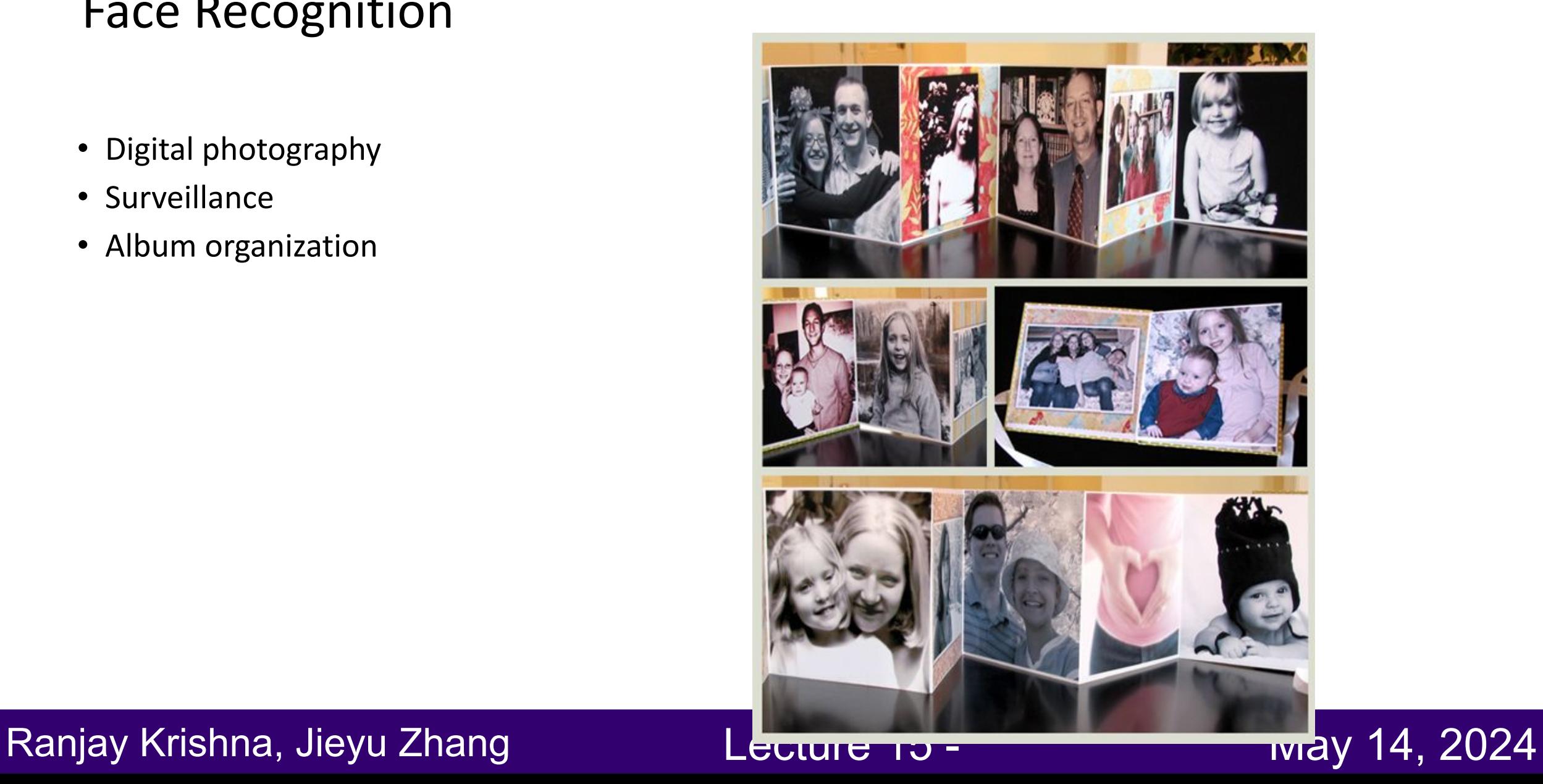

- Digital photography
- Surveillance
- Album organization
- Person tracking/id.

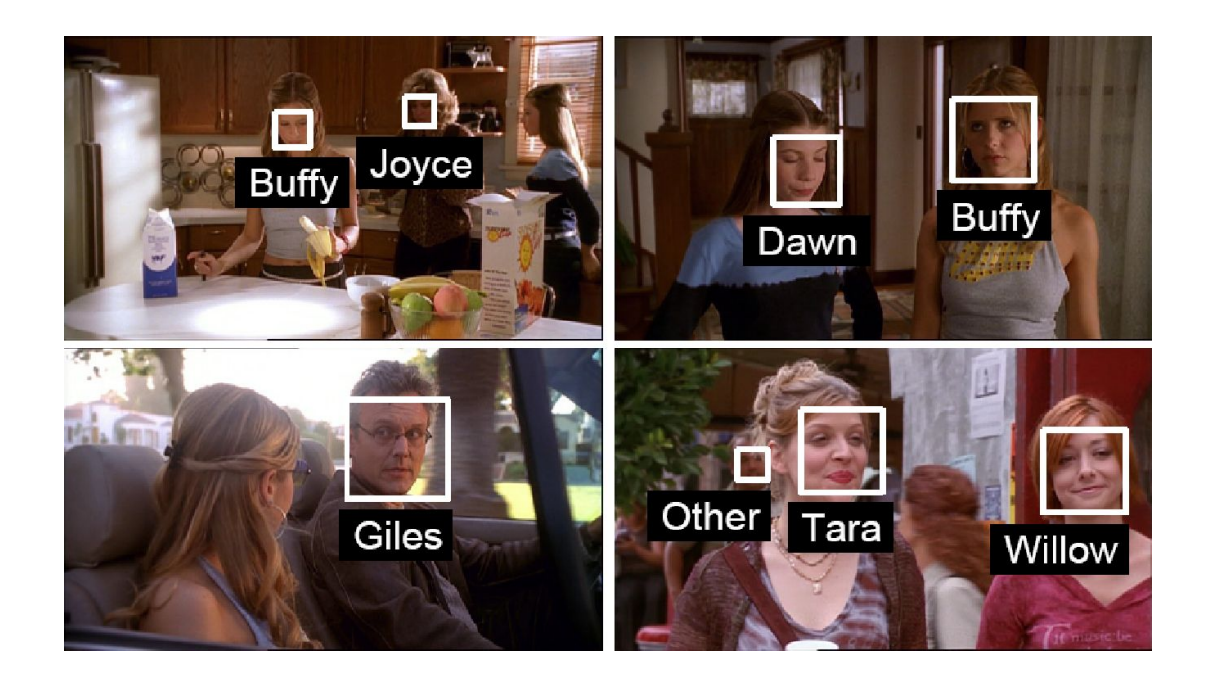

- Digital photography
- Surveillance
- Album organization
- Person tracking/id.
- Emotions and expressions

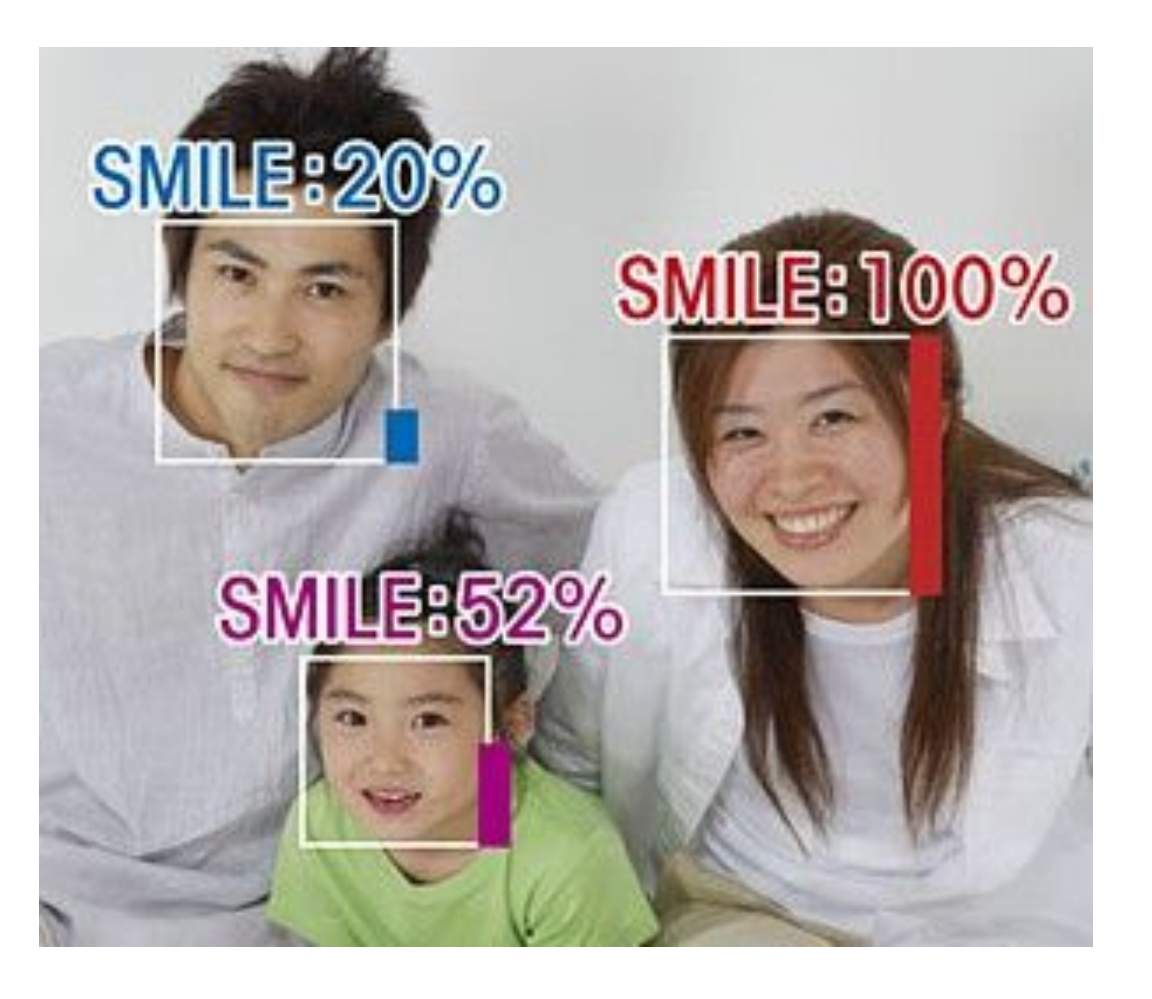

- Digital photography
- Surveillance
- Album organization
- Person tracking/id.
- Emotions and expressions
- Security/warfare
- Tele-conferencing
- $\bullet$  Etc.

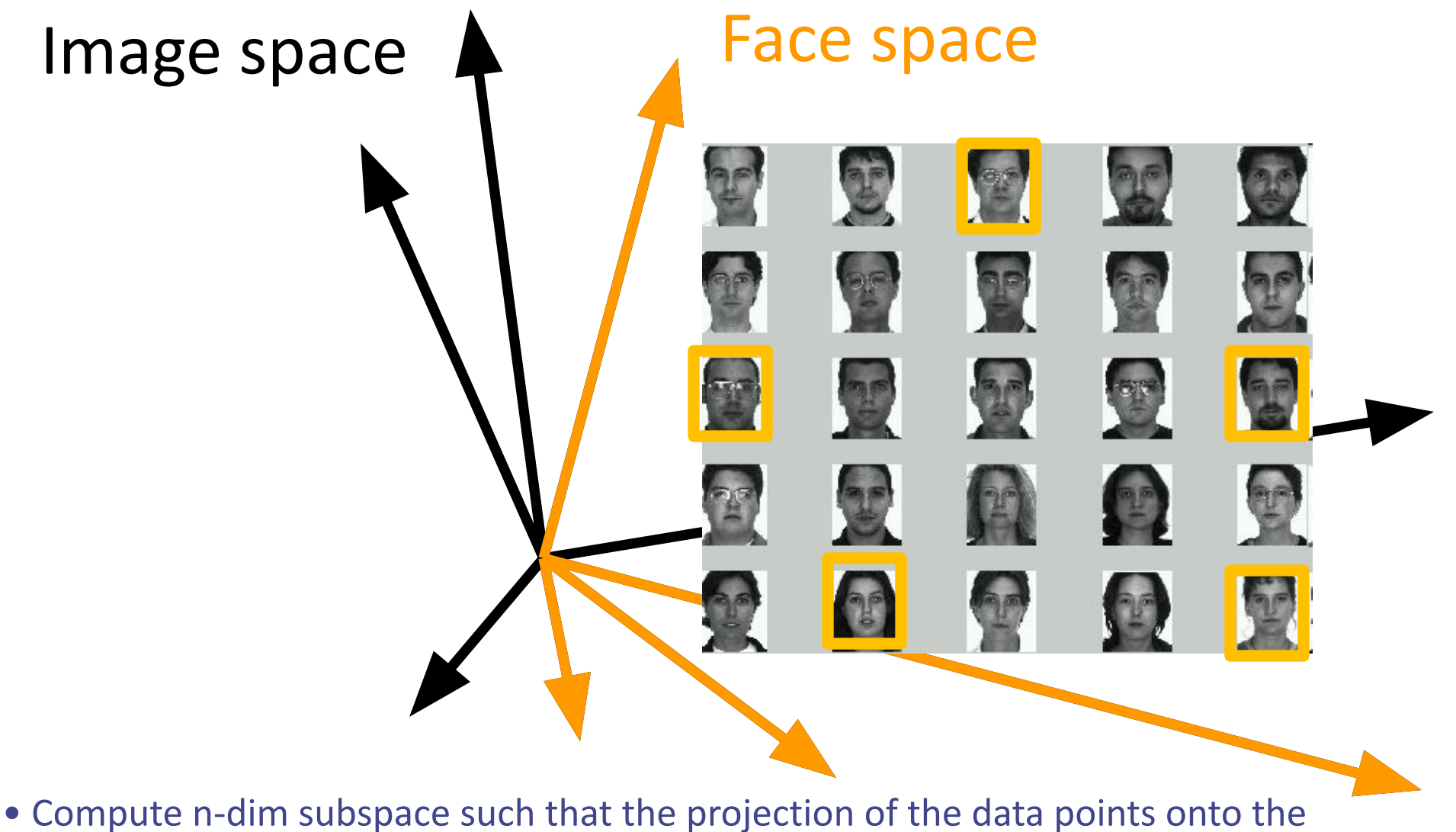

subspace has the largest variance among all n-dim subspaces.

• Maximize the scatter of the training images in face space **Lecture 15 - 117** 

## Key Idea

• So, compress them to a low-dimensional subspace that captures key appearance characteristics of the visual DOFs.

• USE PCA for estimating the sub-space (dimensionality reduction)

•Compare two faces by projecting the images into the subspace and measuring the EUCLIDEAN distance between them.

### Ranjay Krishna, Jieyu Zhang **Lecture 15 - 118** May 14, 2024

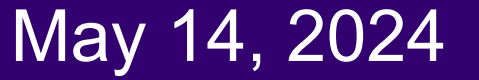

Besides face recognitions, we can also do Facial expression recognition

Ranjay Krishna, Jieyu Zhang **Lecture 15 - 119** May 14, 2024

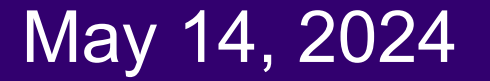

## Happiness subspace (method A)

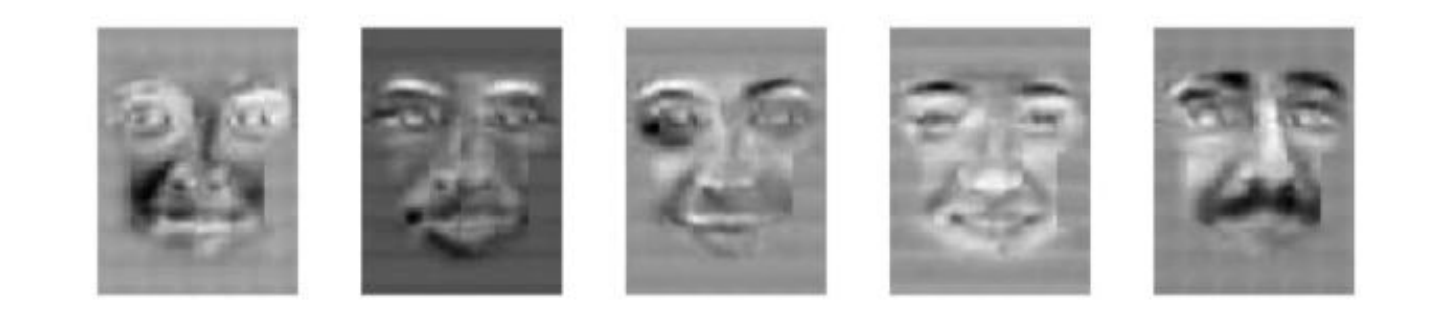

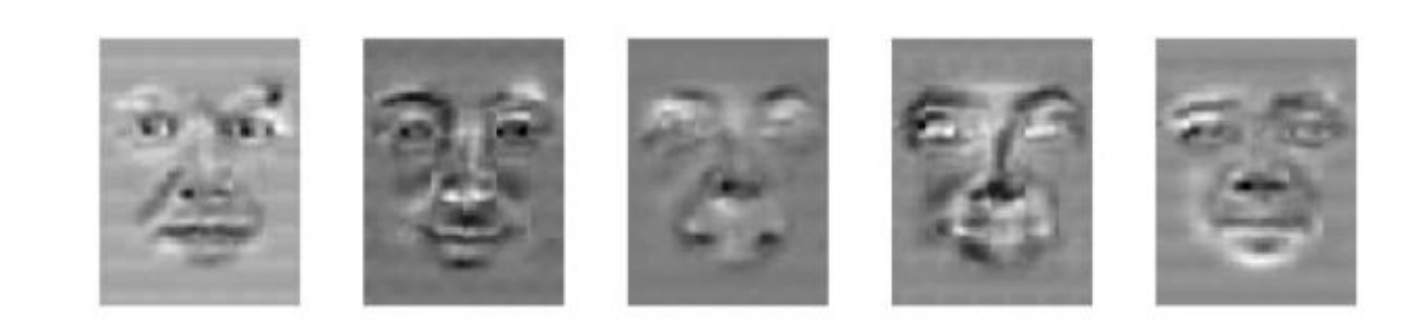

### Ranjay Krishna, Jieyu Zhang **Lecture 15 - 120** May 14, 2024

## Disgust subspace (method A)

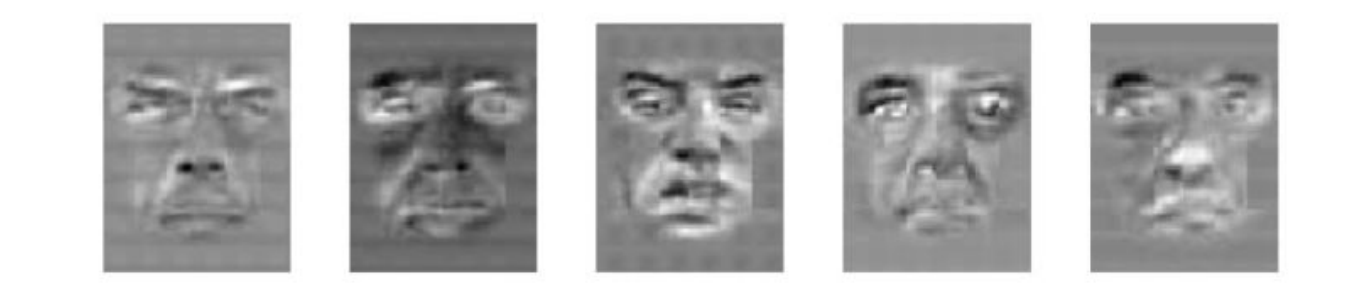

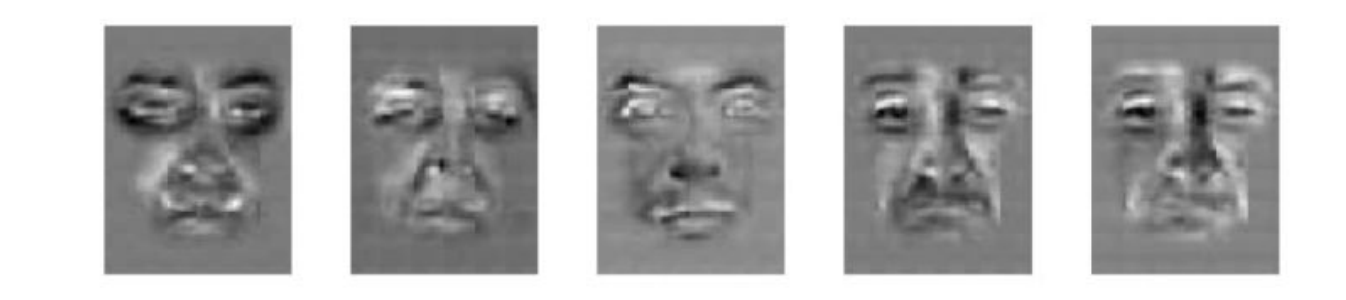

### Ranjay Krishna, Jieyu Zhang **Lecture 15 - 121** May 14, 2024

## Facial Expression Recognition Movies (method A)

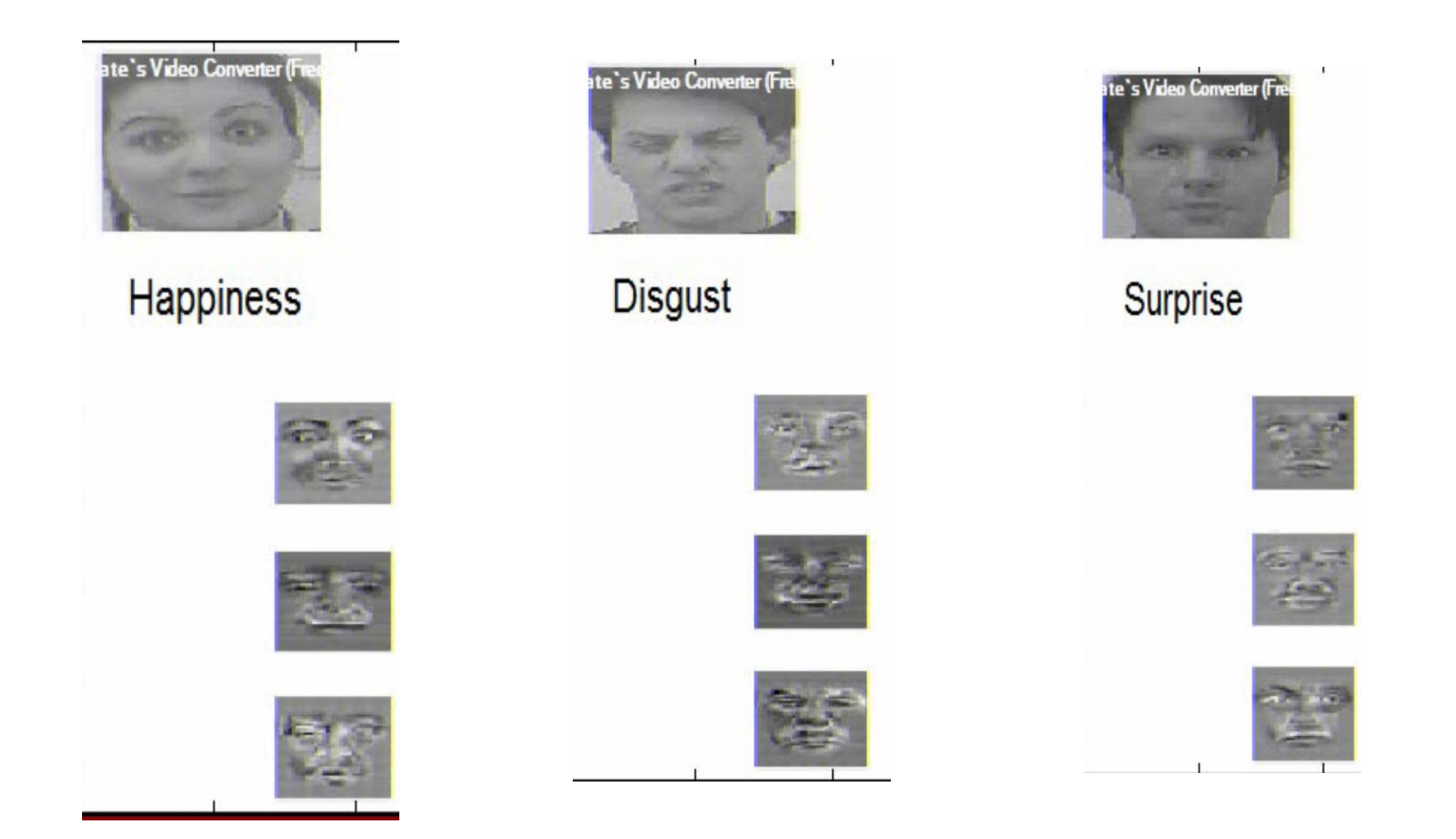

#### Ranjay Krishna, Jieyu Zhang **Lecture 15 - 122** May 14, 2024

## Variables

• N Sample images:

$$
\{x^{}_1,\! \mathbb{X} \;\;,x^{}_N\}
$$

- $\{Y_1, Y_2, \ldots, Y_c\}$ • C classes:
- Average of each class:

$$
u_i = \frac{1}{N_i} \sum_{x_k \in Y_i} x_k
$$

• Average of all data:

$$
\mu = \frac{1}{N} \sum_{k=1}^{N} x_k
$$

### Ranjay Krishna, Jieyu Zhang **Lecture 15 - 123** May 14, 2024

Scatter Matrices

- $S_i = \sum (x_k \mu_i)(x_k \mu_i)^T$ • Scatter of class i:
- Within class scatter:

$$
S_{ii} = \sum_{x_k \in Y_i} (x_k - \mu_i)
$$

$$
S_W = \sum_{i=1}^c S_i
$$

• Between class scatter:  $s_B = \sum_{i=1}^{6} \sum_{j} (\mu_i - \mu_j)(\mu_i - \mu_j)^T$ 

### Ranjay Krishna, Jieyu Zhang **Lecture 15 - 124** May 14, 2024

# Mathematical Formulation

• Recall that we want to learn a projection W such that the projection converts all the points from x to a new space z:

 $z = w^T x$   $z \in \mathbb{R}^m$   $x \in \mathbb{R}^n$ 

- After projection:
	- Between class scatter

– Within class scatter

$$
\widetilde{S}_B = W^T S_B W
$$

$$
\widetilde{S}_W = W^T S_W W
$$

• So, the objective becomes:

$$
W_{opt} = \arg \max_{W} \frac{\left| \widetilde{S}_B \right|}{\left| \widetilde{S}_W \right|} = \arg \max_{W} \frac{\left| W^T S_B W \right|}{\left| W^T S_W W \right|}
$$

#### Ranjay Krishna, Jieyu Zhang **Lecture 15 - 125** May 14, 2024

## Mathematical Formulation

$$
W_{opt} = \arg \max_{\mathbf{W}} \frac{\left| W^T S_B W \right|}{\left| W^T S_W W \right|}
$$

● Solve generalized eigenvector problem:

$$
S_{B} w_{i} = \lambda_{i} S_{W} w_{i} \qquad i = 1, \mathbb{N} , m
$$

### Ranjay Krishna, Jieyu Zhang **Lecture 15 - 126** May 14, 2024

## Mathematical Formulation

• Solution: Generalized Eigenvectors

$$
S_B w_i = \lambda_i S_W w_i \qquad i = 1, \mathbb{N} , m
$$

**Lecture 15 - 127** 

- Rank of  $W_{opt}$  is limited
	- Rank(S<sub>B</sub>) <= |C|-1
	- $-$  Rank(S<sub>W</sub>) <= N-C

# Origin 2: Bag-of-words models

• Orderless document representation: frequencies of words from a dictionary salton & McGill (1983)

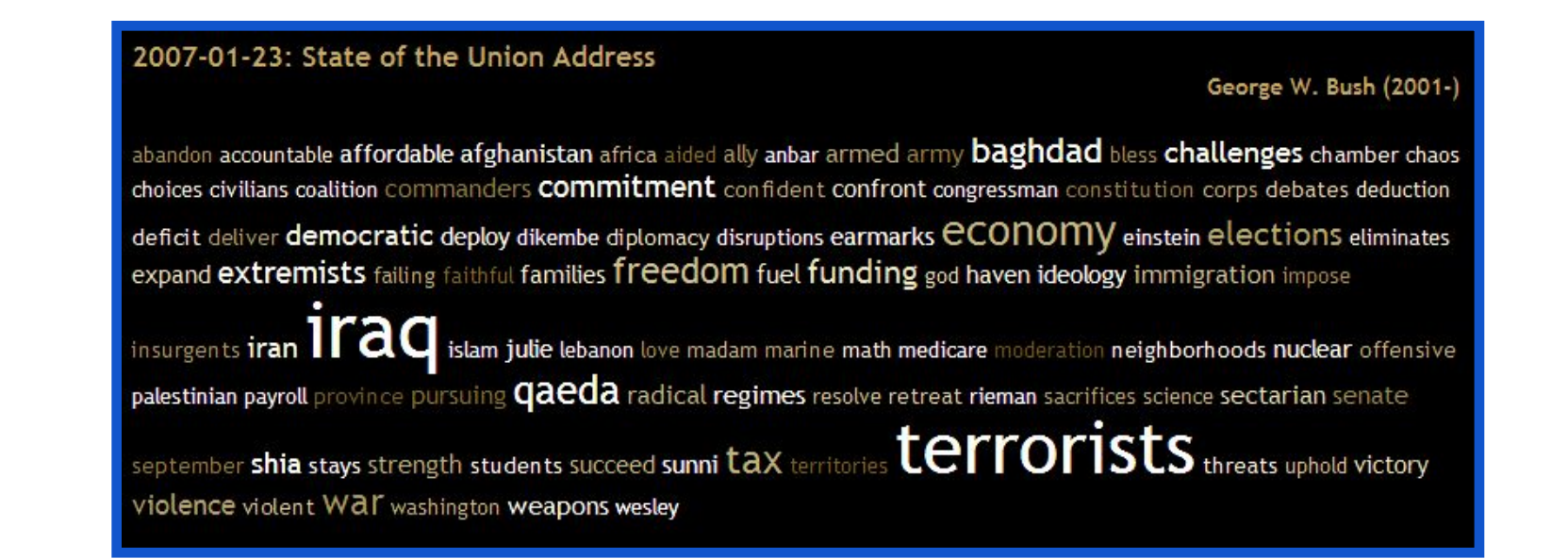

US Presidential Speeches Tag Cloud **http://chir.ag/phernalia/preztags/**

### Ranjay Krishna, Jieyu Zhang **Lecture 15 - 128** May 14, 2024

# Origin 2: Bag-of-words models

• Orderless document representation: frequencies of words from a dictionary salton & McGill (1983)

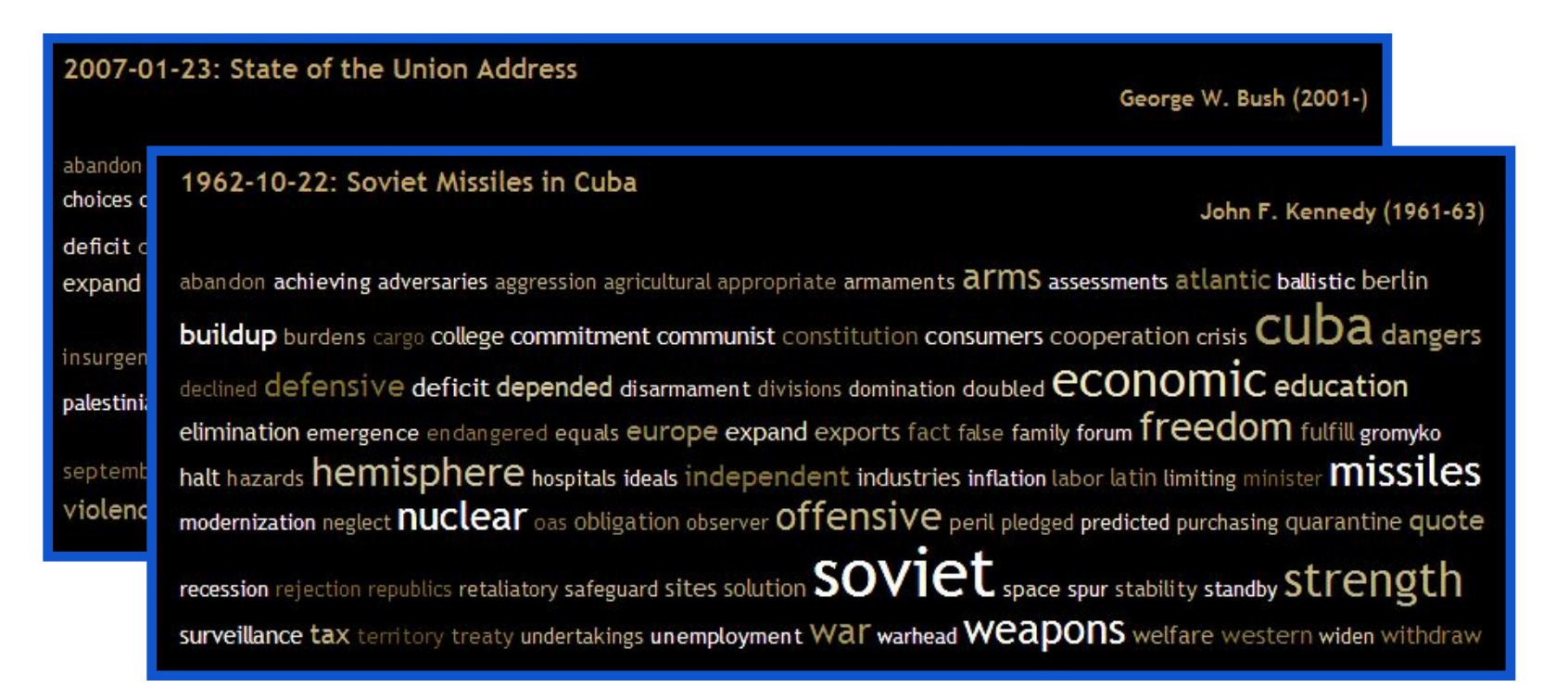

US Presidential Speeches Tag Cloud **http://chir.ag/phernalia/preztags/**

### Ranjay Krishna, Jieyu Zhang Lecture 15 - 129 May 14, 2024

# Origin 2: Bag-of-words models

• Orderless document representation: frequencies of words from a dictionary Salton & McGill (1983)

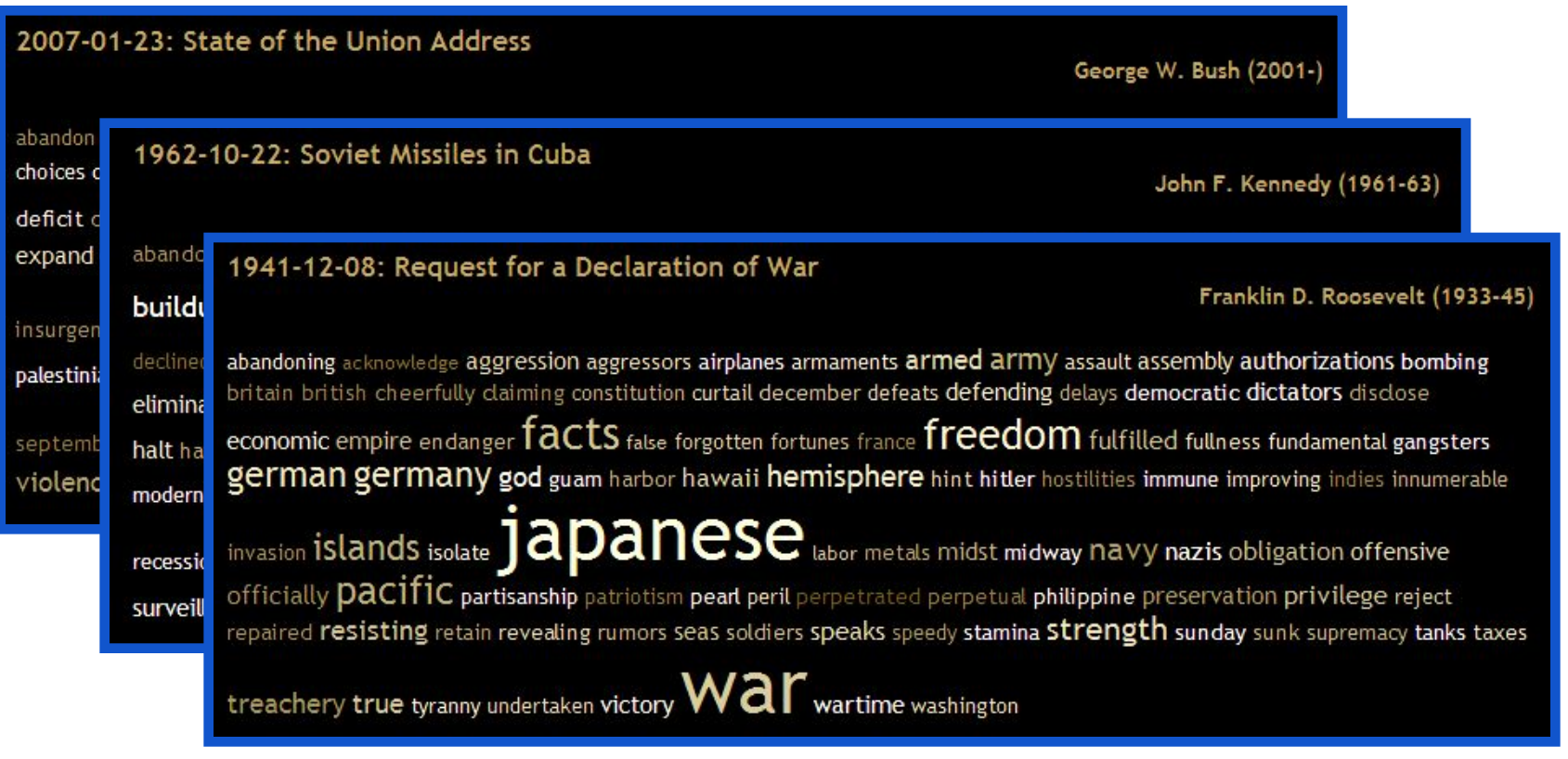

US Presidential Speeches Tag Cloud **http://chir.ag/phernalia/preztags/**

### Ranjay Krishna, Jieyu Zhang **Lecture 15 - 130** May 14, 2024

## Large-scale image matching

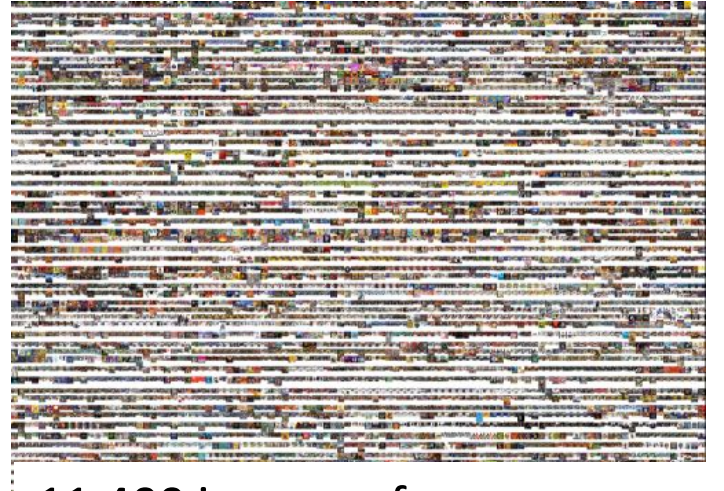

11,400 images of game covers (Caltech games dataset)

■ Bag-of-words models have been useful in matching an image to a large database of object *instances*

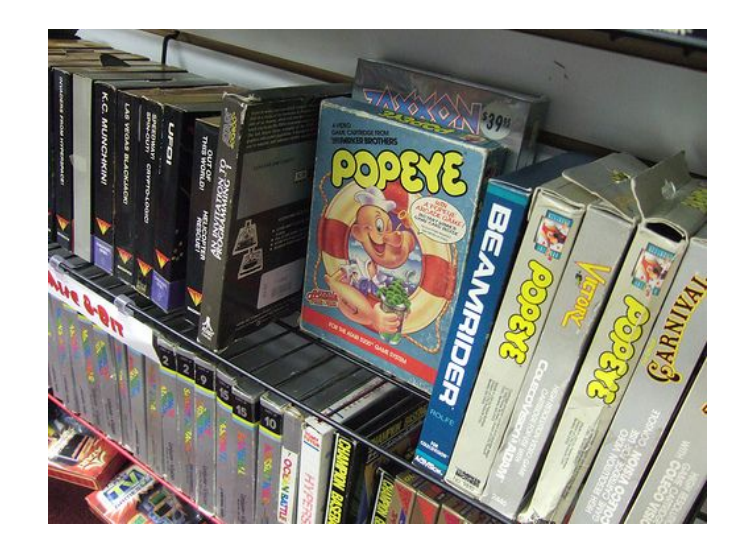

how do I find this image in the database?

#### Ranjay Krishna, Jieyu Zhang **Lecture 15 - 131** May 14, 2024 **Lecture 15 - 131**

## Large-scale image search

Build the database:

- Extract features from the database images
- Learn a vocabulary using k-means (typical k: 100,000)
- Compute *weights* for each word
- Create an inverted file mapping words  $\square$  images

#### Ranjay Krishna, Jieyu Zhang  $\hbox{\textsf{Lecture}}$  15 - 132 May 14, 2024

# Weighting the words

• Just as with text, some visual words are more discriminative than others

## *the, and, or* vs. *cow, AT&T, Cher*

**Lecture 15 - 133** 

• the bigger fraction of the documents a word appears in, the less useful it is for matching

○ e.g., a word that appears in *all* documents is not helping us

# TF-IDF weighting

- Instead of computing a regular histogram distance, we'll weight each word by it's *inverse document frequency*
- inverse document frequency (IDF) of word *j* =

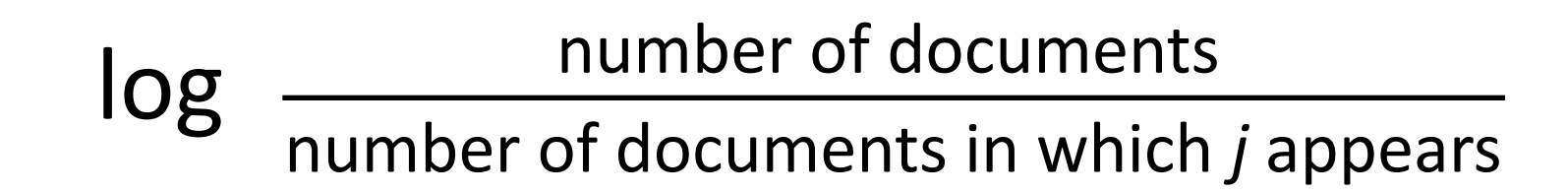

Ranjay Krishna, Jieyu Zhang **Lecture 15 - 134** May 14, 2024

# TF-IDF weighting

● To compute the value of bin *j* in image *I*:

*term frequency* of *j* in *I* **x** *inverse document frequency* of *j*

Ranjay Krishna, Jieyu Zhang **Lecture 15 - 135** May 14, 2024

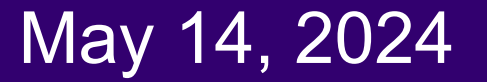

## Inverted file

- Each image has  $\sim$ 1,000 features
- We have  $\sim$  100,000 visual words D each histogram is extremely sparse (mostly zeros)
- Inverted file

○ mapping from words to documents

### Ranjay Krishna, Jieyu Zhang **Lecture 15 - 136** May 14, 2024

## Inverted file

• Can quickly use the inverted file to compute similarity between a new image and all the images in the database ○ Only consider database images whose bins overlap the query image

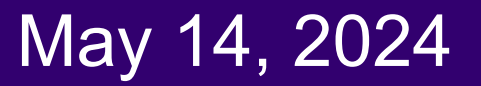

# **Matching Statistics**

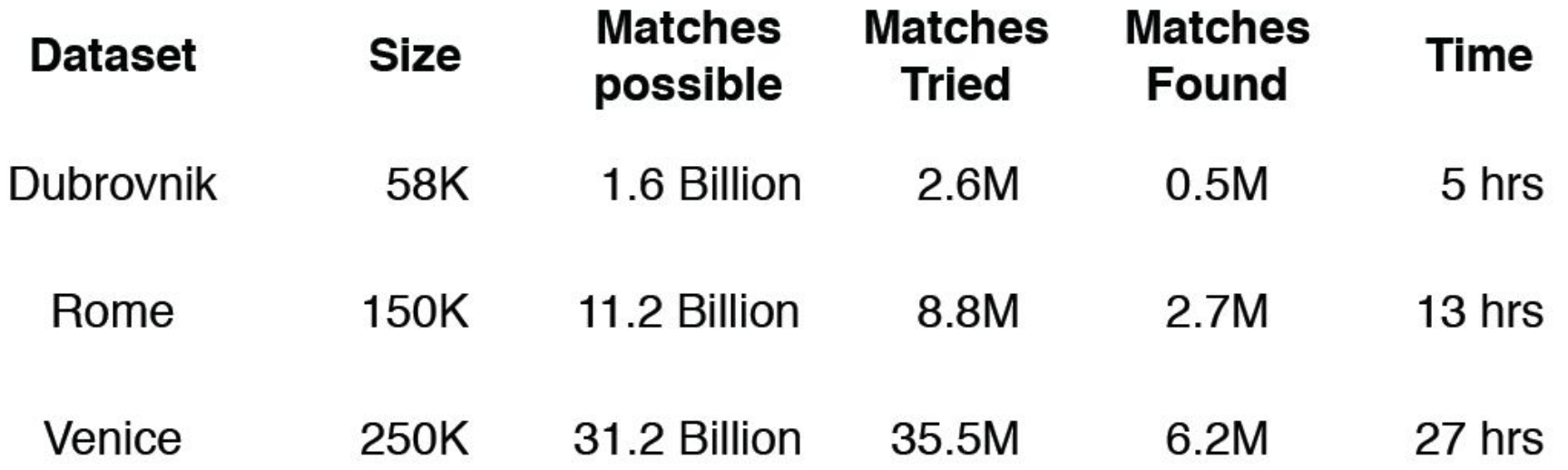

## **Image patch examples of visual words**

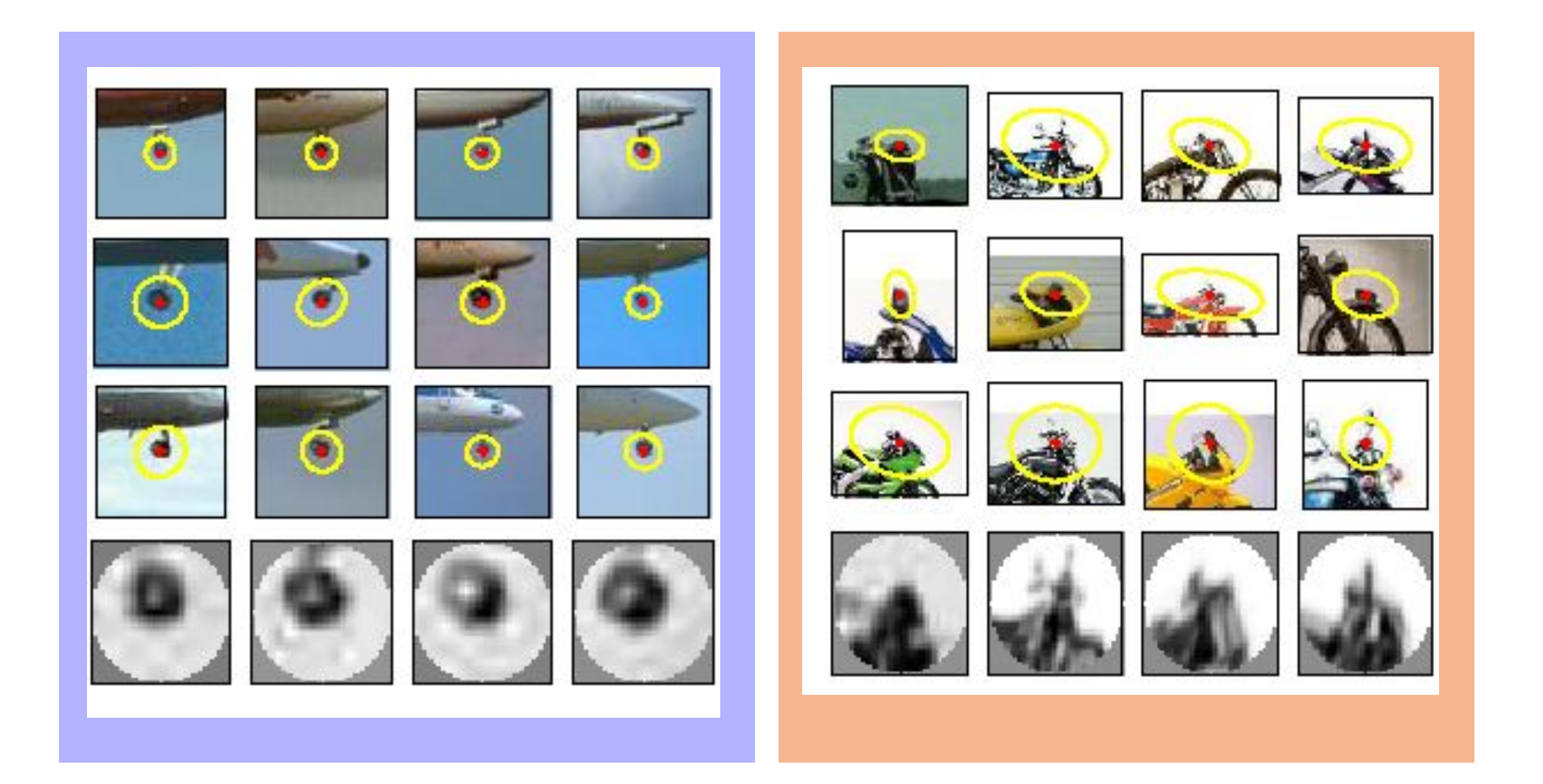

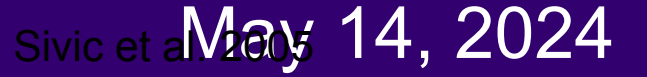

1. Extract features

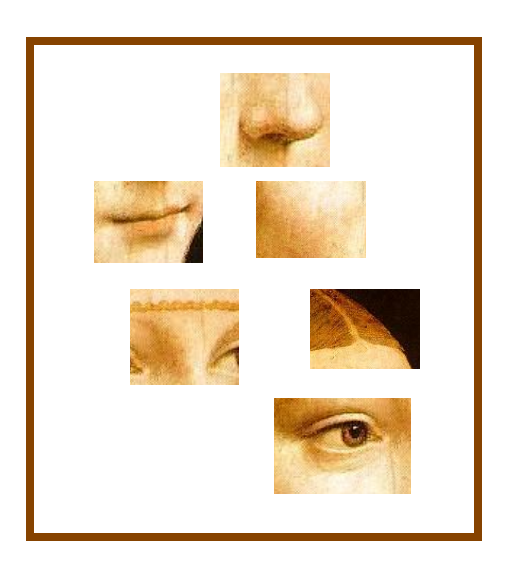

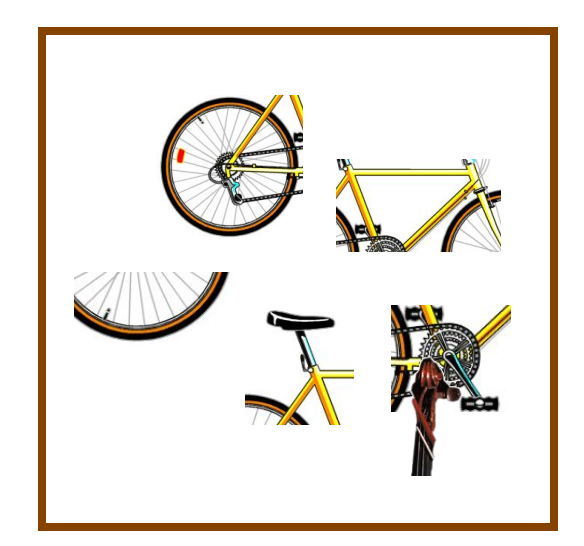

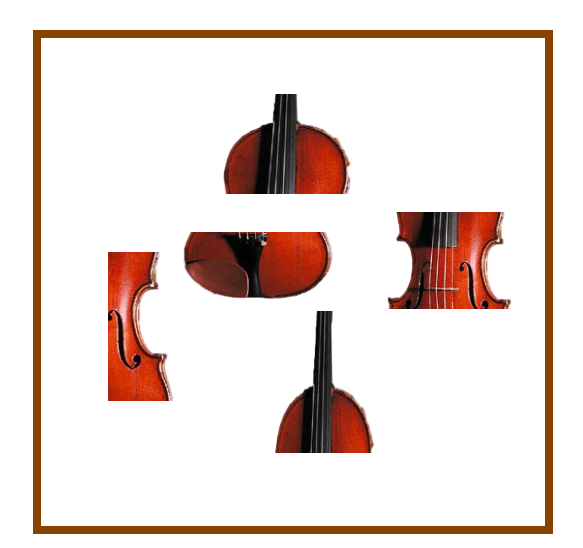

### Ranjay Krishna, Jieyu Zhang **Lecture 15 - 140** May 14, 2024

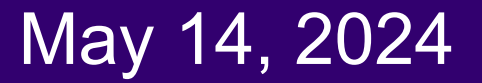

- 1. Extract features
- 2. Learn "visual vocabulary"

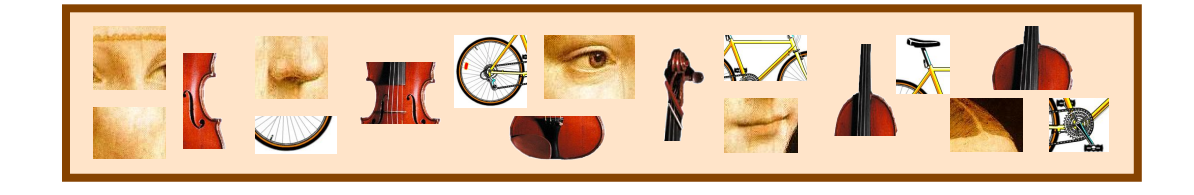

Ranjay Krishna, Jieyu Zhang **Lecture 15 - 141** May 14, 2024

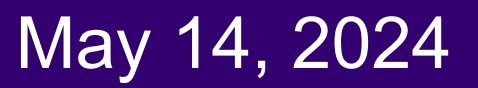

- 1. Extract features
- 2. Learn "visual vocabulary"
- 3. Quantize features using visual vocabulary

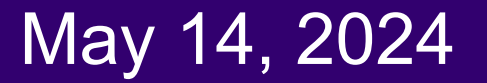

- 1. Extract features
- 2. Learn "visual vocabulary"
- 3. Quantize features using visual vocabulary
- 4. Represent images by frequencies of "visual words"

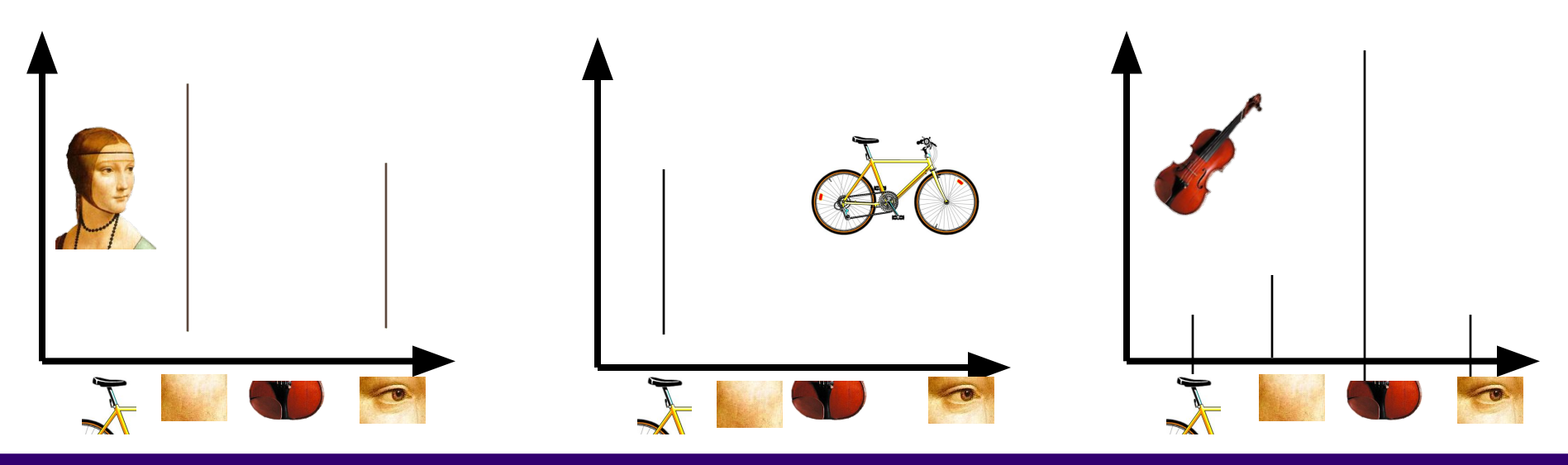

### Ranjay Krishna, Jieyu Zhang **Lecture 15 - 143** May 14, 2024

## Bags of features for action recognition

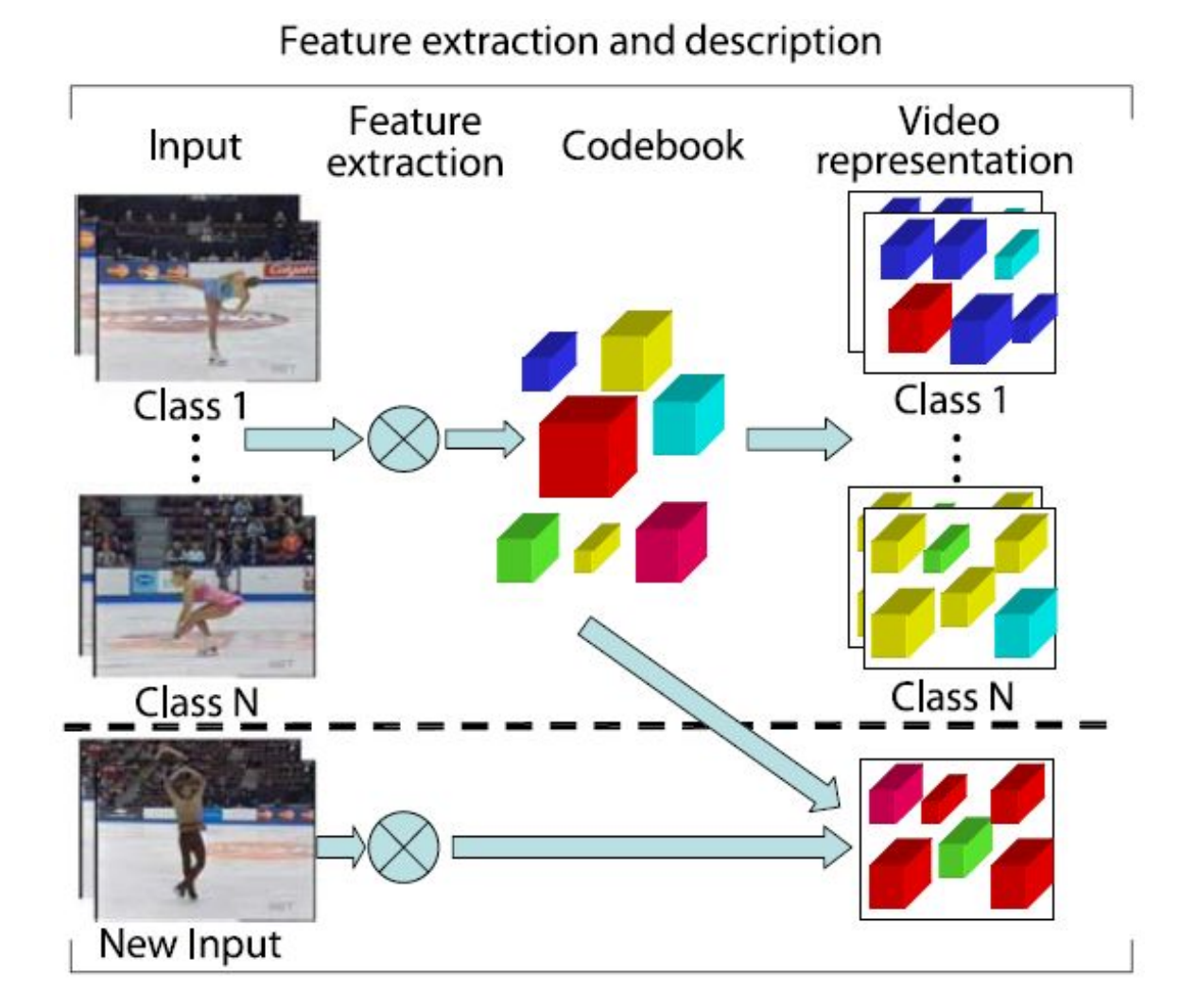

Juan Carlos Niebles, Hongcheng Wang and Li Fei-Fei, **[Unsupervised Learning of Human Action](http://vision.stanford.edu/niebles/humanactions.htm)**

**Lecture 15 - 144** 

Ranjay Krishna, Jieyu Zhang **Lecture 15 - 144** May 14, 2024 **[Categories Using Spatial-Temporal Words](http://vision.stanford.edu/niebles/humanactions.htm)**, IJCV 2008.
## Scene category dataset Multi-class classification results

## (100 training images per class)

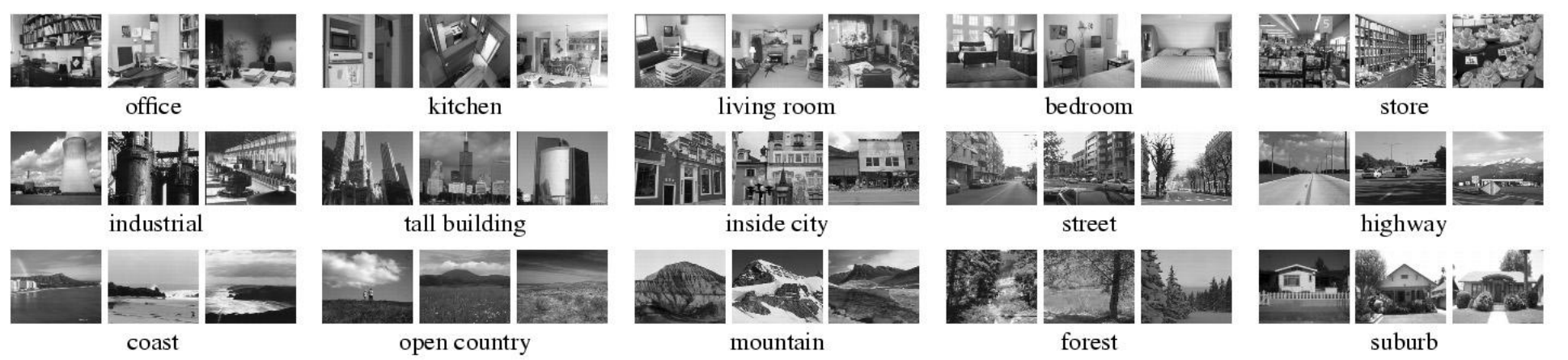

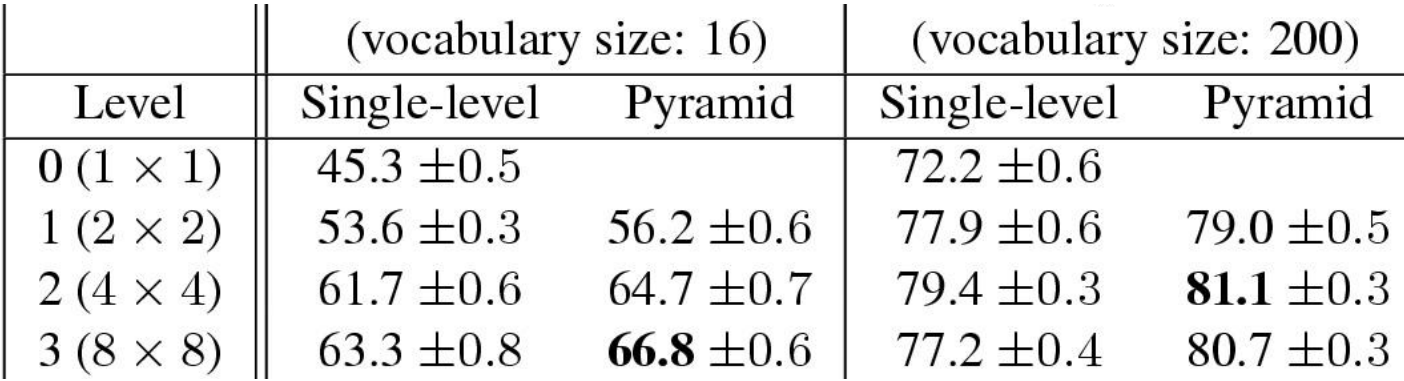

Ranjay Krishna, Jieyu Zhang Ponce (CVPR 2006) Lecture 15 -s145edit: Svetlana LazeMay 14, 2024